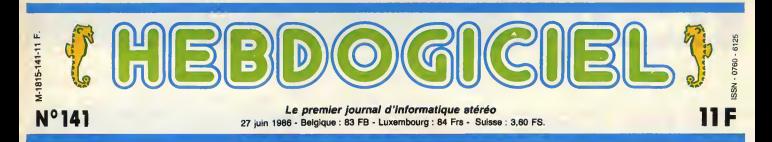

# TELE/HIFI/VIDEO : A L'ASSAUT!

Ir dénoncé les embrouilies de la micro, après avoir remué les gros et gras grossistes logiciels, nous nous attaquons à la TELE/HIFI/VIDEO, beau panier de crabes où la liberté des prix et la libre concurrence ne veulent pas dire grand-chose.

### TOUS AUX ABRIS

Quand vous voulez vous ache-<br>ter une télé, une chaine Hi-fi ou cher.<br>un produit vidéo quelconque, Dea b<br>pas de probleme : vous foncaz Les In<br>chez Darty, à la FNAC où dans passe<br>le premier hypermarché venu. Et de La au moins, pas de combines.<br>C'est pas comme dans la<br>micro : vous ées sur de ne pas<br>vous feire avoir. Voilà un mar-<br>ché qu'il est sain. Voilà un mar-<br>ché que vous étes à l'abri.

### NAIFS QUE VOUS ETES

Helas, trois fois helas, vous etes loin du compte. Rien n'est plus tratique que ce domaine haute-

ment rémunerateur.<br>L'Institut National de la Con-<br>sommation ? Foutaise, leurs relevés de prix sont périmés et incomplete <sup>I</sup> ,

Les prix les plus bes sur lesquels s'engage la FNAC (1) ? iqoiade, ily a longtemps que cet honorable etablissement ne s'aligne plus. Il continue par contre a recruter ses adherents avec un prospectus qui affirme le contraire.

Les Mammouths écraseurs d'etiquettes ? Les Mousquetaires enfiieurs de distribution ? Les contrats de confiance obli gatoires ? Les rembourseurs de petite difference ? Les hyper-<br>super-marchés sodomiseurs de<br>prix ? Les Cash and Carry manutentionneurs de tarif ? Les catalogues de la puissante SAMIF(2) ? Tous vont <sup>y</sup> passer ans cette nouvelle et interes sante page TELE/HIFI/VIDEO qui sevira chaque semaine dans votre HHHHebdo cheri (ou haT, selon que vous lisiez pour ou contre).

### CONTENU

En principe, si les petits cochons et les gros pores ne nous mangent pas, vous trouve rez chaque semaine dans cette

page

varies.<br>Des adresses de boutiques ven-

dant reellement moins cher. Des adresses de boutiques ven- dant reellement beaucoup plus envoyer leur prix. S'ils sont suflisamment de fric pour par- effectivement les mieux places, ler sans cralnte et sans pots de nous publierons leur adresse vin. cher.

Des tableaux comparatifs. Les informations que vous nous passerez. Et des tas d'autres sujets qui

viendront au fur et a mesure de inspiration

vin.<br>Tous à la page 25 l

### PHILOSOPHIE

Bref, nous créons cette nouvelle (1) Fédération Nationale | LLD<br>page pour guider les lecteurs de d'Achat pour Cadres (Si, si, page pour guider les<br>l'HHHHebdo dans leurs achats. Pas employés, ni salariés, ni

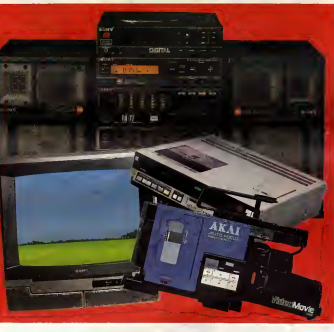

ouvriers, quelle horreur I)

Encore une fois, la rédection est complétement indépendante et<br>les milliards de nouveaux Iec- (2) C<br>teurs qui achèteront Ioncti<br>l'HHHHebdo pour cette nou- proport<br>velle rubrique nous rapporteront its da (2) Cooperative reservee aux ronctionnaires et assimiles qui propose 26.800 produits repar-tis dans 33 catalogues.

FORMATION A L'ASSEMBLEUR **CONCOURS PERMANENTS** Les amateurs éclairés vous attendent en page 33

Ou comment tricher, modifier, redisper, mogosiller, biskuller et grenosaller cres.<br>Iss logiciels du monde entier. Mais dans la légalité, ou moins ? Of course, mon Géné. ........................<br>par la la list 600, titre V, 'est nouveau, ca vient de sortir : L'actualite de lamicro-informatique pages 11.12.13

CINOCHE-TELOCHE pages 2, 35.

# TRIBUNAL : LE RESULTAT DES COURSES

Ce y est, le résultei du procés que a quend<br>nous evans enterné contre los nous rebriennes de logiciels est enfin plirate<br>tombé. Le juge e mis plus de deux bidouil<br>moite pour es prononcer. Vous eurorisé pour enterné<br>vous so saient - et qui refusent toujours d'ailieurs - de nous livrer leurs logi ciels sous prétexte que nous ces- elors sions les prix. Figurez-vous que le titué p<br>juge s'est déclaré incompétent et<br>qu'il e renvoyé tout le monde se<br>faire juger ailleurs I Comment se<br>fait-ce ?

II se fait que le juge des referes WCt7MPFTEHT devant lequel nous sommes pas ses est la pour juger les urgences et pour lui,la livraison des logiciels aux membres du club n'est pas une urgence ! Heureusement que nous avons trouve des logiciels ail leurs. Quand le procés-verbal du juge-

ment cite Hebdogiciel dont, "le<br>moins que l'on puisse dire, est que<br>miste", quand on peut voir des<br>(SIC) dens le même procés-verbal,

quand on peut encore y lire que nous nous rendons coupante de piratage organisé (!) dans bidouille-grenouille alors que la loi autorise une copie de sauvegarde, quand ce meme juge ecrit "le mal est donc fait meintenant" en parlant des moyens de deverrouiller les logiciels "Manager" et"Millio naire" parus dans I'HHHHebdo alors que le "mal" est plutdt constitué par le verrouillage, quand on

Suite page 24 |

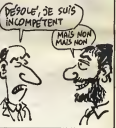

Extibant fibrement ses pelítics par la quide<br>les enti-pervée dans la guessée, alle<br>est là, elle vous attend impatien-<br>par la tét vous attend impatien-<br>par l'Ame. Sur de jois reyonnegée auver<br>mâtaliques : des logiciele en a pour faire plaisir a votre bel ordi- à 13 t<br>nateur. Meis qu'est-ce que vous heure attendez pour prendre le train,

qu'est-ce que vous attandez ?<br>Quoi ? Vous ne savez pas de quoi<br>je parle ? Mais de la boutique du<br>club, voyons. Ca y est, elle est<br>duverte. Enfin, presque : elle ouverte. Enfin,<br>ouvre mardi 1er ju res. Et ensuite, elle sera cu du mardi au samedi de 10 heures<br>à 13 heures et de 14 heures à 19<br>heures, 16 heures lie samedi.

l'evion, le metro, le voiture, le vélo Venez-y, revenez-y. C'est des **la des la pour de la pour de la pour de l**<br>Pour y venir dare-dere. Hein, nenas qui s'en occupent l

ELLE EST NEE

votre programme, non content de vous rapporter 1 .000 francs par page<br>publiée, peut vous rapporter 20.000 francs chaque mois ou un voyage en<br>Californie pour deux, chaque trimestre.<br>Réglement en page intérieure.

INFO BD : TOUTE L'ACTUALITE EN PAGE 23

DES PROGRAMMES POUR VOTRE ORDINATEUR :<br>AMSTRAD • APPLE IIe ET IIc • CANON X07 • CASIO FX 702 P • COMMODORE 64 ET COMMODORE VIC 20 • EXELVISION EXL 100 • MSX et compatibles • ORIC <sup>1</sup> ET ATMOS • SINCLAIR ZX <sup>81</sup> ET SPECTRUM • TEXAS TI99/4A • THOMSON T07, TO7/70 ET M05 •

page :<br>Des relevés de prix divers et marchés, fédérations, coopere- teura VENOEURS WELCOME tives et autres organismes, offi- ['HHI-<br>ciels ou pas, peuvent nous velle r

BIDOUILLE GRENOUILLE

Vous etes prle de reptomber tout de suite apres. Lire page 24 DEULIGNEURS les fainéants sont en page 14

# CINDCHE!

# de Robert HARMON

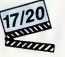

avec Rutger HAUER (John Ryder), C.Thomas HOWELL (Jim Halsey) et Jen-nifer Jason LEIGH (Nash)

refinoritariaz ban avant da repondre e neuronomical<br>costis tarribla question. Qua ferioz-vous si anon pietre nuit pluvisuse vous étiles sur la<br>political vous andomin au volari, qui vous arefine political vous andomin au vo

HITCHER<br>
FRAMEWOOD BELLEVILLE<br>
FRAMEWOOD BELLEVILLE<br>
FRAMEWOOD BELLEVILLE<br>
FRAMEWOOD BELLEVILLE<br>
FRAMEWOOD BELLEVILLE<br>
FRAMEWOOD BELLEVILLE<br>
FRAMEWOOD BELLEVILLE

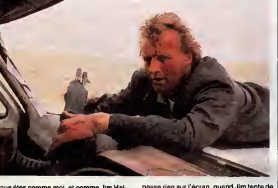

Von de García (marina de García de García de García de García de García de García de García de García de García de García de García de García de García de García de García de García de García de García de García de García

 $\begin{smallmatrix} \textbf{0.93}\textbf{0.94}\textbf{0.93}\textbf{0.94}\textbf{0.94}\textbf{0.94}\textbf{0.94}\textbf{0.94}\textbf{0.94}\textbf{0.94}\textbf{0.94}\textbf{0.94}\textbf{0.94}\textbf{0.94}\textbf{0.94}\textbf{0.94}\textbf{0.94}\textbf{0.94}\textbf{0.94}\textbf{0.94}\textbf{0.94}\textbf{0.94}\textbf{0.94}\textbf{0.94}\textbf{0.94}\textbf{0.94}\textbf{0.$ 

## LES ANGES ANGES AND IN SEARCH INTERNATION **SONT PLIES<br>EN DIEUX** EN DIEUX richts, tandis que les "victim

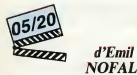

Depuis la succes espresso de "Claux est"<br>
d'éte aux sortes un révolte de la contrativa de la contrativa de la contrativa de la contrativa de la contrativa de la contrativa de la contrativa de la contrativa de la contrativa ver. Ce, ca s'appella de la triche et de mo<br>amps on se prenait un coup de régle su

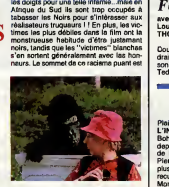

attach dann is nácht do livreur à blog-<br>client, qui en entre la particula de la constant de la constant de la constant de la constant de la constant<br>not le door patron"...<br>not le door patron"...<br>not le constant de la const

# **GOLDEN EIGHTIES** de Chantal AKERMAN

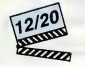

avec Myriam BOYER (Syivie), John BERRY (Elie), Delphine SEYRIG<br>(Jeanne), Charles DENNER (Mr.<br>Schwartz), LIO (Mado), Nicolas TRONC<br>(Robert), Pascale SALKIN (Pascale),<br>Fanny COTTENCON (Lili) et Jean-

François Baltimore, Commission (1941)<br>
Commission Commission (1941)<br>
Commission (1941)<br>
Commission (1942)<br>
Commission (1942)<br>
Commission (1942)<br>
Commission (1942)<br>
Commission (1942)<br>
Commission (1942)<br>
Commission (1942)<br>

AIGLE DE

de Sidney *Vaard.*<br>FURIE

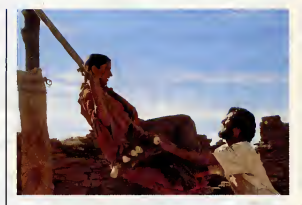

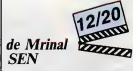

avec Naseeruddin SHAH (le fermier),<br>Om PURI (le tisserand), Shabana AZMI<br>(la temme) et M K RAINA (le marchand)

(in kinema) at M. KARINA (in macrossimo possibly) (with the control of the control of the control of the control of the control of the control of the control of the control of the control of the control of the control of

GENESIS<br>Minal Waxazza<br>Aliman Waxazza<br>Aliman Waxazaza Marejeo (1990)<br>Minal Waxazaza Marejeo (1990)

ou le laisse jouer dans le simulateur de vol. p<br>Bonjour la grosse tête du kid qui se voit de

 $FER \sim$ avec Jason GEDRICK (Doug Masters), cond<br>Louis GOSSETT, Jr. (Chappy) et Tim auto<br>THOMERSON (Ted Masters) dont Doug est un beau jeune homme qui vou-<br>drait devenir picte de chasse comme Ted, pres<br>son officier viril de père. Ca fait un bail que<br>Ted l'embarque en cachette dans son F-16 barc dial and as detail and an architecture and a structure of the structure of the structure of the structure of the structure of the structure of the structure of the structure of the structure of the structure of the structu

per of Carl Marian para para parts of Michael Marian Constitution (1986)<br> $\alpha$  Principal materials and the set of Michael Marian Constitution<br>of Principal materials and principal materials and the set of Michael Marian Con

## AMUSE-GUEULES

Charles Carl Barbara (1986)<br>Barbara (1986)<br>Barbara (1986)<br>Barbara (1986)<br>Barbara (1986)<br>Barbara (1986)<br>Barbara (1986)<br>Barbara (1986)<br>Barbara (1986)<br>Barbara (1986)<br>Barbara (1986)<br>Barbara (1986)<br>Barbara (1986)<br>Barbara (1986)

coleres et de frustrations refoulees. Mais helas pour lui(et pour nous) Gantillon n'a pas tout a fait saisi la difference entre lourd et chiant...

Un jeudi de l'an 1982 - dans un futur déjà Prél<br>passé - Jason III, souverain en exercice de pas

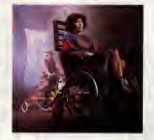

la principaude rock du Vencera, constate<br>que, pour la première fois, l'indice de sets-<br>tachon des électeurs diminue. C'est l'indi-<br>celeur de l'inminence de se mort, qui aura<br>lisu dans un accident de voltures rituel.<br>Préfér

es relação das la 2000 de 100 de 100 de 100 de 100 de 100 de 100 de 100 de 100 de 100 de 100 de 100 de 100 de 100 de 100 de 100 de 100 de 100 de 100 de 100 de 100 de 100 de 100 de 100 de 100 de 100 de 100 de 100 de 100 de

# *BIDOUILLEUR*

4050-. ..

 $0.000$  $rac{41}{55}$  $rac{6}{c}$ 

4098-

 $4000$ ec<br>CE

 $40AB -$ 

40BB

 $4000 -$ 

40CB-

400B-

 $40<sub>FB</sub>$ 

40F0  $40FA-$ 

 $4100 -$ 

4108- $-0.00000$ 

 $4110 -$ 

 $4118 -$ 

 $4120 -$ 

 $4128 -$ 

 $4130 -$ <br> $4138 -$ 

4138-08<br>4140-20<br>4150-FC<br>4158-A0<br>4160-04<br>4168-20 43885 FD<br>41<br>69<br>20<br>FC<br>FC

 $4170 65$  $A2$ 

40E

4050-8524<br>4058-2785<br>4068-486C<br>4070-2442<br>4070-6924<br>4080-4924<br>4080-8522

85500

 $59$ <br> $70$ <br> $24$ 

 $43C8 -$ 

 $\sim$ Z. 4588- $\frac{9}{45}$ 

 $\overline{\mathbf{a}}$ 

 $\frac{c_3}{c_3}$ 

 $\frac{1}{2}$ 

AF<br>CS<br>C1

 $^{+60}_{-70}$ 

 $09$ 

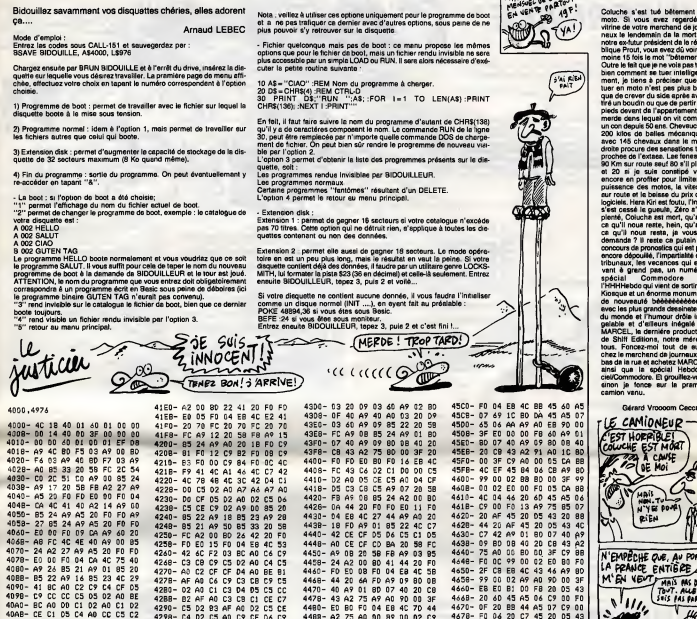

**APPLE** 

MARCEL

CB<br>
SF 002400F<br>
20240F<br>
20242 0007408920406  $\frac{100}{62}$ C5<br>A9<br>24<br>F0<br>44<br>B5<br>D6  $\frac{27}{50}$  $4228 - 00$ <br> $4230 - 00$  $n<sub>0</sub>$ 020599900152 A0<br>06<br>20<br>58<br>58<br>50  $4420 -$ F A9<br>44<br>EB<br>CE<br>CE  $rac{00}{20}$ es<br>FD A2<br>E0<br>A2<br>2<br>C5 ĕč  $4410$  $rac{40}{69}$  $\frac{1}{14}$ **AFR400F784CF4015**  $\frac{6}{10}$  $461B -$ 00<br>23<br>33<br>42  $4426$ hē.  $\frac{11}{40}$ Fr F020492040123  $\ddot{\lambda}$  $4430 04$ <br> $16$ <br> $42$ AC<br>OR<br>OF  $27$  01<br> $05$ 00020  $4620 -$ <br> $462R -$ 204079750F29E20F0C 2222222  $rac{40}{65}$  $4630 -$ <br> $4638 -$ 4440  $\frac{53}{55}$  $4448 -$ CE<br>OB<br>ED<br>ED  $rac{1}{95}$ A0<br>24<br>F0 - BF 4 0 A 0 A E 9 10 4 4 25 C 0 F 4 B 0 4 H 0 E 0 C 0 5 B 0 D 0 2 D 0 1 F 4 C 0 E 0 1 F 4 E 6 F 0 1 C 0 1 A 2 2022年02月20日 2022年02月20日 58<br>03<br>02<br>00<br>00<br>00<br>02<br>02 **MOOROO**  $4036 -$ <br> $4640 -$ <br> $4640 4450 -$ Center<br>Center 4458- $C4$ CAASCORD  $4650 - 4650 -$ BE<br>C9  $^{44}_{40}$  $20$ <br> $A9$ <br> $A2$ 4468-583556 č  $4660 \frac{c}{cE}$  $4470 4478 45$  $466B - 4670 -$ 80<br>20<br>08<br>C7<br>C7<br>C1<br>20<br>FC ACCAFCC3ADA339215501AO2297080DFC  $rac{1}{06}$  $rac{c}{c}$ 4480-En 8075 F05 43 04 55 2021 105 F05 275 275 28  $4678 - 4680 4488 \overline{a}$ A0<br>C0 C2 C2<br>C5  $4490 -$ <br> $4498 -$ <br> $4498 -$ F4050205709204CEC8804200012204200012 404年420年8月0日 20日1日 **BEDS03992** E04016  $\frac{1}{20}$  $468B$  $c\bar{c}$  $4200 4490 -$ CS 401 01 70 824 **PONS** 03<br>AD<br>C4<br>40 CC35758D12FCB42ED22255D22255  $4288 469B 4408 -$ **CONSTRUCTS**  $rac{c_1}{c_2}$  $\begin{array}{r} 4640 - \\ 4640 - \\ 4648 - \\ 4680 - \\ 4680 - \\ 4600 - \\ 4600 - \\ 4600 - \\ 4600 - \\ 4600 - \\ 4600 - \\ 4600 - \\ 4600 - \\ 4600 - \\ 4600 - \\ 4600 - \\ 4600 - \\ 4600 - \\ 4600 - \\ 4600 - \\ 4600 - \\ 4600 - \\ 4600 - \\ 4600 - \\ 4600 - \\ 4600 - \\ 4600 - \\ 4600 - \\ 4600 - \\ 4600 - \\ 46$  $4200 -$ <br> $4200 -$ 4480- $4400 -$ CB 2007<br>
2007<br>
2007<br>
2007<br>
2007<br>
2008<br>
2008<br>
2008<br>
2008<br>
2008<br>
2008<br>
2008<br>
2008<br>
2008<br>
2008 4200-<br>4208-<br>4260-<br>4260m a c 4467446700FC 4400-CB<sub>02</sub><br>1444<br>12 14014400853807 FB 020000 **COORD COONGOO**  $4400 -$ 4408-02<br>4400-08<br>4400-08<br>4460-08<br>4460-08<br>4460-08<br>4500-08<br>4520-08<br>4520-08<br>4520-08<br>4520-08<br>4520-08 4208-24<br>42E0-FD<br>42E0-70<br>42F8-24<br>4300-FD<br>430B-42<br>4310-08 12月4日20日 12月12日 12月20日 12月11日 AD 00 184444854 FF 555 CP 10 4600-<br>4600-46E0-**CEC 40222065** 46E8-<br>46F8-<br>46F8-<br>4700-A9426700F0 79222010177240011 Ğ 08 FC F8 91 04 20 05 12 69 91 04 05 12 06 92 93 06 92 06 07 07 08 93 06 93 07 08 93 07 08 93 07 08 9 **BA**<br>40<br>40  $\frac{5}{20}$  $4318 - 4320$  $rac{20}{00}$ 0015<br>0015  $4708 -$ <br> $4710 -$ <br> $4718 -$ <br> $4720 4328 - 4330 - 4338 \begin{array}{r}\nA2 \\
E0 \\
D1\n\end{array}$ A204020480 20<br>40<br>69<br>59<br>59<br>59 E0<br>20<br>20<br>57<br>57<br>20<br>20 0E<br>7C<br>FC  $rac{1}{70}$  $rac{1}{62}$  $\frac{1}{20}$  $rac{60}{50}$ AE2026440010040170401  $4340 4530 ^{50}_{02}$ A 9 8 8 8 8 9 8 9 8  $4348 - 4350 - 4358 - 4360 - 4360 - 4360 - 4360$ F0<br>49<br>42 FC<br>402025<br>AZ<br>42 Ë  $4536 -$ A90043F81<br>6043F81<br>CE  $4728$  $rac{01}{E0}$  $^{41}_{70}$  $4730 -$ <br> $4738 -$ <br> $4740 20$ <br> $65$ <br> $F0$  $4840 94$ <br> $64$ <br> $60$  $FC$ <br> $A2$ <br> $E8$ 22 円43 70 8 FO  $4548 -$ 70240EC70099CD BC  $\begin{array}{c} 24 \ 42 \ 00 \\ 24 \ 42 \ 00 \\ 43 \ 20 \ 70 \\ 70 \ 10 \ 42 \ 80 \\ 10 \ 22 \ 41 \\ 10 \ 04 \ 28 \\ 17 \ 04 \ 28 \\ 18 \ 24 \ 49 \ 20 \\ 19 \ 82 \ 49 \ 20 \\ 11 \ 07 \ 92 \ 44 \\ 11 \ 07 \ 92 \ 44 \\ 12 \ 07 \ 92 \ 11 \\ 13 \ 40 \ 97 \ 11 \ 80 \\ 40 \ 44 \ 40 \\ 49 \ 01 \ 80 \end$  $4550 -$ DO<br>CO<br>CP A04C22日15924印450A 4360-<br>4368-<br>4370- $^{+63}_{-20}_{-00}$ 1922年42月25  $4748 4558 4750 -$ <br> $4758 4560 \overline{20}$ CE A000 F046 58 DD F04 DD F04 DD F04 DD F04 DD F04 DD F04 DD F04 DD F04 DD F04 DD F04 DD F04 DD F04 DD F04 DD F04 DD F04 DD F04 DD F04 DD F04 DD F04 DD F04 DD F04 DD F04 DD F04 DD F04 DD F04 DD F04 DD F04 DD F04 DD F04 DD  $4568 -$ 4380-4570- $\tilde{c}$ ED<br>CA 4740-6020 卢58 81 06<br>70<br>69<br>FB 02<br>08<br>04<br>FF<br>FF 80<br>40<br>58<br>08<br>20  $476B -$ 4578-E8<br>20<br>A9 4388-<br>4398-<br>4398-4580 õc  $\frac{20}{90}$  $4770 4778 -$ 4588- $A2$ 4348-4380-F 4590-45<br>45<br>E9<br>20 EO öč  $4780 -$ <br> $4788 \frac{c}{c}$  $\begin{matrix} 0.3 \\ 0.3 \\ 0.3 \end{matrix}$ Ë  $4598 -$ <br> $4590 A$  68<br> $00$  $A2$ 0A<br>00  $20$  $F<sub>0</sub>$ EO  $rac{25}{40}$  $^{40}_{46}$  $56$ <br> $65$ <br> $69$ 49 00 85 06<br>06 44 65 06<br>88 90 00 3F AT<br>BF 43RR- $\frac{41}{32}$ 45AB $rac{60}{60}$ 4300-

BDADF8910060F0P5000230BF4AF645500A 43945204604546408009882215882042 - AD 50 00 01 45 75 43 55 7 08 3F 00 46 90 80 9 7 7 80 46 00 10 A 9 9 A 8 5 10 4 3 4 0 **0000000000000000** 43<br>CB8<br>OD5<br>OD5<br>OD5<br>OD5 EMPECHE QUE, AU PO **VE** coco  $45$ c3  $\frac{76}{65}$  $\overline{2}$ A0<br>C1<br>CC<br>70  $rac{a}{c}$ 00020945704003  $rac{1}{05}$  $\frac{15}{15}$ 202002 **042256928565** A2  $rac{1}{20}$ INTE MAIS TOITLE<br>NEMSE OUT FC F0 F0 F0 70 24 BD Äē  $c$ '657 FFFFF4450047456828  $\frac{1}{\sqrt{3}}$ FC<br>F0<br>F0<br>70  $\frac{11}{56}$ - 42日204212万20日10月16 24 FD RD 96 60 20 95<br>**DO**<br>FO<br>FO FD FC 2850201 u ō Ā  $\overline{00}$  $\overline{2}$ - 2 R **UVAIT PAS**  $rac{10}{20}$ F5702020241  $\frac{20}{20}$ **GTPE** AILLEURS CET FC<br>A9B<br>F0  $\ddot{A}9$ **EMPAFE** FB<br>FD<br>FD<br>47 A0<br>C5<br>25<br>5<br>5<br>04 17<br>7<sup>0</sup><br>40<br>20<br>89  $\ddot{c}$ CE Ä  $rac{FC}{85}$  $A90B$ <br> $24A2$ ER

 $\overline{M}$ 

 $\overline{111}$ 

**EDITO** 

# LA VILLE

Au volant de votre voiture, essayez de fuir au plus vite la ville sinistre et inconnue où vous vous êtes malencontreusement égaré...

Jérôme HENNECART

**Books & million the most discounts are pairs and the wind distance, purpose and the most discounts of the most discounts of the most distance and the most discounts of the most discounts of the most discounts of the most** 

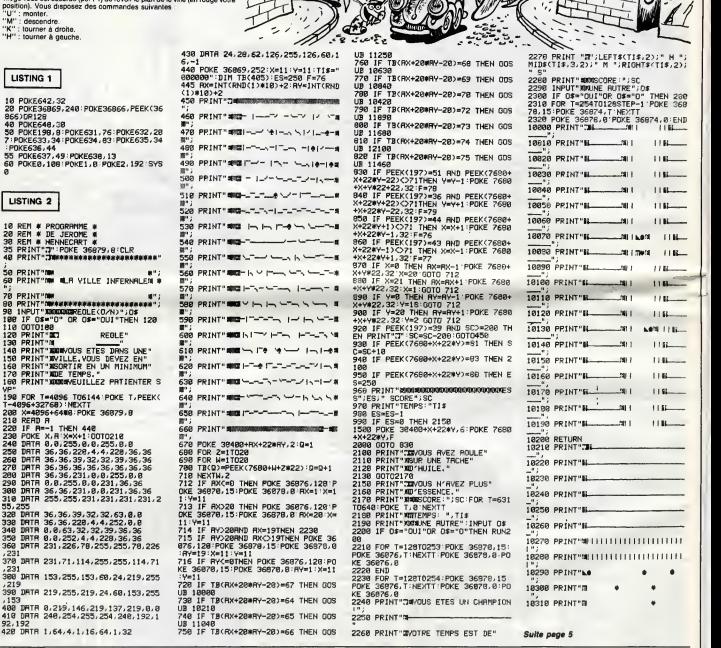

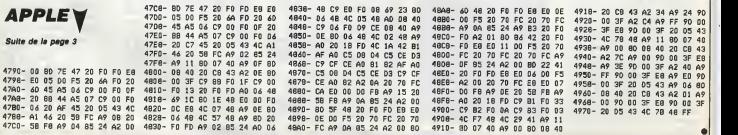

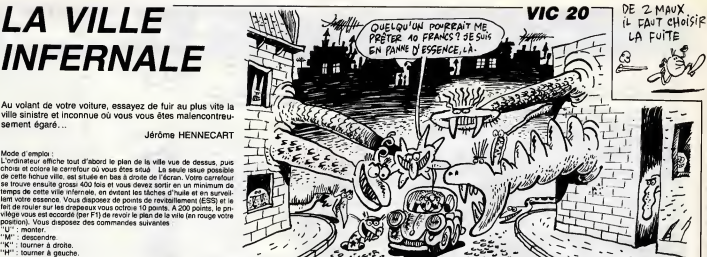

# **XERAGONE**

En quête de richesses au fin fond de l'espace, tentez aux<br>commandes de votre vaisseau spatial spécial, de récupé-<br>rer quinze inestimables diamants éparpillés sur un mystérieux météore...

## Jaan-Marc BELORGANE

## **SUITE DU**  $N°140$

9560 BOx(00-46002) #10:309-5789(30

- 
- )<br>- 957D IFZTHENBOS=CHRS(2)+BOS<br>- 958D H=01IFSCRN(X,V)<>74ANOSCRN(X<br>+1,V)<>74THEN965DELBEIFEZTHENPLAY3<br>-(D+D+0
- 9590 GF=GF+11PLOT10+Z, 4, CHR\$(2)+<br>M15810N\*+BTR\$(GF)+CHR\$(2)+\*ACCOMP
- IE \* +CHR% (7)<br>| 96DD ||FEZTHENFORN=4100T045DDSTEP4<br>| SOCKD1; N; VSISOUND2, 860D-N; VSINEXT<br>| GOSU2HB4D
- 
- 
- 
- 
- 2)<br>9640 PLOTZ+1, 26, LEFT\$("DODDO", S-L
- 

 $\infty$  $\mathcal{Q}_{\widetilde{\mathcal{Q}}}$ 

Justicier

**VIC 20** 

Suite de la page 4

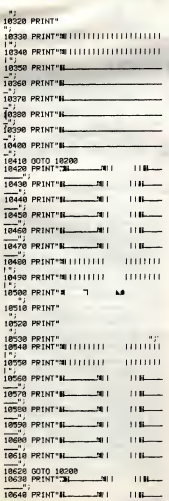

 $v,$  8ELSEPLOTX-2,  $v, v$ 9470 PLOT&+Z, 4, CHR#(12)+CHR#(6)+1<br>P670 PLOT&+Z, 4, CHR#(12)+CHR#(6)+1

 $\frac{1}{2}$ **HRS** GEOR Louis ALLERY FRETTURNOMING . G.

- 9690 PLOT6+2, 24, 5. PLOT10+2, 25, \*
- 9700 FURN-LT09991PL0T10+2,25,M104
- 9700 FORN=109991Photo100-NVS<br>
9710 IFEZTHENSOUND1,5100-NVS<br>
9720 NEXT1IFEZTHENSOUND1,01<br>
9730 L=9991G0SUE84501PL0T6+Z,4,\*<br>
9730 L=9991G0SUE84501PL0T6+Z,4,\*<br>
28 e
- 
- 
- $\begin{array}{ll} \mathsf{space} & \mathsf{?28} \in \mathsf{``28} \in \mathsf{``29} \in \mathsf{``29} \in \mathsf{``29} \in \mathsf{``29} \in \mathsf{?''} \setminus \mathsf{?''} \setminus \mathsf{?''} \setminus \mathsf{?''} \setminus \mathsf{?''} \setminus \mathsf{?''} \setminus \mathsf{?''} \setminus \mathsf{?''} \setminus \mathsf{?''} \setminus \mathsf{?''} \setminus \mathsf{?''} \setminus \mathsf{?''} \setminus \mathsf{?''} \setminus \mathsf{?''} \setminus \mathsf{?''$
- 
- 

E AV GECOURS!

18658 PRINT"B

18668 PRINT"B

18718 PRINT<sup>\*</sup>

18928 PRINT\* 10930 PRINT" 18948 PRINT"<br>18958 PRINT"3LULLLLLLLLL

10960 PRINT"9111111111

18978 PRINT IL

 $11000$  PRINT"

11818 PRINT B.

10720 PPINT\* **LO** 18738 PRINT

10670 PPINT"6-41

18680 PRINT"H-41

10698 PRINT"NI | | | | | | | |

18788 PPINT"NIIIIIIIIII

18768 PRINT"3|||||||||||||||||||||| 18778 PRINT"B 10780 PRINT"H 10790 PRINT"IL 10800 PRINT"IL **18818 PRINT"IL** TROZA PRINT" 18838 00TO 18288<br>18848 PRINT"3H-10050 PRINT " IL 18855 PRINT IL 18868 PRINT"H 18878 PRINT" IL 18898 PRINT" IL 18898 PRINT SITITITITITITITITITITITI .<br>18986 PRINT'NI IIIIIIIIIIIIIIIIIIIIII  $10910$  PRINT"S

TENEZ BON! J'ARRIVE!

- 
- $1<sub>n1</sub>$
- ini<br>981D IFGE=11THEN63BO 'Tableau 2 f

**ALL LOW** 

 $1.101$ 

 $11B$ 

mmm

1111111

 $\overline{a}$ 

 $\overline{a}$ 

main

11111111

 $110 -$ 

 $1.101...$ 

 $11\,\mathrm{Hz}$ 

 $-11$  $118$ 

 $-90.1$  $110$ 

 $\mathbf{R}_{\text{max}}$ **THE** 

9820 IFGE-18THEN9890 'Tableau 3 f

TO<br>SINAD - BLOTY - YARLE ARE BLOTYALL VAR LEW 9850 H=0+60T08290 9860 :<br>9860 :<br>9870 REM ---> Musique du gagnant  $cean$ 9880 1<br>
9890 PLOT14+2,3,0HR6(14)+CHR6(6)+<br>
9890 PLOT14+2,3,0HR6(8)<br>
9900 PLOT14+2,4,0HR6(8)<br>
9900 PLOT14+2,4,0HR6(8)+CHR6(2)+<br>
9920 FANTO1PER9940<br>
9920 EATTERNPERTHEINPLAY0,0,0<br>
9920 ENTO1680<br>
9930 GOT05460<br>
9930 GOT05460<br>

 $\Omega$ 

9830 REPEAT (NN=PEEN(#208) (UNTILKK)

- 9960 READO, N. PINUSIC1, O. N. VOIHAIT
- 9970 PLAYD, D.D. OI IFP-108THENMATTI
- 9980 UNTILP=101+B0UN01,0,1+B0UN02  $, 0, 1$
- u:1<br>999D IFQS∞4321THENQS∞D∶RETURN<br>1DDOO GOTO546D
- 999U IPQa=43211mmmc<br>1DDQD GOTO946D<br>1DD1D DOKE@2D,2+DEEK(#E9)1RETURN<br>1OD2D DATA 3,6,24,3,0,24,3,9,24,3
- $\ddot{ }$
- 10160 DATA 12,3,5,24,3,6,101 10190 10200 REM--------> ENFIN (3'AI RÊVE QUE DE 血 **III** COOP TU CROIS QUE C'EST ?

 $24,3$ 

 $.3.3$ 

 $, 24, 3$ 

 $10$ 

 $(12)$ 

 $\overline{1}$ 

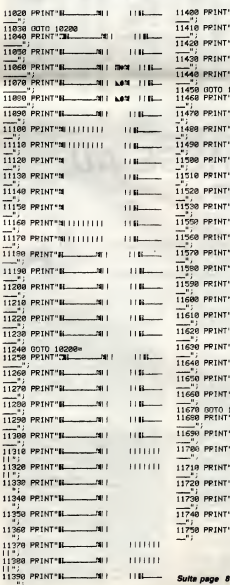

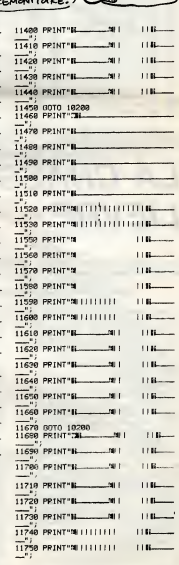

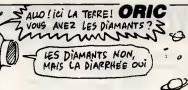

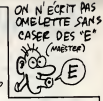

10040 DATA 10,24,3,10,12,3,8,12,3

 $\frac{13}{10040}$  pays of  $4.44$  and  $4.52$  and  $4.72$ 

.<br>IAN JATA 8, 24, 3, 3, 24, 3, 8, 24, 3, 4

10090 0ATA 3, 10, 10, 3, 10, 10, 3, 8, 12

U100 DATA 24,2,12,108,3,2,24,3,3

14914<br>10110 DATA 9, 24, 3, 6, 24, 3, 6, 24, 3, 5<br>10120 DATA 6, 24, 3, 3, 60, 3, 6, 11, 3, 9

12,3<br>10130 DATA 3,12,3,2,24,3,10,24,3,

8,24<br>18148 BATA 3,9,24,3,8,48,3,8,11,3

...<br>10150 0474 12-3-10-12-3-0-12-3-6-

 $24,3$ <br>10160 DATA 6, 24, 3, 6, 24, 3, 3, 24, 2, 1

.24<br>1017D DATA 3.10.12.3.8.10.3.8.1D.

 $16,24$ <br>10050 DATA 3, 8, 24, 3, 10, 24, 4, 3, 24,

4,4,1<br>10070 DATA <sub>(</sub>24,3,10,24,3,8,24,3,8)

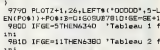

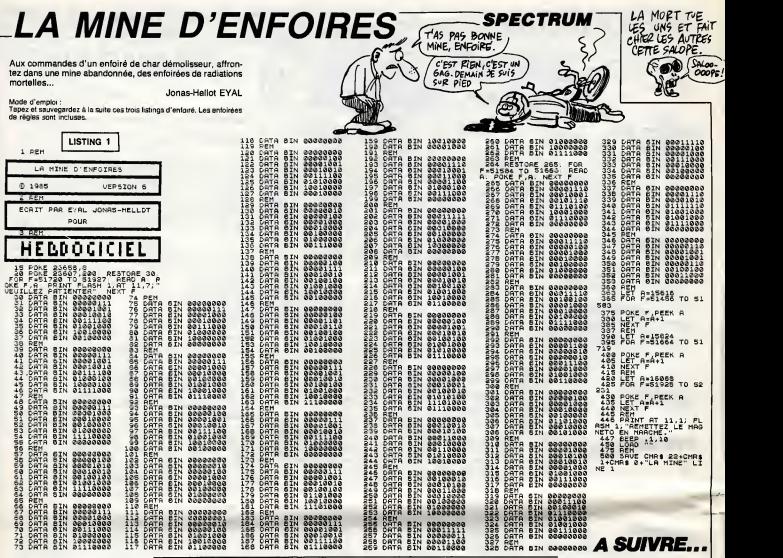

# LA CHASSE AU TI 99/4A I LIEVRE

Sous prétexte de favoriser l'équilibre naturel, éprouvez les plaisirs morbides d'un sport sanguinaire...

## Robert SCHWARTZMANN (a vos souhaits !..)

LA CHASSE AU LIEV

160 DALL DERMIN (1975)<br>1800 Mai - La Chemica (1976)<br>1800 Mai - La Chemica (1976)<br>2000 Mai - La Chemica (1976)<br>2000 Mai - La Chemica (1976)<br>2000 Mai - La Chemica (1976)<br>2000 Mai - La Chemica (1976)<br>2000 Mai - La Chemica (19

270 INTU "VOLLEZ-VOLLE LES REGLES DU JEU<br>1900 PE Vie-T OR Ve-TH THEN 500<br>310 DALL ELERR II DALL BERENII<br>1900 DALL ELERR II DALL BERENII<br>1900 DALL ELERR II DALL BERENII DU<br>1910 DALLAY ATTRILS DITABLEMULP DE CE 3<br>1910 DALLAY

340 DISPLAY AT(9,1):"APPARAISSENT A LA L<br>IGNE D'HORIZON,JUSOU'AU MOMENT DU ILSSOR<br>TENT DE L'ECRAN SI VOUS NE LES AVEZ PAS<br>ABATTUS."

350 DIBPLAY AT(13,4):"\_2me TABLEAU ; LES<br>260 DIBPLAY AT(15,1):"SE BERLACENT HORIZ<br>360 DIBPLAY AT(15,1):"SE BERLACENT<br>370 DIBPLAY AT(17,4):"\_3me TABLEAU : LES<br>LIEVRES"<br>LIEVRES"

380 DISPLAY AT ( 19, <sup>1</sup> <sup>1</sup> : "SORTENT DE TERRIER S.RESTENT QUELDUES SECDNDES PUIS DISPARA ISSENT. 390 DISPLAY AT (23, 2) : "POUR CONTINUER, PRE SSE2" :: DISPLAY AT (24. <sup>1</sup> ) : "SUR UNE TOUCH

400 CALL KERS, KRILL E B-D THEM 400<br>410 CALL ELEAR 1: CALL GORENNIID + DIBP 888<br>LAY ATCA, JI-L'ELEAR 1: CALL GORENNIID + DIBP 888<br>1: DIBPLAY ATCA, JI-L'E HAITAUR DE LIEVAE<br>1: DIBPLAY ATCA, JI-L'E HAITAUR DE LIEVAE<br>1: DIBPL

LUI\_CI"<br>430 DISPLAY AT (12,5) : "POUR PASSER DU ler<br>AU 2me TABLEAU, IL FAUT TOTALISER AU MO<br>440 DISPLAY AT (23, 3) : "POUR CONTINUER, PRE<br>440 DISPLAY AT (24, I): "BUR UNE TOUCH<br>540 DISPLAY AT (24, I): "BUR UNE TOUCH<br>44

450 CALL KEY(3,K,S):: 1F 6=0 THEN 450 ::<br>CALL CLEAR

CALL CLEAR AT(1,5):" CHA TABLEAU ILE LI<br>460 DISPLAY AT(1,5):" Zem TABLEAU ILE LI<br>LEN POBITION GROUPEE."<br>470 DISPLAY AT(7,1):"LE NOMBRE DE POINTS : 670<br>470 DISPLAY AT(7,1):"LE NOMBRE DE POINTS : 670

EST PRO PORTICONNEL A LA LONGEUR OU 80N<br>480 DISPLAY ATISS DI PROJE PASSER DU 200<br>- AU 360 TARLEAU IL FAUT TOTALIBER AU 200<br>- AU 360 TARLEAU IL FAUT TOTALIBER AU 200<br>- AU 360 TARLEAV ATISE, IL FOUT UNE TOUCH<br>5827 - HI DISPL

SOLO DAL PRIVISION II SE SE DENSINA DO INTERNACIONALE DE CARACTERISTA DE CARACTERISTA DE CARACTERISTA DE CARACTERISTA DE CARACTERISTA DE CARACTERISTA DE CARACTERISTA DE CARACTERISTA DE CARACTERISTA DE CARACTERISTA DE CARAC

540 DISPLAY AT (20, 15) : "BONNE CHASSE!"<br>550 DISPLAY AT (23, 2) : "POUR CONTINUER, PRE 82"<br>652 : DISPLAY AT (24, 1) : "BUR UNE TOUCH 18"<br>531

 $\begin{split} &\frac{\text{Borel}(\mathbf{r},\mathbf{t},\mathbf{t},\$ 

710 CALL CHAR 104, "03070F1F3F7F7FFF")| D

ecor<br>"ZO CALL CHAR 1105, "COEOFOFBFCFEFEFF") | B | 2<br>REGF

730 CALL CHAR (106, BOCOCOEOFOFEFCFF") | D 7

ecor<br>740 CALL CHAR(107,"010303070F1F3FFF")! D

"FFFFFFFFFFFFFFFF" "FFFFFFFFFFFFFFFF" "FFFFFFFFFFFFFFFF" "000000010169FF02") ! L ecor<br>750 CALL CHAR(108, FFFFF<br>760 CALL CHAR(112, FFFFF<br>770 CALL CHAR(113, FFFFF

"0000B171FFDFB402") ! L te"000081BEFFFB2140") ! L <sup>7</sup> BO CALL CHAR <sup>121</sup> ievre ma <sup>t</sup> <sup>790</sup> CALL CHAR' <sup>122</sup> iev -e vers la dro BOO CALL CHAR\* 123

levre anime en ewtonc-. —>-|BIO CALL CHAR<124, "00Q08iaEFEE63206") ! L

ببردينه

AAAH! FALLAIT<br>LE DIRE C'EST LA

1977 - MIN (1257 - 2022 25: 18163 05499 - ) | L<br>| 20 0 04 L HAMAR (25, 3165 - 2022 18163 04 L HAMAR (25)<br>| 21 0 04 L HAMAR (25, 3165 - 2011 - 2011 - HOMAR (25)<br>| 21 0 1 04 L HAMAR (25) | 2011 - 2012 18164 17 17 17<br>| 24 L H

5,1)<br>850 CALL HEHAR(6,9,104,1):: CALL HOHAR(6<br>11,10,105,1):: CALL HOHAR(6,13,104,1):: CA<br>11,10048(6,14,105,1):: CALL HOHAR(5,17,1)<br>640 CALL HOHAR(5,18,105,1):: CALL HOHAR(6,17)<br>6,31,104,1):: CALL HOHAR(6,32,105,1):<br>6,31,10

7, 1)<br>870 CALL HCHAR(7,5, 107, 1):: CALL HCHAR(7<br>,11,106,1):: CALL HCHAR(7, 12, 107, 1):: CA<br>06,1)<br>06,1)

 $\circ$  . 880 CALL HEMARCA, 20, 107, 1111 CALL HEMARY<br>6, 22, 100, 1111 CALL HEMARCA, 24, 105, 1111 C<br>6, 22, 100, 1111 CALL HEMARCA, 24, 105, 1111 C<br>800 CALL HEMARCA, 20, 107, 1111 CALL HEMARC<br>100, 1111, 40011 THO. HEMARCA, 1, 113, 3

910 DIREAM AT(1,10) "He" TABLEAU<br>20 DIREAM AT(1,5): "ECREF" MEC :: DIRE<br>20 DIREAM AT(1,5): "ECREF" MEC :: DIRE<br>20 DAL BATTE(81,3): "LONG 2000-10 ::<br>20 DALL SPRITE(81,3): "LONG 2000-10"<br>20 DALL SPRITE(82,122,2,72,00,01)<br>20

 $\overline{D}$ 

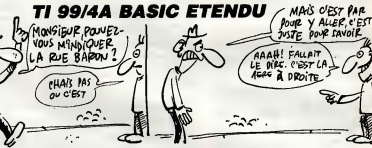

Tagada tsouin-tsouin, tralala iaillaisre...<br>Stéohane FRIEDELMEYER

Mode d'emploi :<br> Tapor et seuvegandor à la suita cos deux programmes (lournert sur ver-<br> Tapor et seuvegandor :<br> Fortemente la présentation, l'intellectualen des<br> Fortests frequentes de crédit de la présentation ;<br> Fortes

ling 2) contapontuent a test comparation multiple composition musicals ou learning and proposition musical comparation musical contapone and the proposition and de de la tegra miliodial provide the set of proposition and d

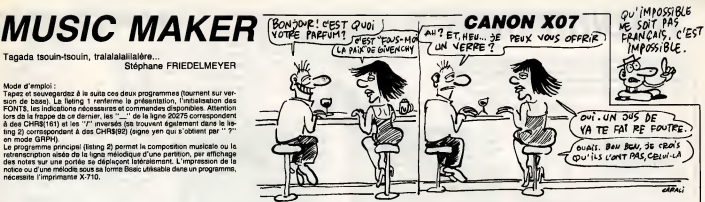

## **LISTING 1**

IO CLEICLEASS; DEFINIA-2;FORI=1TO125:96A0<br>X, Y, C, L:L1NE (X, Y) - (C, L) 1NEXT<br>20 WESTONE (DODO) FORI=1TO16:96A0X, Y, C, L;L<br>1NE (X=70, Y) - (C+70, L) 1NEXT<br>30 REGTORE (DODO) FORV-1TO3:READ48:FORX-1T<br>056: IFR(DB (AB, X, 1

š in:iP⊓iDSiP<br>INEXT:NEXT : NEXT:NEXT<br>| PORI-120TO197:READAB:PONTB(1)=AB:NEXT<br>| PORI=1701259:READAK:PONTB(1)=AB:NEXT<br>| PORI=170112:REPORIZA4+RNO(1)#51| ° 1|<br>| PIA+2,3:PRINTCHRB(244+RNO(1)#51| ° 1|

91 CLBISNPUTTRegle sur imprimente\*IABICL<br>SISPLEFTBIAB.1J="O\*THENIN=1

SINGLETELES, 1970-1971HEMAN<br>100 FOPS-ITOA1: REAGEMENTHEMIFASC?"\"1<br>NEMLPRINTABIELSELPRINT, : 00701112<br>105 FFAS="\"THEMPRINT, : 00701112<br>110 FORP=", : 1985-5, 1: 1FINKEYS=""THEMENT: 0070<br>EEP-5, : 1985-5, 1: 1FINKEYS=""THEME

112<br>111 IFINKEYA()\*\*THENNEXTELDE111

: NEXT<br>| LODATE1,1:PRINT"Magneto O.K ?":1FINH<br>|-''THENLODATE1,1:PRINT"  $0010130$ 

00T0130

 $\begin{split} &\frac{1}{2},\frac{1}{2},\frac{1$ 

20002 0818-0,0,232,0,0,0,0,0,0-1-248,96.0<br>0,0,0,0,0,0,1,132,96.0.0.0.0.0.0.0-1-248,96.0

20007 aM1x<sup>5</sup> 0, 223, 0, 0, 0, 92, 0<sup>1</sup>, 0, 0, 232,<br>0, 0, 0, 233, 0<br>19008 DM1x<sup>5</sup> 0, 233, 0, 0, 0, 120, 0', <sup>0</sup>, 0, 232<br>19008 DM1x<sup>5</sup> 0, 232, 0<br>20009 DM1x<sup>5</sup> 8, 223, 0<br>2023, 104, 240, 9, 232, 104, 248, 96, 232, 0',<br>2023, 1

, 0, 120, 8, 233, 8<br>20012 047410, 0, 252, 0, 120, 8, 120, 81, 10, 94,<br>20012 047419, 104, 152, 0<br>2001 047418, 100, 152, 01<br>4, 248, 94, 0, 0, 252, 01,

1310 IF X=-4 THEN V=V-10 11 IF V=-40 THE

N M+N+20<br>1320 IF Yes THEN WeW+5 :: IF W=60 THEN H

=W-20<br>1330 IF Ye-4 THEN WHA-5 (: IF We-40 THEN

N=W+20<br>1340 DALL MDTIDN(#1,-W,V)<br>1350 T=T+1 :: 0ISPLAY AT(4,5):"TEMPB:";T<br>11 IF T=500 THEN 1940

)+8<br>1560 CALL SPRITE(#10,125,16,F,8)++ CALL<br>SPRITE(#11,125,15,H,1)++ CALL SPRITE(#1) 1950 DAL, SPRITE(410, 125, 16, P, 2011)<br>
1950 DAL, SPRITE(411, 127, 15, 14, 1111, DAL, SPRITE(412)<br>
1970 DALL, SPRITE(413, 127, 111, P, 2011)<br>
1970 DALL, SPRITE(413, 127, 11, P, 2011)<br>
1970 DALL, SPRITE(413, 197, 21, P, 11 20014 BRTA"0, 0, 92, 0, 0, 0, 222, 0", "144, 96, 2<br>20014 BRTA"0, 0, 92, 0, 0, 0, 222, 0", "144, 96, 2<br>20015 BATA "127 %, 222, 0, 0, 0, 232, 0", "246,<br>20016 BATA"127 %, 232, 0, 0, 0, 232, 0", "0, 0, 0,<br>20017 BATA "0, 0, 0,

2003 1 | 2014 | 2015 | 2016 | 2015 | 2016 | 2016 | 2016 | 2016 | 2016 | 2016 | 2016 | 2016 | 2016 | 2016 | 2016 | 2016 | 2016 | 2016 | 2016 | 2016 | 2016 | 2016 | 2016 | 2016 | 2016 | 2016 | 2016 | 2016 | 2016 | 2016 | 20

630 IF X-4 THEN V-V-10 II IF V-40 THE

0ALL DELINATION CONTROL 1990<br>1790 18: 880-11 THEN 1800<br>1790 18: 880-11 THEN 1800<br>1790 DEL DELINATION 1800<br>1790 DELL DELINATION (2011 SCONDICO13)<br>1790 DISPLAY ATTOLOGIST TECHNIC 1800<br>1790 DEPLAY ATTOLOGIST TECHNIC 1800<br>1890

1790 DISPLAY AT(2,5):"SCORE:"|5CO || BDT<br>0 ||920 || CECC-||PEN 1840<br>|1810 DALL KEYCLEK, BL<br>1810 DALL KEYCLEK, BL<br>1810 DALL KEYCLEK, BL<br>1810 ||PEN PEN FIRE || ROGERIA || 1810<br>|1840 ||P DOC-|| THEN 1880<br>|1840 ||P DOC-||THEN 0 1920<br>1850 CML KEY(1,K,D)<br>1850 CML KEY(1,K,D)<br>1860 CML KEY(1,K,D)<br>CALL BELPRITE(813):: 8C0-8CO-23<br>CALL BELPRY AT(2,S):"8CORE:"19CO :{ 00T<br>1870 DIEPLAY AT(2,S):"8CORE:"19CO :{ 00T

 $\overline{z}$ 

YHA THEN MHHHIO JI IF MHAO THEN

.<br>F Y==4 THEN M=M=10 ++ 1F M==40 THE  se fait entapant la premiere<br>20230 DATATistire de catte notesauf pour<br>le SI puvous taperez un "I''<br>20235 DATATLe silence se faiten tapen<br>20240 DATATduree du rythme encoure","\<br>20240 DATATduree du rythme encoure","\

"<br>20250 DATA"-51 vous vouler quals proch<br>aine notejouse soit alteres,"<br>20255 OATA"teper avent de lajouer -0<br>pour une diese",""<br>20240 DATA" -9NIFT "8" pour une

20240 DRTA<br>
1987 - SHEFT "B" pour une<br>
19870 DRTA"Voue pourrez a Louismonnt C<br>
19870 DRTA"Voue pourrez a Louismonnt C<br>
20270 DRTA"en tepent "O" puisse n\_ d<br>
20230 DRTA"en tepent "O" puisse n\_ d<br>
20260 DRTA"striche en heut

20336 OATA'pees per (ATTURN)<br>20330 OATA'Peerless volte corposition<br>20330 OATA'Peerless volte corposition<br>20335 OATA'Peever-le en tapac!'!" at re<br>100600-10 AATA'Eurer-le en tapac!'!" at re<br>20360 DATA'Eurer-le en acadier cul

Suite page 30

1980 IF SEO<280 THEN 2040<br>1990 IF BED(500 THEN 2060<br>2000 IF SEO<1000 THEN 2080<br>2010 IF SEO>-1000 THEN 211

2010 IR SCOP-1000 THEN 212 DECEMBER 2020 DELL SOUND 10000, 110, 21<br>
2020 DELL SOUND 10000, 110, 21<br>
2020 DELL SOUND 10000, 110, 21<br>
FAB 14: BIRPLAY AT 6, 21 PRODUCTIONS 21 ME<br>
TO 11 DOTO 22001 POR 110, 22 220, 21<br>
2040 DEL

160, 200, 21<br>2180 FOR 1-1 TO 50 11 NEXT I<br>2190 FOR 1-1 BOUND(160, 330, 2111 EAL, 80UND<br>160, 294, 211: CALL BOUND(160, 262, 262, 111)<br>L. BOUND(160, 294, 2111 CALL 80UND(160, 262,

O INPUT "VOLLEZ\_VOUS REJOUER O/N ?!"! ES<br>210 IF RES-"O" OR RES-"o" THEN 290

**A SUIVRE...** 

**TI 99/4A BASIC ETENDU** 

Suite de le page 6

.<br>THEN IF YAN THEN WAN-10 II IF WASO THEN M -M-10<br>1000 IF Y-4 THEN M-M-10 II IF M--30 THE

1000 IF Vers (Den 11)<br>1010 CALL HOTION(#1,-H,V)<br>1010 CALL HOTION(#1,-H,V)<br>1010 T-T-11 11 DISPLAY AT (4,5):"TENPB:"IT<br>1010 CALL COING(#2,45,24,L)11 IF L THEN<br>1030 CALL COING(#2,45,24,L)11 IF L 940 CALL COINCING, 04, 24, L111 IF L THEN .<br>50 CALL CDINC(#2,45,24,1):: IF L THEN

)<br>Lo CALI COTATING AL 24-1314 TEL THEM

940<br>1070 GALL COINC(42,97,24,L):: IF L THEN

 $\begin{tabular}{l|c|c|c} \hline 1000~GeV & 0.014~GeV & 0.744~GeV & 0.744~GeV \\ 1000~GeV & 0.016~GeV & 0.024~GeV & 0.024~GeV \\ 1000~GeV & 0.024~GeV & 0.024~GeV & 0.024~GeV & 0.024~GeV \\ 1000~GeV & 0.024~GeV & 0.024~GeV & 0.024~GeV & 0.024~GeV \\ 1000~GeV & 0.024~GeV & 0.024~GeV & 0.024~GeV & 0.024~GeV \\$ 

200 8-256

1200 B-25<br>
1210 B-8-F<br>
1220 G-8-F<br>
1220 G-8-F<br>
1220 G-8-F<br>
1220 G-8-F<br>
1230 G-8-F<br>
1230 G-8-F<br>
1230 FOR 1-1 TO 20 11 NEXT<br>
1230 FOR 1-1 TO 20 11 NEXT<br>
1230 FOR 1-1 TO 20 11 NEXT<br>
1230 FOR 1-1 TO 20 11 NEXT<br>
1230 FOR 1-1 TO 1280 MHJ<br>1290 CALL JOYST(1,X,Y)<br>1700 IF XH4 THEN VHV+10 II IF V=40 THEN

# RADIUS CAVER TROPIC RESIDENCE

Perdu dans le temps à la suite d'un incident technique et venu lors d'une mission temporelle, le synpathique sur-<br>BB&12, dans l'espoir de retrouver son époque, parcourut<br>les siècles à la recherche de sa machine égarée...

Stéphane LOUIS

## **SUITE DU**  $N°140$

3840 DATA 1,5,3,5,1,1,20,1,18,5,20 3800 Ba7A 1,5,3,5,5,1,1,20,1,18,20,20<br>
1,1,11,11,1,14,4,19,2,9,15,9,18,9,7,11<br>
11,11,1,1,4,4,4,4,4,4,4,4,4,8,4,4,9,15,<br>
12,15,4,46,4,46,14,14,18,18,14,9,15,<br>
3860 Ba7A 1,4,20,4,10,5,1,8,16,13,<br>
4,17,8,17,3,21,4,13<br>
3860 RE

 $\begin{smallmatrix} & 2.00 & 0.00 & 0.00 & 0.00 & 0.00 & 0.00 & 0.00 & 0.00 & 0.00 & 0.00 & 0.00 & 0.00 & 0.00 & 0.00 & 0.00 & 0.00 & 0.00 & 0.00 & 0.00 & 0.00 & 0.00 & 0.00 & 0.00 & 0.00 & 0.00 & 0.00 & 0.00 & 0.00 & 0.00 & 0.00 & 0.00 & 0.00 & 0.00 & 0.00 & 0.00 & 0.$ 8.20.9.20

8, 8, 20, 9, 20<br>
3960 DATA 1, 1, 20, 1, 1, 5, 4, 5, 17, 5, 20<br>
5, 5, 6, 6, 6, 6, 15, 16, 16, 6, 1, 9, 3, 9, 9, 9, 1<br>
2, 9, 4, 12, 7, 12, 14, 11, 17, 11, 4, 14, 20,<br>
14, 3, 19, 6, 19, 11, 18, 14, 18, 7, 20, 10, 2

3970 DATA 1,4,20,4,1,8,9,8,17,10;4

 $\begin{smallmatrix} 9,13,9,4,10,5,10,9,11,12,12,13,12,\\ 16,13,17,13,18,13,6,14,9,14,13,16,\\ 4,17,5,17,6,17,6,17,17,17,17,17,17,10,1\\ 7,16,19,17,19,18,19,19,19,19\end{smallmatrix}$ 

11838 PRINT B.

**11848 PPINT"N.** 

4100 MM bar, 1912, 1913, 1914, 1915, 1916, 1916, 1916, 1916, 1916, 1916, 1916, 1916, 1916, 1916, 1916, 1916, 1916, 1916, 1916, 1916, 1916, 1916, 1916, 1916, 1916, 1916, 1916, 1916, 1916, 1916, 1916, 1916, 1916, 1916, 1916

 $\begin{array}{l} 4150\, 2874\, 44, 7, 4, 10, 5, 10, 5, 10, 5, 10, 5, 10, 12, 14, 14, 15, 16, 18, 19, 14, 15, 16, 18, 2, 17, 5, 16, 18, 19, 14, 15, 15, 2, 17, 5, 16, 18, 19, 14, 16, 16, 18, 2, 17, 5, 16, 19, 19, 19, 19, 19, 19, 19$ 

 $\begin{array}{l} 3, 9, 15, 10, 17, 10, 6, 12, 12, 12, 3, 13, 5, \\ 13, 17, 14, 20, 14, 14, 15, 16, 15, 1, 17, 3, \\ 17, 4, 18, 4, 18, 13, 17, 9, 14, 18 \\ 410\ 0 \text{ and } 13, 21, 17, 9, 12, 11, 4, 12, 18 \\ 410\ 0 \text{ and } 3, 21, 17, 9, 12, 11,$ 

4180 0474 3, 5, 2, 9, 13, 9, 10, 12, 2, 16,<br>
4190 0474 3, 14, 20, 1, 2, 5, 4, 3, 19, 20, 2<br>
4190 0474 1, 4, 20, 1, 2, 5, 4, 3, 19, 2, 1, 3, 9, 3, 9, 9, 1,<br>
7, 3, 9, 9, 1, 1, 9, 12, 9, 12, 9, 14, 9, 18, 11, 12, 8<br>
7, 11, 9,

178.134.100.158.177.104.158.118.05

150.110.00

4230 RESTORE 4440 4240

4260 '88 prosentation redue 81

4280<br>4290 READ m.b:NOVE a.b<br>4300 FOR n=1 TO 14:READ m.b:DRAW a

+300 FOR<br>,b,2:NEXT<br>4310 REST ,8,20:READ<br>4320 READ 4,6:NOVE 4,6<br>4330 FOR n=1 TO 25: READ 4,6:DRAW<br>4330 FOR n=1 TO 25: READ 4,6:DRAW

4330 FOR Nº1 10 251 READ & BIDRAW<br>4340 HOUE 487,337IDRAW 489,339IDRA<br>4 487,337

4350 LOCATE 34, 71 PEN 1: PRINT'CAVER

4340 M

MOVE 458, 31610RAW 459, 300<br>LOCATE 23, 191PEN 31PRINT STRI N98(18,208)<br>4380 RETURN

 $4.19c$  $3000$ . . **. . . . . . . . . . . .** .

4420 4430

4<br>6, 307, 510, 314, 511, 340, 515, 317, 529, 332, 530, 344, 531, 328, 531, 328, 531, 332, 536, 357, 558, 559, 55<br>6, 534, 324, 543, 325, 553, 362, 554, 555, 557, 566, 343, 566, 343, 566, 343, 557, 557, 331, 558

 $\infty$ 

ARRÊTEZ LES JEWX INTELLECTUELS

LE FOOT BALL FAR EXEMPLE

986, 993, 987, 931, 992, 327, 993, 331, 99<br>7, 332, 558, 333<br>4440 DATA 284, 213, 179, 284, 213, 179,<br>284, 213, 179, 284, 213, 179, 248, 213, 179, 248 179.994.213.170.204.213.179.204.2 179, 284, 213, 179, 284, 213, 179, 284, 2:<br>3, 179, 284, 213, 179, 319, 213, 159, 319,<br>213, 189, 319, 213, 159, 319, 213, 189, 3:  $9.213$ 

9,213<br>4470 DATA 284,213,179,284,213,179, 470<br>284, 213, 179, 284, 213, 179, 284, 213, 179, 284, 213, 179, 284, 213, 179, 284, 213, 179, 284, 213, 179, 284, 213, 179, 284, 213, 179, 284, 213, 179, 284, 213, 179, 284, 213, 179, 284, 213, 179, 284, 213, 179, 284, 213 213, 190, 204, 213, 190, 204, 213, 190, 2. 3,-1<br>4480 DATA 284,213,179,284,213,179

284.213.179.284.213.179 284,213,179,284,213,179<br>4490 FOR nei100 TD 200150UND 1,n,1,<br>7150UND 2,123,1,71NEXT:RETURN<br>4500 BATA 179,12,119,179,189,119,1<br>79,134,106,179,142,119,-1

 $45.0$ 

 $455$ 4560 CLS: INK 0,0 PAPER O

4560 CLV:INK O,O:PAPER O<br>4590 PRINT\*DANS UN FUTUR TRES LOIN<br>4590 PRINT\*DANS UN FUTUR TRES LOIN<br>TAIN UN ROBOT\* 4590 FOR N=100 TO 300 STEP 10150UN

 $1, N, 1, 7$ : NEXT D 1,N,1,ZINEXI<br>4600 PRINT<br>4610 PRINT'EXPERIMENTAL NDMME RADI

NAME PRAIRING METAL NOMME RADING SADD STAR NEWSFIELD TO 300 STEP 10180UN<br>4620 FOR NetOD TO 300 STEP 10180UN<br>4630 PRINT

4640 PRINT RECRUTE PAR UNE SOCIETE TECHNOLOGICH' 4650 FOR N=100 TO 300 STEP 10150UN<br>0 1,N,1,2:NEXT

4660 PRINT-POUR UNE MISSION TEMPOR<br>ELLE...\* N=200 TO 400 STEP LOISOUN<br>0 1,N<sub>N</sub>1,71MEXT<br>0 0,N<sub>N</sub>1,71MEXT<br>4690 PRINTIPRINT-PARTS IL Y A UN PR<br>4690 PRINTIPRINT-PARTS IL Y A UN PR<br>08LEME...\*.

4700 FOR N=200 TO 400 STEP 10:50UN<br>D 1,N,1,7:NEXT 4710 PRINT:PRINT"LA MACHINE DEVIE<br>BE SA TRAJECTOIRE"

UE ON INABELIULINE<br>4720 FOR N=200 TD 400 STEP LOISOUN<br>8 L<sub>i</sub>n, 1, 7:NEXT<br>4730 PRINT:PRINT<sup>+</sup>LE SEUL NOYEN DE

REVENTR

REVENIR\*<br>4740 FOR N=300 TO 500 STEP 10:50UN 0 1,N,1,7:NEXT<br>4750 PRINT:PRINT\*DANS SON TEMPS ES

T DE RETROUVER"<br>4760 FOR N=300 TO 500 STEP 10150UN

**B 1,N,1,7:NEXT**<br>4770 PRINT:PRINT'SA MACHINE EN TRA

VERSANT 4780 FOR N=300 TO 500 STEP 101SOUN

0 1, N, 1, 7: NEXT

**4790 PRINT:PRINT"LEB SIECLES"**<br>4800 POR N=500 TO 200 STEP -1<br>NO 1,N,1,7:NEXT  $-10180U$ 

4810 IF JOY10) AND 16 THEN CLS: D<br>070 4820 ELSE GOTO 4810

7 .<br>4820 PRINT\*VOTRE TEMPS EST COMPTE.<br>4830 FOR N=200 TO 400 STEP 10150UN 4830 FOR N=200 TO 400 STEP 10130UN<br>0 1, N, 1, 7:NEXT<br>6840 PRINT AINST GUE VOTRE NOMBRE<br>0 6 GRAPFINS - PRINT<br>4850 FOR N=300 TO 500 STEP 10150UN<br>0 4, N, 1, 7:NEXT<br>4860 PRINT LES PLANTES CARNIVORES NEW VOURT-LES PLANTES CARRIVORES<br>4870 FOR N=500 TD 200 STEP -10:50L<br>ND 1,N,1,7:NEXT

**AMSTRAD** 

 $-\frac{6}{5}$ 

Qui VEUT VOIR,<br>ÂGE, LOIN, MENA-<br>GE SES<br>MONTURES.

 $-\infty$ 

ND 1,N,1,ZINGAT<br>4880 PRINT\*POSER PROSLEME........ FROTNT

FOR N=300 TO 500 STEP 10180UN D 1,N, I, 2:NEXT<br>4900 PRINT: PRINT\*  $\begin{array}{c}\n\cdot & \cdot & \cdot & \cdot & \cdot & \cdot \\
\cdot & \cdot & \cdot & \cdot & \cdot & \cdot & \cdot\n\end{array}$ 

4900 PRINT: HINT & UNITS<br>4910 FOR N=300 TO 500 STEP 10180UN<br>5 1, N, 1, 7:NEXT<br>4920 JF JOY(0) AND 16 TNEN GOTD 1

30 FLSE GOTO 4920  $^{70}$  3

\*\*\*\*\*\*\*\*

essares<br>A950 "He aption son ipour que cett<br>a option soit valable il faut remp<br>aure de volume dans ce programme)<br>sure de volume dans ce programme)

w. 

 $2075$ 4980 CLSIPRINT"......OPTION GON...

4990 PRINT IPRINT POUR GIMINUER JO VIRASI \*\* ORINI'-DRINT "POUR AUDWENTER

TERNU TIPKIN IPKIN PUUR NUURENTER<br>JOYTHAUT)<br>SOOD LOCATE 1,201PRINT\*FORCE SONOR<br>E="IF5

E="IFS<br>5010 IF JOY(0) AND 2 THEN F8=F8-1;<br>IF FS=0 THEN F6=1:50UN0 1,123,1,7

5020 READ senilf sen=-1 THEN 5020 RAAO ELEE READ aoni, aon21500<br>RE 4460 ELEE READ aoni, aon215000<br>1, aon, 15, FE: 80000 2, aoni, 15, FE: 800<br>10 3, aon2, 15, FE:<br>5030 IF 307(0) AND 1 THEN FE=FE+1:<br>IF FE=B THEN FE=7:50000 1,123,1,7

5040 IF JOY(Q) AND 14 THEN GOTO 17

050 00TO 500C 5040

5070 

SIOO '<br>SIIO CLS:MODE I:INÉ 1,26:PEN I:PRI<br>NT'NIVEAU DE DIFICULTE 1 A 3":PRIN<br>T:PRINT'(1 tres dur ,3 tres facile

5120 PRINT: PRINT: PRINT: INPUT\*votre choix'idif<br>5130 FOR N=1 TO 50 :80UND 1,N,1,7:

SI40 IF DIF)3 OR DIF(1 THEN GOTO 5

 $110$ SISO CLS: PRINT'DIFICULTE" | DIFI" "|

SISO CESTRINT STRUCK N-1 TO 1000 INEXT<br>5170 00TO 170

×

4440 0ATA 342, 275, 343, 331, 384, 332,<br>394, 327, 401, 315, 375, 307, 375, 312, 40<br>4, 382, 417, 287, 418, 319, 438, 320, 443,<br>292, 419, 287, 456, 294, 457, 295, -1 272, 417, 287, 458, 274, 457, 275, -1<br>4450 DATA 458, 316, 471, 320, 472, 345,<br>476, 278, 457, 276, 471, 303, 472, 323, 45

VIC 20 Suite de la page 5 11858 PRINT'S 11869 PRINT"IL. **11878 PRINT'S** 11880 0070 18288<br>11890 PRINT ICL an i THE  $110$ 11910 PRINT"B-41  $118 - 1$  $11928$  PRINT"B  $\sim$  $118 \sim 100$ 11760 PPINT"S  $11930$  PRINT"H  $\mathbf{a}$  $1180$ 11728 PRINT"3  $118 - 1$ 11949 PRINT"B- $11B$  $11780$  PRINT'S  $110 -$ **ALC** 11958 PRINT"IL 11798 PRINT'S  $110 -2011$ 1111111 11888 PRINT \*\* | | | | | | | | | | | | | | | | | 1111111 11978 PRINT IL  $-20.5$ 11828 PRINT"H-11988 PRINT IL  $\mathbf{m}$ 

11990 PRINT"H

 $-101$ 

 $\mathbf{r}$ 

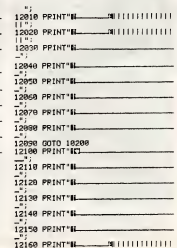

 $11"$ ;<br>12178 PRINT"B-**ALCOHOL:** 12208 PRINT IL. الاست 12218 PRINT'N **DOM: N TELEST** 111111 12248 PRINT 'IL zu i  $H_{\rm H}$ 12258 PRINT IL. an i  $110$ TOSCO DOINT-M  $\mathbf{m}$ 11.81 12278 PRINT IL an i  $1.16$ 12288 PRINT IL 31  $1180...$ 12290 PRINT 'IL.  $-81$  $118.$ 12388 0010 10200 × **POKER** 

'est d'un jeu de poker qu'il s'agit...

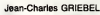

## **SUITE DU Nº140**

609 009UE3409 %+1625 %+2<br>
610 009UE3409 %+1625 %+2<br>
630 UETP-4000E6030 & 909 8049 000023499<br>
630 UETP-4000E60300299 0000670<br>
630 UETP-4000E60300299 8000670<br>
6400E6032536 & Medicine UEOCO-CMCOTH<br>
630 ENGCOREMENT TIMBURG & 9 "<br>788 005UB1489:PRINT"#"; 005UB1398<br>718 IFTP>=68THENV=18+HBX:00T0798<br>728 IFTP>=88THENV=6+HBX:00T0798<br>738 IFTP>=28THENV=6+HBX:00T0798<br>748 U=INT(RND(T1)#3)+HBX U=INT(PhDCT1)#3)+HB%<br>|FU<#THENV=6<br>|FU<#THENV=6<br>|FU="THENV=6<br>|FL2=1THENV=6<br>|FL2=1THENV=6<br>|R3910 : CU=NT1CS=2T1CU=CU=CC15 758 770 208 CC<br>| GOSUB2369:PRINT"BOF"J\$;<br>| R\$="d# GUELLE EST VOTRE MISE ?<br>| M\$="d# GUELLE EST VOTRE MISE ?<br>| GOSUB3258:PRINT"#";:GOSUB2230<br>| GOSUB37580:RJ\*WI:IFRJCUTHENGOS<br>! JERJ=CUBOTO1830<br>| JERJ=CUBOTO1830 828<br>028 830<br>1817 848 **TEG INCORPORATO 1969** THUSSIONS1010100<br>TERJ=0RNDCK=000T01910<br>CK=1:IFRJ=0THEN00SUB1520:00T01 IFRJC>M100T0939<br>IFRJ=M1THEN00SUB1638<br>00SUB3928: IFH#="P"THEN00SUB165 **B** GOTOGRAP IFN#="V"00T02858  $518$ 918 | FRE=""WILICADS<br>928 | ENGINE THE MOSTLE GREEN COTORNE<br>948 | FRISHT THE MOSTLE GREEN<br>948 | FRISHT THE MS-HJ - ODTO978<br>958 | FRIJ-MITHENRS-40<br>978 | OC-LINT(RND(TT) \$1,000 + JI-HJ - INT CT<br>978 | OC-LOC-HJ - TTHCLE2: CU=M 988 The strength of the strength of the strength of the strength of the strength of the strength of the strength of the strength of the strength of the strength of the strength of the strength of the strength of the strength o 00 1CM1 \ = CUTUCANT = CULCHO/CU\ COTO 1999 IFRSCZTHEMPRINT"|| ")<br>1999 RETURN - DONC C'EST POUR V<br>01P ( V ) - "COTO1480<br>1999 C'Helite President Conseiler<br>1998 D'Helite President Conseiler<br>1999 DELS THEORY HENT<br>1999 DELS COTOZOR<br>1999 DELS COTOZOR<br>1999 DELS COTOZ "#":T=8<br>!63%HL - 100THENR#=R#+"<br>!63%HL - "00TO1410<br>1178 !FTP>=80THENR#=R#+"<br>TE FLUSH , ":GOTO1410 UN FLUSH **UNE QUIN** 1188 IFTP>=78THENR\$=R\$+" UN CRERI 1198 IFTP>=68THENR#=8\$+" UN FULL THE COLL THE GUIN IN RPFLE 1228 IFTP>=387HEMB=48+\* UN BPELR<br>N.738 IFTP>=287HEMB=48+\* DEUX PRI<br>RES IFTP>=287HEMB=48+\* DEUX PRI<br>RES IFTP>=187HEMB=48+\* UNE PRIR<br>1258 IFTP<18HNDT<>87HEMB5UB1718:0 1250 | FTPC10RNDT©0THENGOSUB1710:0<br>0T01339<br>1270 |FTPC10TheNgOSUB1720<br>1270 |FTC900T01330<br>1280 |FPC9=704:RRC0>RC0C1:0BC0>B<br>2280 |FC02+FC0:RRC0=0C0:1BC0=NC0:1<br>02:FFC02+FC0:RRC0=0C0:1BC0=NC0: Propriet 2020<br>1988 Next 100SUB2258 FDRC=8T04:008U<br>1988 Next 100SUB2258 FDRC=8T04:008U<br>1918 FDRC=8T04:0C0=RRCC>HRCS<br>1316 FDRC=8T04:0C0=RRCC>HRCS<br>1238 IFT=1THENT=T41:008UB1698:0070<br>1398 N=1625:008UB2258 FORC=8T04<br>1398 N=1625

14  $\begin{tabular}{|c|c|c|c|c|c|c|} \hline 1348 & R(12*90,C) & (10)*10 & (10)*10 & (10)*10 & (10)*10 & (10)*10 & (10)*10 & (10)*10 & (10)*10 & (10)*10 & (10)*10 & (10)*10 & (10)*10 & (10)*10 & (10)*10 & (10)*10 & (10)*10 & (10)*10 & (10)*10 & (10)*10 & (10)*10 & (10)*10 & (10)*10 & (10)*10 & (10)*10 & (10)*10 & (10)*$ 28, 1879 - 1981 - 1982<br>1982 - 1983 - 1983 - 1983 - 1983 - 1983<br>1983 - 1983 - 1983 - 1983 - 1983 - 1983<br>1983 - 1983 - 1983 - 1983 - 1983 - 1983<br>1988 - 1983 - 1988 - 1988 - 1988 - 1988 - 1988<br>1988 - 1988 - 1988 - 1988 - 1988 ETURN<br>1520 00SUB2368:A#="#" VOUS AB<br>ANDONNEZ, DOMMAGE ""<br>1530 GOSUB1400:WT=WT-CC:ZT=ZT+CC:G 0701628<br>1548 008UB2368 R#-"  $6.00701$ J'Aemhasher<br>660<br>1550 PRINTJ28;:AB="501<br>OICI MES CAPTES  $rac{v}{2}$ JICI MBo WWW.<br>188<br>1560 PRINTJ2≭; A\$≈\*\$#<br>11C1 VOS CARTES  $250$  $"$ 018 PRINT WILL 3 THE WAY THE THE CARD PRINT WILL 3 THE THREE CARD TO THE THE CARD CONTRACT AND CONTRACT THE CARD THAT THE CARD CONTRACT THE CARD CONTRACT THE CARD CONTRACT THE CARD CONTRACT THE CARD CONTRACT THE CARD CONTR  $n$ 21400 81460<br>1618 PRINT" WORK 'IRBK 699111 "UI NER.<br>1628 PRINT" WOR': DOGUBI399 RETUR<br>1630 GOSUB2369 PR= "AMS<br>1640 GOSUB3259 PR= "MS" "DOGUBI39"<br>1646 (P) ь, Pou PRPC<br>context 230<br>1650 00SUB2360:A#="#<br>LE JEU CONTINUE !<br>1660 00SUB3250"Z#";:(  $\alpha$ . 78\* : 000101790 : PETI RN<br>1678 AS=" = 17 87 17 17 17 17 18<br>17 17 17 17 18 18 17 18 17 18<br>1688 PRINT MONDOLOGOURI : 1668 PRINT<br>08UB1508 GOSUR2366 : RETURN<br>1698 005UB2368 : RETURN<br>1698 005UB2368 : RETURN 1798 RETURN 1798 RETURN<br>1718 GOSUB1670:RS="XM<br>US N'AVEZ RIEN ":GOTO 400<br>1728 885UB1678∶R#=")⊠<br>JE N'AI PIEN  $8:80701$ JE N'HI FIER<br>1738 00SUB2368:AS="XRS<br>1738 00SUB2368:AS="XRS<br>1668  $" : 6070$ JE GRONE<br>1758 FORL=1TOLEN(R\$):PRINTMID\$(R\$,<br>L,1738 FORL=1TOLEN(R\$):PRINTMID\$(R\$,<br>TO1788<br>TO1788 1768 POKELO, 233: POKELO+1, 7: POKELO+  $4,17$ 4179 PORDB=1T048 INBCT RETURN<br>1779 PORDB=1T098 INBCT RETURN<br>1779 PORDB=1T098 INBCT RETURN<br>1789 ORB=12338 PRIMITS INTER THE<br>1789 ORB=12338 PRIMITS INTER THE THEORY<br>1809 RERURN 178-184-1849 INDIA<br>1809 RESURN SPRING THE SPIRI 1798 409<br>
1996 AF-18<br>
1996 AF-18<br>
1996 AF-18<br>
1996 AF-18<br>
1996 AF-18<br>
1996 AF-18<br>
1997 AF-18<br>
1997 THE-1997 AF-1999 AF-1997<br>
1998 OP-02:401-11 IOTTORES<br>
1998 OP-02:401-11 IOTTORES<br>
1998 OP-02:401-11 IOTTORES<br>
1998 OP-02:401-11 488<br>1848 A\$="11 **NDON**<br>B1648

 $-600$ ee s 1978 PPINT" THE BELLEVILLE IT IS NOT THE RESERVED TO 1980 IF MILE IT IS NOT THE UPPER THE UPPER THE UPPER THE UPPER THE UPPER THE UPPER THE UPPER THE UPPER THE UPPER THE UPPER THE UPPER THE UPPER THE UPPER THE UPPER THE UP 2020 00102009<br>2020 00102009<br>2020 00302320 1FHs-"V"00102050<br>2020 00302320 1FHs-"V"00102050<br>2020 1FM-H10710208<br>2020 1FM-H10710208<br>2020 003022260 NF-"H<br>2030 003022560 NF-"H<br>2030 003022560 NF-"H<br>2030 003022560 NF-"H<br>2030 00302 2100 GOSUB1500 A#="#1 ALCO OUSCRIVED 2110 POKE53272, (PEEK(53272)AND248) OR6<br>2120 R&="SM<br>OSSIBLES<br>2130 R\$="0 2148 88mm 2158 B\$x"# 2168 83m\*\* 2178 As="# 2100 84-14 2198 BEN'S 2288 84c\*B 2210 07-14 2228 A\$="#  $\begin{tabular}{ c | c| c| c|c|c} $220$ & & (-1178~\text{PPR}~\text{OR}~\text{DP}~\text{CP}$\\ \hline 2220~\text{P8}-\text{H} & (6-2)~\text{V@} \text{EP} & (6-2)~\text{V@} \text{CP} & (6-2)~\text{V@} \text{CP} \\ $189~\text{PPR}~\text{PW}~\text{H} & (6-2)~\text{V@} \text{EP} & (6-2)~\text{V@} \text{CP} & (6-2)~\text{V@} \text{CP} \\ $22$~\text{C$ **PRIME TO AND THE RELEASE OF A SECOND CONTRACT CONTRACT CONTRACT CONTRACT CONTRACT CONTRACT CONTRACT CONTRACT CONTRACT CONTRACT CONTRACT CONTRACT CONTRACT CONTRACT CONTRACT CONTRACT CONTRACT CONTRACT CONTRACT CONTRACT CONT** 2228 McClifford: 1997<br>
2238 McClifford: 2238 McClifford: 2338 McClifford: 2338 McClifford: 2338 McClifford: 2338 McClifford: 2338 McClifford: 2338 McClifford: 2338 McClifford: 2338 McClifford: 2338 McClifford: 2338 McClif 488<br>DE T DE :<br>2419 00SUB1408:PRINTJ1#"@Ba"; PPIN<br>2419 00SUB1408:PRINTJ1#"@Ba"; PPIN<br>2429 PPINTS#;:RA""@B<br>2430 00SUB1408:PRINTJ1#"@Ba";:PPIN<br>TABK224)20C"HIFRHCS ";:IFCC{2THEN<br>PPINT"MM ";

SDEUX PAIRES D'AS.

AH NON DESOLE

TV GAGNES

2440 PETURI<br>C-11 20012-2580 PPINTJ15:<br>C-11 20012-2580 PPINTJ15:<br>C-11 20012-2680 PPINTJ15:<br>C-11 20012-2680 PPINTJ15:<br>C-11 20012-2580 PPINT<br>2460 Ad-12<br>2460 PETURI<br>2500 Ad-12 20012-2680 PPINT<br>2500 Ad-12 20012-2680 PPINT<br>2500 FERME.<br>2010 84="1" + R\$ -006U81750 (005U83520<br>- 00T03960<br>- 00T03960 + 1:005U82560<br>2530 FENT<=THEN="#1" - 1:005U<br>0U8 ETES FAUCHE! - 1:059-4THEN:06U815500<br>21750 - 21750 - 21750 - 21750 - 2280 PRINT/DISURES 2548 PRINT/F: THSSH-THENGOSUB1588<br>005UB3988 00T02658<br>- VENDEE VOTO2658<br>- VENDEE VOTOE : \*<br>2568 IFSS=1THENG\$F#5+"#10NTPE ! \*<br>:005UB3258  $\cdot$ : sorp **1009URS220**<br>
2009URS220<br>
2009URS220<br>
2009URS220<br>
2009URS220<br>
2009URS220<br>
2009URS220<br>
2009URS220<br>
2009 Re="Mi SE VOUS L'ACHETE POUR<br>
2610 RE="Mi SE VOUS L'ACHETE POUR<br>
2610 REM SHIFT ESPACE POUR AVENT P<br>
2610 REM SHIFT ESP -OMBINAISONS P 008UB1489<br>2: 008UB1488<br>2: 008UB1488<br>2: 009UB1488<br>3: 009UB1488 1401<br>APPI GOSURI 488 2410 RPM HUT SPACE PUB PROTECTIVE PRODUCTS AND RESIDENCE OF A SUBSIDIARY STATE OF A SUBSIDIARY STATE OF A SUBSIDIARY STATE OF A SUBSIDIARY STATE OF A SUBSIDIARY STATE OF A SUBSIDIARY STATE OF A SUBSIDIARY STATE OF A SUBSI :005051486<br>:005UB1498<br>:005UB1498<br>:nnsu31498 GOSUPINTE EUX PRIPES<br>!005UB1409<br>!005UB1409<br>!005UB1400 005UB3<br>!005UB1400 005UB3 96 MP (1971 - 1972)<br>2730 C-8 | POKELO44.8 | RESPUBBER 1982<br>2730 C-8 | POKELO44.8 | RESPUBBER 1982<br>1730 C-8 | POKELO44.8 | RESPUBBER 1982<br>2730 | POKELO44.9 | RESPUBBER 1982<br>28439 | C-1 | RESPUBBER 1982<br>2780 | PRESCO | TRENB 988 C=8 W=9 FORX1=8T0225TEP9 GOSU<br>2298 NEXT<br>818 A(8)=4 B(8)=4 Y=1?77  $\begin{tabular}{l|c|c|c|c} \hline 20.01 & 0.01 & 0.01 & 0.01 & 0.01 & 0.01 & 0.01 & 0.01 & 0.01 & 0.01 & 0.01 & 0.01 & 0.01 & 0.01 & 0.01 & 0.01 & 0.01 & 0.01 & 0.01 & 0.01 & 0.01 & 0.01 & 0.01 & 0.01 & 0.01 & 0.01 & 0.01 & 0.01 & 0.01 & 0.01 & 0.01 & 0.01 & 0.01 & 0$ INTERNATION Suite page 10 T'AS TOUIOURS PAS TON POWER **CARTRIDGE POWER** COMMODURE? **CARTRIDG** ALORS, VAS CHEZ TON REVENDEUR! 495F

**COMMODORE** 

Ñ

TOUJOURS PAS? ALORS ENVOIE UN CHÈQUOS DE 510F A.

CAS B.P. RETHOMPES 60153 TEL: 16 (44) 8560.33

CONTROTEZ\_NOUS! REVENDEURS

01646<br>1920 00SU23926: IFH\$="A"THENGOSU015<br>26:00T01128<br>1930 IFH\$="P"THENGOSU01656:00T0938<br>1946 00T01926<br>1950 IFTP<30THENM1=-AJ:00T01668

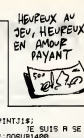

Mixes

# **RISK**

Seul face à l'adversaire è la suite d'une épouvantable guerre<br>spatiale, la destruction systématique des sphères energéti-<br>ques de l'ennemi demeure votre seul espoir de victoire...

Quan & Hoang LE LUU MINH

ıì

ř,

 $\ddot{\phantom{0}}$ 

 $\ddot{\phantom{0}}$ 

 $\ddot{\phantom{a}}$ 

1364<br>1

## **SUITE DU Nº140**

11140 BOXF(A,B)-(C,D)QR#(21),61G0T011130<br>11150 BOXF(10,12)-(25,13)QR#(14),11PSCT(

11108 8006 (18) 12)-(25, 13) GRe(16) 118927(19) 11938<br>4, 11068 4: 40<br>4) 1568 252 (7, 11) GRE(14) 1822 (34, 11) GRE(1<br>4) 1952 (37, 9) GRE(14) 15, 16, 16, 16, 16, 15, 15,<br>11176 DaTal, 16, 7, 18, 9, 16, 16, 16, 18, 15, 15, 1<br>

188,0<br>8 MCAOA, 811F An188THEN RETURN<br>8 MCAOA, 811F An188THEN RETURN<br>8 / N.22<br>8 CLS1X-211V-161GH41POn121COSUB388+P<br>8 CLS1X-211V-1610H41POn121COSUB388+P

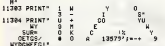

**COMMODORE 64** 

294<br>UNE

21

Suite de le page 9 2938 GETNS IFHS<>""THEN2988<br>2948 PRINT"WROUDUDDDERPPUVEZ SUR UNE TOUCHE\*;<br>2950 POKE646,V1:IFV1=1THENV1=2:00T 02949<br>2960 GOSUB1788:1FV1=15THENV1=8:003<br>181788<br>2970 GOT02858<br>2980 103082378:POKELA+21,8:PETURN<br>2990 1FG(3)<=0(8)+4THENC=4:RH=1:00 T0386<br>
10386 | FD(4) <= 0(1) +4THENC=8 RH=1:00<br>
10386 | FD(2) <= 0(8) +4THENC=8:505UB33<br>
3810 | H=00703858<br>
2810 | H=00703858<br>
3828 | FD(4) +58202 +4THENC=8:505UB33<br>
3828 | FD(4) 12888<br>
2810 | +607103858<br>
2810 | +607103858 2060 GOSUB3320: GOSUB3490: PS=PH: PET<br>3050 RH=2<br>3060 GOSUB3320: GOSUB3490: PS=PH: PET 3878 x=1<br>3898 FORC=8T04: IFN(C)=XTHENPX=PX+1 3098 NEXT IFFXC3THENR=X+1-FORC=8T0<br>3098 NEXT IFFXC3THENR=X+1-FORC=8T0<br>4-G(C)>=8 NEXT IFFXC3THENR=X+1-FORC=8T0<br>3108 IFFX2=300T03138 3110 IFXC300T03150<br>3120 IFPXC300T03150<br>3130 FORC=0TD4 IFO(C)CH(C)THENGOS ORC UB3328<br>3140 NEXT:TP=8:00SUB3490:RS=2:RETL RN<br>3158 FORC=2T04:GOSUB3328:NEXT:TP=8<br>:GOSUB3498:RS=3:PETIMH 008083498:RS=3 PETURH<br>168 IFG(8)=G(3)0RG(1)=G(4)THENTP= 88-8(2):RETURN<br>3178 IF8(8)=8(2)THENTP=78-6(8)+6(3 3188 IF6(2)=6(4)THENTP=78-0(2)+6(8)/18 7/18<br>2130 RETURN<br>0130 RETURN<br>0137 NEMTP=40-0123:PP=2 RETURN<br>0237 NEMTP=40-0123:PP=2 RETURN<br>2228 TF0113=0123THENTP=20-011-013<br>2/10-0103/100-H113/1000:PS=1:PETUR<br>2/10-0103/100-H113/1000:PS=1:PETUR

N<br>3230 IFG(2)=G(2)THENTP=30-G(1)-G(3<br>)/18-G(4)/100:PS=1:RETUPN

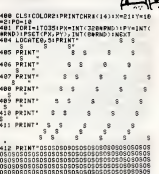

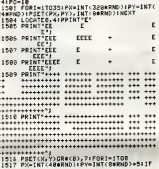

3240 IFG(3)=0(4)THENTP=30-0(1)-0(3)<br>3360 FORL4TOLENCED - RETURN<br>3360 FORL4TOLENCED - RETURN<br>3360 FORL4TOLENCED - RETURN<br>4370 FORL4TOLENCED - RETURN<br>3270 FRED: JADRERCS2THENPRINTCHE3<br>2390 PORTURNS - RETURN<br>3280 PORTURNS - R 3789 POR MARINA REPORT FOR ELECTRIC STATE RESIDENCE (1992)<br>2310 REPORT FOR SECTION (1994)<br>2310 REPORT FOR SECTION (1994)<br>2320 FOR CONTINUES (1994)<br>2320 FOR CONTINUES (1994)<br>2320 FOR CONTINUES (1994)<br>2320 FOR CONTINUES (19 00T03408<br>3428 E=E+1: (FE⊂1100T03410 3438 IFR(C)/2=INT(B(C)/2)THEND=2:0<br>0SUB3378:00T03458<br>3448 IFR(C)SUB3378<br>3448 ONE(C)00SUB3348.3968.3988.488 0<br>2468 C1=8:1FC=4TNENPOKELA+16.PEEK<<br>2468 C1=8:1FC=4256<br>2478 ONA(C)00104026.4128.4260.4418<br>14560.4790.4970.5150<br>2490 TP=8:FOPL=8105:FORC=4T01STEP-<br>2490 TP=8:FOPL=8105:FORC=4T01STEP-3580 | FRECO COCC-1) THENGOSUE2380 | C=<br>1910 | FRECO COCC-1) FHENGOSUE2380 | C=<br>1910 | FRECO C=1<br>1920 | HECO C=1<br>2308 | HECO C=1<br>2308 | FRECO C=103 | FRECO =104111 | HEN<br>1938 | FRECO C=103 | FRECO =104111 | HEN<br>1938 | FREC 3588 IFO(C)(G(C-1)THENGOSUB2388:C=

-<br>| SEUL FACE A<br>| SEUL FACE A / )<br>| L'AOVERSAIRE ! ) 零 LA VIE EST WE POVEQUOI ? POUR ONOT 1<br>
SCREDUCK, FYLMENER OTOTISJO (\* 1957)<br>1939 - RENGER AND STATE (\* 1957)<br>1939 - RENGER AND STATE (\* 1957)<br>1939 - RENGER AND STATE (\* 1958)<br>1939 - RENGER AND STATE (\* 1958)<br>1939 - R. 26<br>1939 - R. 26<br>1939 - R. 26<br>1939 - R. 2

C=S=PO=18<br>1601 FORI=1TO35+PX=INT{320#RND}+PY=INT{<br>6#RND}+PSET{PX;PY};INT{84RND}+NEXT<br>1606 |OC@TER.S+PR}NT\* ||

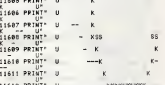

N CHINA<br>1988 - Mart<br>1988 - Mart<br>1988 - Mart<br>1988 - Mart Todologa (McChines (4018–2118–91<br>1988 - Denis Prince, prince (danabar)<br>1988 - Denis Prince, prince (danabar)<br>1988 - Denis Prince (danabar)

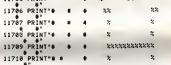

Ж  $11006$  PRINT<sup>\*</sup> 1  $\ddot{\phantom{0}}$  $11007$ PRINT  $\ddot{\phantom{a}}$ ä,  $\mathbf{r}$  $\ddot{\phantom{1}}$  $11000$   $281$ × .  $\mathbf{r}$ **ITORY** PRINT 11818 PRINT  $\mathbf{r}$  $rac{1}{2}$ 11811<sup>2</sup>PRI  $0.1012$  PRINT  $\overline{\phantom{a}}$  $1 - 1$ 11013 PRINT\*  $\rightarrow$  $\ddot{\phantom{1}}$  $\mathbf{1}$ 

**TOUT VIENT** 

QUI SAIT

**ETENDRE** 

A DOINGS A

Suite page 28

3590 C=1<br>3600 IFH(0)()N(C)00T03630<br>3610 C=C+1:IFC)400T03650  $\begin{smallmatrix} 1888 & 1984 \\ 1888 & 1984 \\ 1888 & 1974 \\ 1888 & 1974 \\ 1888 & 1974 \\ 1888 & 1974 \\ 1888 & 1974 \\ 1888 & 1974 \\ 1888 & 1974 \\ 1888 & 1974 \\ 1888 & 1974 \\ 1888 & 1974 \\ 1888 & 1974 \\ 1888 & 1974 \\ 1888 & 1974 \\ 1888 & 1974 \\ 1888 & 1974 \\ 1888 & 197$ 8<br>
2818 00103778<br>
3828 PDKESHLO.8:YL=WL/18"V#=""HEX<br>
3828 PDKESHLO.8:YL=WL/18"V#=""HEX<br>
3838 003083289 :ERM="C"THENRETURN<br>
3838 001038328<br>
3938 0103838<br>
3938 0103838<br>
3938 0103838<br>
3938 0103838<br>
3938 0103838 RIES 3960 RE-40<br>1976 COSUM-100 RE-100 RE-50<br>1976 COSUM-100 RE-100 RE-50<br>1976 COSUM-100 RE-100 RE-50<br>1976 COSUM-100 RE-50<br>1978 COSUM-100 RE-100 RE-100<br>1978 PERSEN GROUP RE-50<br>1978 PERSEN GROUP RE-50<br>1978 PERSEN GROUP RE-51<br>1978

7 - 2021 - 1922 - 1922 - 1922 - 1922 - 1922 - 1922 - 1922 - 1922 - 1922 - 1922 - 1922 - 1922 - 1922 - 1922 - 1922 - 1922 - 1922 - 1922 - 1922 - 1922 - 1922 - 1922 - 1922 - 1922 - 1922 - 1922 - 1922 - 1922 - 1922 - 1922 - 1

4880 PO/EX+40.98: PO/EX+45.98 PD/EX<br>4800 PO/EX+40.98: PO/EX+5.99<br>4820 PO/EX-49: PO/EX+5.99<br>5920 PO/EX-49: PO/EX+5.49: PO/EX+280<br>4820 PO/EX-49: PO/EX+5.49: PO/EX+5<br>4830 PO/EX: 00704440.4660.4880<br>4830 PO/EX: PO/EX+165.411<br>48 4878 PETUPN<br>4888 POKEX+122,217 POKEX+123,218:P 4868 POKEX+122, 217 POKEX+123, 218 P<br>0KEX+162, 219 POKEX+163, 228<br>4888 PETUPN<br>0KEX+162, 233 POKEX+163, 224<br>0KEX+162, 233 POKEX+163, 224<br>4118 PETUPN 9 РЕТОРН<br>| РОКЕ2040+С.180:РОКЕLA+2ФС.44+<br>|-С1:РОКЕLA+1+2ФС.72+(X-1025-СФ 6440-C1 - FOVER-R+124C, 7224/5-12425-0<br>89/5 - POPER-21, FEBK (LR+21 10P215-7<br>89/5 - POPER-21, FEBK (LR+21 10P215-7<br>80.237 - ROUES 201-700704160, 4170, 4180<br>80.237 - ROUES 201-700704208<br>80.237 - ROUES 201-700704208<br>4189 - P 640 159<br>4228 POKEX+123,161 POKEX+124 .162 : F 4228 POKEX+123, 161 - POKEX+124 - 152 - POKEX+16<br>0KEX+161 - 153 - POKEX+162 - 164<br>4238 - POKEX+163 - 163 - POKEX+164 - 166 - P<br>0KEX+242 - 151 - POKEX+202 - 169<br>0KEX+242 - 171 - POKEX+202 - 173 - POKEX+204<br>4258 - POKEX+282 ETUPN N<br>POKE2040+C,191:POKELR+2#C,44+<br>-C1:POKELR+1+2#C,72+(X-1025-C\* 6440 8917-11 FUEL MATHEMATICS (1972)<br>1978 - POLITICS (1973) - 1976 (1973) - 1976<br>1978 - POLITICS (1979-1988) - 1978 - 1978 - 1978 - 1978 - 1978 - 1978 - 1978 - 1978 - 1978 - 1978 - 1978 - 1<br>1978 - POLITICS (1978-1988)<br>1978 - 19

Suite page 27

**THOMSON TO7.TO7 70** 

# LE MSX SE MET AU LASER

**P**ioneer sort un nouvel ordi-<br>Ce n'est même pas un MSX spécifique.<br>2, non, seulement un MSX pre- un pau

anno Romano II (a company de la company de la company de la company de la company de la company de la company de la company de la company de la company de la company de la company de la company de la company de la company **Itation** contrôlée d'origine<br>s, trois lettres comme d'habi-<br>et ses avaters ne devraient pas trap tarder a sortir, bonjour les petits gars de chez Pioneer I Bon, ment

un Pioneer, il est au format 8 mm,<br>et il intègre aussi une interface<br>specifique, son prix est de ..., non,<br>Le look change aussi, essayant de ...<br>reprendre celui du MSX 2, ce qui<br>che

Shakes and the state of the state of the state of the state of the state of the state of the state of the state of the state of the state of the state of the state of the state of the state of the state of the state of the

tude a<br>tydder<br>peut re La ressa, c'est un MSX comme la s<br>dufre : ports certouches, didita<br>dufres : ports certouches, didita<br>imprimente, un thoppy disc, diver-<br>ports extensions mémories. Il post-<br>ports extensions mémories. Il post-<br>début di foc d systèmes MSX (c'est-à-dire qu'il peut recevoir tous les softs MSX, mais que I'inverse n'est pas force ment possible)

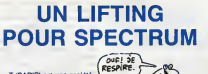

CT(PARIS) est une societe quasiment parisienne qui <sup>a</sup> eu labonne idee de penser aux utitisateurs de Spectrum a moitie chauves a force de s'arra- cher les cheveux sur un clavier insupportable. C'est ainsi que pour lamodique somme de 950 francs votre becane se verra dotee d'un sublime clavier de couleur blanche tres agreable au toucher (enfin, tout le monde n'est pas d'accord a la redaction, surtout ceux qui tapent vite) et parfume a la rose. Bon nombre des touches habituelles du Spectrum qui devaient etre shiftees sont desor- mais accessibles directement (True Video, Inverse Video, Delete, lesfleches, etc.). On note aussi un pave numerique et une petite plaquette de rappel de

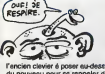

 $\begin{tabular}{|c|c|c|c|} \hline \multicolumn{3}{c}{\textbf{\textit{7}}}\\ \hline \multicolumn{3}{c}{\textbf{\textit{7}}} & \multicolumn{3}{c}{\textbf{\textit{8}}}\\ \hline \multicolumn{3}{c}{\textbf{\textit{7}}} & \multicolumn{3}{c}{\textbf{\textit{8}}} & \multicolumn{3}{c}{\textbf{\textit{8}}} & \multicolumn{3}{c}{\textbf{\textit{9}}} & \multicolumn{3}{c}{\textbf{\textit{9}}} & \multicolumn{3}{c}{\textbf{\textit{9}}} & \multicolumn{3}{c}{\textbf{\textit{1}}} & \multicolumn{$ 

GEOGRAPHIE LOUP

Cachez ce Loriciels que je malter<br>vous dans les oreilles. Stop I<br>Stop I Je suis pas sourd.<br>Stop I Je suis pas sourd.<br>D'abord, virez-moi ces préjugés pouve<br>negatits à propos de Loriciels. lis céeux<br>ont fait de très bons tru vrai ? Hein 7 Ah I C'est un éduce pays<br>til. Ah, bon. Evidemment, ca va tant ?<br>âtre plus dur à détendre. Bon, je i idée,<br>vale essayer quand mémo, on<br>nom de ce logiciel, est donc un<br>programme éducatif qui a adresse

a des ecoliers fievreux encore a Cage de I'antiseche et de laser-viette autour du cou. Si j'etais medisant, je dirais que des la presentation, ca commence tres mal puisque lapage d'accueil propose un logiciel denomme "marche commun" alors que la jaquette indique "Geographie". Je verifie. Mais non, ilsne se sont pas trompes de disquette. C'est done une erreur. C'est pas grave, mais ca la fout juste mal. Done, lelogiciel se charge et on me demande si je prefers un Atlas Europeen ou le logiciel lui-meme. L' Atlas n'est rien de moins qu'une (petite) base de donnees geogra-

phiques illustrée sur l'Europe. La p Vous tapez France et la bête vous - et que<br>répond "France-Europe, France- - en ur<br>France - et : lle-de-France". Vous - symps selectionnez ce qui vous convient, vous pressez Copy et la carte cor respondante apparaft. C'est un Atlas, quoi.

.<br>le partie est composée d'un certain nombre de questionnaires bases sur des cartes ou des<br>graphiques . Du genre : "Où est Rotter- des<br>dem ?" Bref, c'est éducatif. Vous . pouvez avoir des questions sur des comparaisons de PNB entre deux pays (lequel de ces deux pays a le plus fort PNB par habitant ?). En quelle annee ? Aucune | de

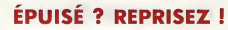

 $\begin{minipage}{0.9\textwidth} \begin{tabular}{|c|c|} \hline 0.01 & 0.01 & 0.02 & 0.04 & 0.04 & 0.04 & 0.04 & 0.04 & 0.04 & 0.04 & 0.04 & 0.04 & 0.04 & 0.04 & 0.04 & 0.04 & 0.04 & 0.04 & 0.04 & 0.04 & 0.04 & 0.04 & 0.04 & 0.04 & 0.04 & 0.04 & 0.04 & 0.04 & 0.04 & 0.04 & 0.04 & 0.04$ 

Canada for the Columbus and Schule and Schule and Schule and Schule and Schule and Schule and Schule and Schule and Schule and Schule and Schule and Schule and Schule and Schule and Schule and Schule and Schule and Schule mais on peut lui adresser les mes<br>mèmes reproches que ceux faits d'ont<br>dire que certains tableaux sont mem<br>très chouettes (plein de couleurs, des<br>dessins fignoles), mais d'autres pour

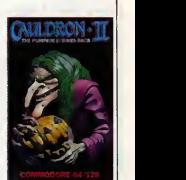

sont derivenent ruis. In: pros. Nature<br>qualité du truc rriett pas assoz<br>mage, Pour les petitementdom-<br>mage, Pour les petitementdom-<br>mage, Pour les petitementours, y en<br>l'animation du truc cet prote<br>L'animation du truc cet les annates en tant que chef-<br>d'oeuvre inoubliable, mais c'est un<br>bon programme et on peut vrai-<br>ment prendre son pied avec.<br>Cauldron II de Palace Software<br>pour C 64/128.

JEU DE GUERRE

es seguentes vista comparado per especies de la primera de la primera de la primera de la primera de la primera de la primera de la primera de la primera de la primera de la primera de la primera de la primera de la primer

wargames sur ordinateur sont le parties par ne parties par les décades<br>ordinateur (et par de parties de la contrasteur (et me répète, mais<br>ordinateur (et me répète, mais<br>c'est fait argrées, c'est par de la compresse.<br>compr sujet des wergames sur micro qui<br>sont en général essez nuts), bien<br>que classique dens la ganre : à<br>l'écren vous evez la carte des<br>armées, ainsi que leur répetition<br>sur le terrein (ici il s'egit d'une le<br>du Pacifique Sud, q

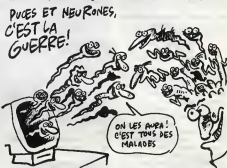

Choustle, void donc de quoi illus- coux<br>certes con propos. Le problème Jama)<br>paul éte d'enfer, mais pour que se pouvert de d'enfer, mais pour que stél, et<br>paul éte d'enfer, mais pour que stél, en<br>paul éte d'enfer d'éte de des nouvelles. La betaille neuro- clope<br>Insulpuces ne peut tourner qu'à lement<br>I'avantage des puces, puisqu'elles le tait<br>trichent, les salopes : elles sont l'HHI<br>Bon, tout ceci pour dire que les livro<br>Bon, tout ceci pour

doux nom de, oui c'est ga : Iwo Jima), la liste des forces que vous pouvez utiliser (chars, infanterie, etc), et d'autres choses sur lacomposition des unités de combat. Evi-<br>demment, il faut pas s'attendre à<br>un super truc de simulation en<br>quarante douze dimensions, mais<br>enfin, soyons bon enfant : c'est pas trop degueulasse. Allez, ce jeu est jouable mais j'arrive pas è j accrocher, rien ne vaut un vrai wargame, entre copains avec les clopes, le whisky, les dollars, les<br>femmes, la Smah et Wesson sous<br>la table, et tout le reste (NDLR : et<br>l'HHHHebdo devant les yeux, bien

sür !).<br>Iwo **Jima** de PSS pour Spectrum.

c'est pas tout ca, mais le PX-7 est Le pr<br>quand méme un MSX, il est doté Pour<br>du basic MSX standard, mais il sotre<br>froctions supplementaires propres au lecteur de disque laser (qui for-Quan<br>au lecteur de disque laser (qui menti le P-BASIC). De plus, l'inter- legere<br>face permettant de les connecter (cose<br>l'un é l'estre est bien sûr intégrée. magn<br>un é l'estre est bien sûr intégrée.<br>encore, il est aussi possible de ner. B<br>connecter un magnéto Le prix 7. Ah, oui, au tait, le prix.... Eu<br>Pour pouvoir le dépoier dens. L'Almour<br>Voire coffe-lor et empécher tous lau-<br>le mende dy soucher il vous lau-<br>de mende dy soucher il vous lau-<br>Cha élécourse renéon 7000 balles.<br>Q

# **DES ASTRES**

strongels, as vous branche convention of the 7 Non 7 Alors vous longit<br>callendress peuvent rester, et ja<br>callendress peuvent rester, et ja<br>dient mémorie plus : dienvent rester, a l'imm<br>En effet, je vais vous présent rester mmeas. Cens pons rare signeers<br>Ere du Verseau, tourne sur Americanus<br>de posséder un lacieur de disqueil<br>de posséder un lacieur de disqueil<br>tes. En effet, de par sa taille, il était<br>l'enregistrer sur cassette, ce qui<br>l'enre est dommage, car ca va an priver 4

plus d'un. Jamais jen'ai eu I'occasion de voir un soft d'astrologie aussi complet  $V$ que calui-ci. Tout y passe. Mais y ... vraiment tout, hein : ca va des symboles des differents signes du bateau pneumatique (euuuh non... ce sont les signes du zodiaque, pardon) aux conjonctions des dif- ci ferentes planetes, en passant par les maisons, les problemes de

négligeable du tout. En plus<br>très conviviet. Un petit<br>pour bian vous montrer la<br>che : quand vous voule trés convivial. Un petit axemple volte pour bien vous montrer lademar che : quand vous voulez tracer votre thème astral, vous devez dire me a I'ordinateur la longitude et la lati-

conversion horaire, les histoires de latitude, bref, tout.<br>Contrairement aux autres pro-<br>grammes du même style, celui-ci appe<br>a fimmense avantage d'étre joil et bien<br>bien présenté, ce qui n'est pas<br>seur tude de voire lieu de naissance, une définitionnel de négation par définitionnel de la constant par définitionnel de définition de la constant de définitionnel de définitionnel de définitionnel de la constant de la constan

> Œ NON! J'A HORREUR DE CA !

> > et zou les coordonnees tant con-

(LASTROLOGIE) வெ

temporal (c'est-à-dire, à l'astrolola qualità de ce programme, qui, j

d'una carte de France apparaîtra ne r matique pour Amstrad avec lec teur de disquettes uniquement (jene me lasserai pas de le repeter).

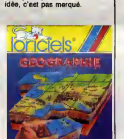

La prior, c'est que c'est bien foutu<br>
et que si on en avait pas fait le bour<br>
en un quert d'heure, ce serait<br>
symps. Et surtout si l'ordinateur ne<br>
domandait pas de pointer l'Angle-<br>
la Relaçue, on rigolères le corte de<br>
l

une carte du monda moins bien<br>défine, mais, bon, quoi enfin, bref<br>plassons, après foui, ce soft est désiste à étre utilisé en Frience par<br>désiste à étre utilisé en Frience par<br>bon, os programme a metheures.<br>Bon, os program

pas tellement d'importance.<br>Je ne me lasserai pas de répéter de sa<br>catégorie, et qu'é ce titre vous<br>devez absolument le voir au moins p<br>p une fois dans votre miserable vie. Pour les incultes et les ignares. | | c'est la meme chose, sivous ne croyez pes è la science de **| |** la 'influence du mouvement des astres sur le continuum spatio gie), vous apprecierez maigre tout

ver, est vram<br>L'Ere Du Ve magie. Seul regret, si vous etes ne a I'etranger ces chiffres seront moins précis, parce qu'à la place beur je na me lasserai pas de la répé-<br>ter, est vraiment très bien fait.<br>L'Ere Du Verseau da Ere Infor-

11

# **TRANSCRIPTIONS**

**Rien que deux softs de dentitive semaine, c'est fau.**<br>peu. Ca m'énerve. C'est pourquoi ve de la<br>serai de cote mes célèbres calembours, pour rentrer directe-<br>ceterinbours, pour rentrer directe- erefunctions le vif du sujet

Away and the state of the state of the state of the state of the state of the state of the state of the state of the state of the state of the state of the state of the state of the state of the state of the state of the

Avec ensuite Laser Genius, qui suit le chemin inverse du prece-

Savez-vous ce que CNET veut dire ? Je savais bien que vous n'etiez qu'une bande de lamentables grenouil-leurs incultes. Apprenez que le CNET ou Centre National d'Etu- des des Telecommunications est le fameux centre de recherches de ces messieurs de laDirection Generate des Telecommunica-tions (devant lesquels je m'incline respectueusement) et qui nous ont, par exemple, concocte le minitel a ecran plat dont nous vous avons parle il y a queiques semai-nes. Eh bien ces individus, dotes

demi. La encore, wa program-<br>meura de chéz Ocean ont au fout<br>faux. Me bassant sur les bugs trou. Avec<br>vés dans la version Spectrum pour a en<br>testar celui-ci, j'ai constaté que CBM<br>certains avant dé corrigés, alors par les<br>

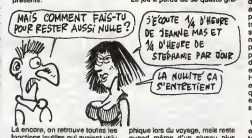

La encore, on retrouve toutes les fonctions<br>fonctions inutiles qui avaient valu - qui a<br>èla version Spectrum le doux sur- qu'a<br>nom de "la bolte à gadgets du - sono

sieur James Bond".<br>Mais on y retrouve quand même peur p<br>l'éditeur plein écran qui nous avait d'égalit<br>fait dire que ce logiciel n'avait pas modorn<br>qua des défauts. Haureusement ce peu

d'ailleurs. Enfin, si les possesseurs de Spec-

rum qui ussurent assouriers aveva<br>
un assambleur n'ont pas basu-<br>
chage d'obix pour an trouver un<br>
ce n'est pas le cas pour ceux qui<br>
ce n'est pas le cas pour ceux qui<br>
Mona-Gena, par exemple, seront chose<br>
de ben meilleur

Avec apres Law of the West, qui<br>
CBM/Spectrum. D'ailleurs on vous<br>
parle de le V.O quelque part dans<br>
parle de le V.O quelque part dans<br>
ce canard, cherchez un peu.<br>
Le jeu a perdu de se qualité gra-<br>
cherchez un perdu de

STEPHAME PAR DOUR

praque to the d'un mixeu plus et de quind même d'un mixeu plus ter le de guidant de sonorisé pour le sonorisé pour le sonorisé pour le pour le pour proprier de la coup moins bonnée, mais on ne<br>sonorisé pour le pour le pour

spectrum.<br>Ça vous suffit ? Non ? Moi si.

Avec enfin Green Beret. Alors la,<br>souffert pendant cette difficile opé-<br>souffert pendant cette difficile opé-<br>après ('aut., si, peut-érre une<br>chose : la beauté des personneapres tout, si, peut-etre une ges. La oilavant on avait de jolis soldats qui ressemblaient vrai- ment a des soldats, on n'a plus que de petits bonsnommes ani- mes qui courent dans tous les sens. Mais c'est pas trop grave, le reste nous fait oubtier ce petit defaut. Apres tout, ce n'est pas aux programmers qu'il faut s'en prendre, mais bel et bien a I'Ams-trad. Cela dit. les decors sont superbement bien dessines, l'ani- mation est bien faite (quoique les personnages s'arretent de bouger pendant le scrolling, qui ne se fait d'ailleurs que quand leheros a atteint un des bords de I'ecran). Helas, lasonorisation a ete reduite au minimum, ne faisant entendre que queiques bruitages de temps en temps, ce qui etait aussi le cas sur la V.O.

World Cup Carnival de US Gald<br>
e déasté la CPC pour aller squer-<br>
le te déasté comparais de la CPC pour aller squer-<br>
le te déasté comparais de CPC de la CPC<br>
minimiente Pour ces déastés on<br>
minimiente Pour ces déastés de

SOIGNEZ VOTRE IMAGE

**Expression and the state of the state of the state of the state of the state of the state of the state of the state of the state of the state of the state of the state of the state of the state of the state of the state o** and the state in the state of the state of the state of the state of the state of the state of the state of the state of the state of the state of the state of the state of the state of the state of the state of the state

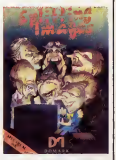

vous trouvez le portrait de la per-<br>sonnalité à reconstituer, toujours<br>à droite, mais en bas, vous avez<br>votre score et l'aspace ou vous<br>devez faire le puzzle. Pour jouer<br>devez faire le puzzle. Pour jouer c'est simple, vous avez un curseur<br>avec lequel vous allez chercher les<br>elements du puzzle, et vous pou-<br>vez les egencer comme vous le<br>souhaitez. Une petit chose, je vous ai entretenu de bombes tout a i heure : faites gaffe, si elles explo-<br>sent vous perdez une vie. Bon,<br>c'est très bien réalisé, alors un<br>et c'est très bien réalisé, alors un conseil : ne ratez pas speitting image de Domark pour Spectrum.

# **ZAP SINCLAIR, ZAP!**

Sinclair n'est pas mort. CA Southern de publicity del literature<br>depuis de la publica de la chiesa de la département de la chiesa de la chiesa de la chiesa de la chiesa de la chiesa de la chiesa de la chiesa de la chiesa de la chiesa de la chiesa de Sois PAS GPOSSIER de l'occupation de territorial liquides chilines de contraste de la quel de la contraste de la contraste de la contraste de la contraste de la contraste de la contraste de la contraste de la contraste de la contraste de la Enter Communication

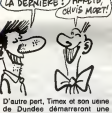

de Dundes demarrant une c'est de dun de la constantin de production du succession de la constantin de production de la constantin de la constantin de la constantin de la constantin de la constantin de la constantin de la c

## TU L'AS DANS LE CUL, DÉDÉ!

 $\begin{tabular}{|c|c|c|c|c|} \hline \multicolumn{2}{|c|}{\textbf{Max.}} & \multicolumn{2}{|c|}{\textbf{N}} & \multicolumn{2}{|c|}{\textbf{N}} & \multicolumn{2}{|c|}{\textbf{N}} & \multicolumn{2}{|c|}{\textbf{N}} & \multicolumn{2}{|c|}{\textbf{N}} & \multicolumn{2}{|c|}{\textbf{N}} & \multicolumn{2}{|c|}{\textbf{N}} & \multicolumn{2}{|c|}{\textbf{N}} & \multicolumn{2}{|c|}{\textbf{N}} & \multicolumn{2}{|c|}{\textbf{N}} &$ 

La connection are the la confidence of the state of the state of the distribution of the distribution of the state of the state of the state of the state of the state of the state of the state of the state of the state of

déconnent, même Format reluxe<br>de faire ce à quoi elle est destinée.<br>Bon, pas de panique, ça doit venir<br>du Spectrum. Changeons décirient de<br>Spectrum, ça ne seri à rien, essayons<br>avec un Spectrum +, c'est ancore<br>plantée.<br>pla

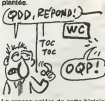

La grosse galére de cette histoire<br>c'est qu'on ne peut pas incriminer<br>le ODD parce que Cat fonctionne,<br>donc le truc est vraiment pourri.<br>Hein, quoi ? On s'est planté dans. la syntace ? Elh, oh, déconnez pas<br>les mecs, on a tout ensayé, et le<br>bidulé ne veut rien savoir. Il ne<br>merche pas, un polit c'est tour,<br>donc n'y touchez pas, ce serait<br>pardra votre tamps (at votre<br>argent, car 1250 belles p cher).

LE CNET BOUGE

vous.<br>Dans la seconde partie, vous étes Donc en 1971 et, gréce au code trouvé mess dans la première partie, vous ruer d

devez detruire I'arme. Le graphisme des deux parties est

assez bien felt quodeun treat puisit<br>isa, il est ou début frès difficié de<br>commerce proposer and commerce de la commerce de la commerce de la commerce de la commerce de la commerce de la commerce de la commerce de la comme

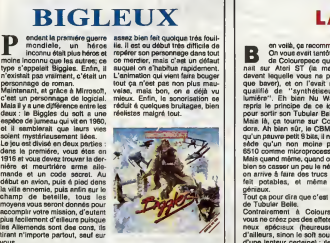

Donc, achetez si vous voulez,<br>mais ce n'est pas la peine de vous<br>ruer dessus.<br>Biggies de Mirrosoft pour Ams-<br>trad, Commodore et Spectrum.

LA CLOCHE SONNE

Ben voile, ca recommence. I'ecrain.<br>
de Colourspece qui tour-<br>
de Colourspece qui tour-<br>
devant laquelle vous ne pouvez leurs vie<br>
devant laquelle vous ne pouvez leurs vie<br>
que baver), et on I'avait mâme un ordre

qualific de "synthéticsur" de Grâney<br>Australië de "synthéticsur" de Grâney<br>pour sortir son Tubular Batis.<br>Cour sortir son Tubular Batis.<br>Mata III, ca bourne sur Commo-<br>de Saint Allian Batis.<br>Sortic Commo métricsure.<br>Sortic

perieux.<br>Tout ca pour dira que c'est le ces<br>de Tubular Bells.<br>Contreirement à Colourspece,<br>Vous ne créoz par des affets lumi-<br>neux apéciaux (heureusemant<br>d'alleurs, sinon le soft souffriret<br>d'arle lanteur centeine) : fis v nent comme ça, dans un ordre<br>précis, ou bisn au hasard, je sais pas trop. Par contre, certaines tou-<br>ches du clavier vous permettent de changer ce que vous avez à

I'ecran : les fleches pour changer c'est<br>le symétrie, les chiffres pour le ler- menc<br>gaur et le longueur des traits lumi- é un<br>neux, F7 pour décider si les cou- pes f<br>leurs viennant au hasard ou selon gne; un ordre pré-programmé, L pour se si<br>échanger les modes "laser" et - tacle

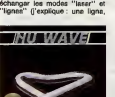

c'est un trans continu qui comme<br>menos a un encient présis et initi Sp de un trans propriet de l'initiative de<br>grand présis de l'initiative de l'initiative de l'initiative de la présis de la présis de la présis de la prési

croyex-veal qu'il s'appelle "Tubu-<br>
l'en Balle" ? Pour faire joil ? Ah,<br>
vous na avera pes ce que ça veut l'article d'Ah,<br>
dre ? C'étart le titre d'un sitieur de<br>
Mike Oldriel d'Auxil voyez du just de la cui, ballet d'auxi

Je vous jure que al vous n'ache-<br>tez pas ce soft-là, je ne vous i plus jamais la parole,

non mais !<br>Tubulars Bells Nu Wave pour Commodore.

# C'est nouveau, ça vient de sortir

# **SHERIFF**

 $\begin{array}{ll} \displaystyle\bigotimes_{\mathbb{C}} \displaystyle\bigotimes_{\mathbb{C}} \displaystyle$ 

por all the pair and the state of the state<br>Control of the state of the state of the state of the state<br>Control of the state of the state of the state of the state<br>that is a pair due of the distribution of the state of<br>the

plus?<br>Le jéu se joue seulement au joys-<br>pour ceux qui n'en ont pas (maisas ne sont pas tres nominatori et leur<br>pour ceux qui ont massacré le leur<br>spour des jeux comme Summer Bian, bo<br>Sports et autres Whiter Games (ils bon, vous n'entre le sur<br>breux). Vous dirigez un curseur l'achiete<br>breux). V

plus qui a chost casta principal du volta en la conversion de la chost casta de la chost de la chost de la chost de la chost de la chost de la chost de la chost de la chost de la chost de la chost de la chost de la chost d

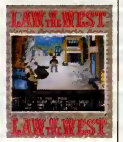

Bism, pon, a lacorat, os pies entre la primera<br>bon, vous pouvaz vous ruar chez<br>volta revendeur habituel pour<br>l'achesemol confiance (ou je vous l'anti-<br>dister noi confiance (ou je vous l'anti-<br>Las cimes).<br>List wout l'anti-

## IL FAUT E-LI-MI-NER!

assie a dirge de dirge faire une avaient<br>
l'occasion d'Apple Expo. et d'est<br>
l'occasion d'Apple Expo. et d'est<br>
dans la tournenne et les journais-<br>
avac dans la tournenne de la journais-<br>
les présents passaismi leur temps<br> man rain of oriented and a control of the state of the control of the control of the control of the control of the control of the control of the control of the control of the control of the control of the control of the c

 $\begin{array}{l|l|l|} \hline \textbf{R} & \textbf{R} & \textbf{R} & \textbf{R} & \textbf{R} & \textbf{R} \\ \hline \textbf{R} & \textbf{R} & \textbf{R} & \textbf{R} & \textbf{R} & \textbf{R} & \textbf{R} & \textbf{R} \\ \hline \textbf{R} & \textbf{R} & \textbf{R} & \textbf{R} & \textbf{R} & \textbf{R} & \textbf{R} & \textbf{R} & \textbf{R} & \textbf{R} & \textbf{R} \\ \hline \textbf{R} & \textbf{R} & \textbf{R} &$ 

STEREZ 3 MINUTE SAMPS

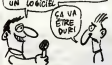

## **COPINAGE**

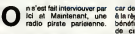

Trans parase paraenne. Sened<br>Tati longterne qu'elles sons plus le dire<br>pirate. Et bon et, justices sont plus le dire<br>pirate. Et bon et, justices et de le dire<br>Haute Autorité n'es autorisaitenne. Leurs<br>d'émetire sur la band

car deux o mains eles sonapent<br>of the car of the car of the car of the car of the car of the car of the car of the car of the car of the car<br>of the circonstances at of appuis,<br>coln... Bon, on n'a pas la droit de<br>of die. Be manger, a l'HHHHebdo, on les<br>soutiendrait bien. Enfin, le coeur y

etation security and the matter of the matter of the matter of the state of the matter of the state of the matter of the matter of the matter of the matter of the matter of the matter of the matter of the matter of the mat physical pain of the state of the lower and the state of the state of the state of the state of the state of the state of the state of the state of the state of the state of the state of the state of the state of the stat

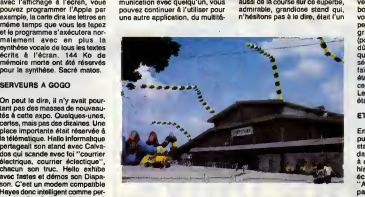

sonne, c'est-a-dire qu'il repond a des<br>des commandes précises qui lui luis<br>cont envoyées par I'ordinateur. II mu<br>sait aussi numéroter automatique- tes ment sur fréquences vocales et<br>dépendent de la département de la département de la département de la département de la département<br>de la département de la département de la département de la département de la département<br>d che en quelque conta Los socials (20 a de 1918)<br>Las moderns contennant un visil On n<br>Marino de las moderns contennant un visil On n<br>Marino de la premier moderns (20 a de 1919)<br>Célul els premier moderns collectes<br>Célul els

## MAC, ENCORE MAC

ça.<br>Autres nouveautés : JCA téléma- C'ee<br>tique qui proposait un logiciel de native<br>création de serveur pour Apple par Pour<br>l'intermédiaire du modem du mini- point<br>tel : Cristel Minitel. Des heures de pour joies non transpaciennes en vue. Mac<br>Paraliëiement, un stand qui ne gran Creti pourtant l'Apple il qui atait<br>radice Appliniat qui alteridia de la Touri<br>Pourquoi donc le délaisier à ca Touri<br>pour qu'Apple, en poussant la décu<br>Mac à ca poist, at dépu une tingue<br>grande partie da son public qui tre

one plus benu de l'explorance Material metalle anno 1970.<br>Con resultants de la propieta del propieta del propieta del propieta del propieta del propieta del propieta del propieta del propieta del propieta del propieta del

## NE CRAIGNEZ RIEN, C'EST LA POLICE

Tout caci avec en plus une coup<br>superbe alerte à la bombe sans<br>doute lancée par un petit plaisan- tion,<br>tin qui n'avait rien de mieux à (ou- tout<br>tre le premier jour da l'expo aux pied

etait vanu la pour voir des exten-<br>sions pour He et de nouveaux logi-<br>teurs se foutaient pas mal des la cie<br>teurs se foutaient pas mal des la ciel<br>démos, aussi extraordinaires anti-<br>soient-ellas, réalisées sur droit alentours de 13 heures. Evacua-<br>tion des locaux, ne craignez rien,<br>surtout ne vous affolez pas, braf,<br>la cible idéale pour un attentat

**COPINAGE 2.3** 

la carte de con Hara-Kiri. La mort<br>de Coluche ? "II fait les restau-<br>rante du coeur et il créve quand<br>méme. C'est la prauve définitive<br>que Dieu n'existe pas".

Monomour de la concerne de la concerne de la concerne de la concerne de la concerne de la concerne de la concerne de la concerne de la concerne de la concerne de la concerne de la concerne de la concerne de la concerne de

VENTE OF DE PROGRAM

**HAE** BDOGI Hos Me

EN

PARTOUT

Mechines at veas dire que p. Tiens est distributable pour métropolitaire de l'étable de l'étable de l'étable de l'étable de l'étable de l'étable de l'étable de l'étable de l'étable de l'étable de l'étable de l'étable de l' amammentan a poen maur sono del piar<br>del de dans los de filos, el las piar<br>avaient fait les beaux puer de la<br>avaient fait les beaux puer de la<br>avaient fait les beaux puer de la<br>alissancia de la destructura de la<br>alissancia bourrears dans le case, rassuraiteurs<br>vous) es promenaient prés à pomper<br>praimmes... Melheureusement<br>grammes... Melheureusement<br>grammes... Melheureusement<br>algrammes... Melheureusement<br>sur du grammes de la spoint<br>sur du gra Les pirates ne sont plus ce qu'ils .<br>étaient, Apple non plus.

ET LES HOTESES, MAMAIN<br>
REMONSTRATION CONTRACTES<br>
FINAL INSTANTANT CONTRACTES<br>
STATE INTERFERIT: CONTRACTES<br>
STATE INSTANTANT CONTRACTES<br>
STATE INSTANTANT CONTRACTES<br>
STATE INTERFERIT: CONTRACTES<br>
STATE INTERFERIT: CONTRAC

hôtessos. Ah I Les hôtesses I<br>Saloooooopes. Au lieu de faire un<br>Saloooooopes. Au lieu de faire un<br>Apple aural mieux fait d'organiser<br>Une déclien de la plue belle<br>hôtesso, au moins les journalistes<br>suralent me du coeur à l'

## CONCLUSION

Voile une expo qui tranche avec 1'habitude : des visiteurs, beau- coup de visiteurs, des stands, beaucoup de stands, de ('anima-tion, beaucoup d'animation et sur- tout pas un seul Amstrad <sup>I</sup> Quel pied !

**APPLE EXPO:** EXPLE EXPOSED **EXPLE EXPOSED** 

Si vous aviez un Apple II, incon<br>societé préférée n'était pas donte<br>vraiment pour vous. A moins que rière<br>vous soyez un admirateur des flics régio<br>et des hôtesses de notre beau magn pays ?

Creative prevention, la mosaimia edi-<br>Tel Signal de la ciud de la ciud de la ciud de la ciud de la ciud de la ciud de la ciud de la ciud de la ciud<br>sciences de (Gennard) La Villette mes la<br>sciences de Gennard) La Villette copane que seche les cours à la tien para de la tien de la tien de la tien de la tien de la tien de la tien de<br>possible de la tien de la tien de la tien de la tien de la tien de la tien de la tien de la tien de la tien de<br> gona awa uma matabase Amerika<br>Cook Agan, pela basandar (24 - qu'il control de la control de la control de la control de la control de la control<br>qu'on ne présente plus, l'according de la controller de la controller de la c

ton selou wy-<br>voi cant impérétrables" n'ew<br>vin plen toireux. La preuve :<br>me l'HiHeriabdo est obligé de<br>s' causer de l'événement

## UN MODELE DU GENRE

Apple Expo a done ete un modeie

LA VILLETTE : POILALA ? Ses histoire de lasser un bon<br>venir au client, annoncer régi<br>C'était prévesible, la troisième édi- res faites par une voix d'atro incontestable contestable de salon.<br>Incontestable de salon. tdt : mesures de security masto- dontesques (presque un flicdor- Mere chaque stand), fouille en regie a I'eniree et a la sortie, carte gui a i entree et a la scrite, cart<br>agnétiques pour les exposants<br>drouilles un peu partout, batel<br>ns d'hôtasses aux formes reboi patrouilles un peu partout, batail-<br>lons d'hôtesses aux formes rebon- via<br>dies histoire de laisser un bon sou- die<br>venir au client, annonces régulié- av res telefas per une voix d'aspertis pour les promptes<br>pour les certains peuve de les promptes années de les promptes de les promptes de les promptes de les promptes<br>mes et des scoutidionales peuve de les promptes de les<br>pr tion the fights parameters of positive and the positive parameters of the fight particle and the fight of the fight of the fight of the fight of the fight of the fight of the fight of the fight of the fight of the fight of

 $87\,\mathrm{MMS}_5\,$  97.4105.<br>
2010 - Maria China, compositor de Maria China (1992)<br>
2016 - Maria China China China (1993)<br>
2016 - Maria China China China (1993)<br>
2016 - Maria China China China China China China China China Chi imprimantes lasers, ragardez<br>comme elles sont belles mes fanètres, matez un peu ma souris joies<br>comme elle glisse bien. Quelques Para

SERVEURS A GOGO

13

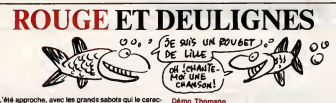

L'été approche, avec les grands sabots qui le caractérienne à bien de drinade mémoire.<br>demands comment vous retresplus : il est lât Je me<br>demands comment vous ressentéz cela, mais moi<br>ca. me met dans tous mes états.

a pour longtemps avé<br>'ombre des baobab **A** Pe

ectrum, qui permet de mettre en mi<br>écren, puis de la rappeler quand o une page écren, p

quand le mode d'emploi set inclus dens<br>sme, ou quand une démo l'accompag<br>ue j'ai plus rien à foutre. Çe, Rémy Bertra<br>tiat compos. Meris mon grand. On veut bi<br>six softs, mais dis-nous lianuaiout é la<br>codue

|="F69116C497CE91B0584FECCBCE902933C<br>|2CE30895E64B862B114CD39314A26F88C808<br>|26F3396E864B862B1CFE69824A26F88C808<br>|358E80B886281CFE66B84A26F88C864B26F<br>|3E88b8A68A788D78C864826F66F828C861<br>|3E88b8A68A788D78C864826F66F828C861

939\*<br>02x=@TD&H77:POKE&H9800+X,YAL("&H"+M]<br>8,X@2+1,2)}:MEXT:FORX=BT015:READA:PC<br>92+0,37,1,1,0,50,1<br>37+0,37,1,1,0,50,1 é

CLSILOCATER, "<br>"ATEO, 0, GIFDRX=0T039:11ME<X,0)-<br>, RhDB14+11MEXT=10 is directions<br>oll dans toutes les directions<br>"ThiDSCB4-X,11FDRX=7T00STEP-11<br>, YPPGKE&HP9111, RIEXECAH98001MEX<br>, YPPGKE&HP91001MEXT  $\overline{\boldsymbol{x}}$ 

ilin, Stéphane Schreiber un p<br>rad. On e déjê vu mieux dar<br>, c'est quend même pas mai. r un pest scronng pour<br>ux dans le genre, meie<br>s mai. La ligne de REM

### **Listing Ameto**

1 DATA FE.02, CO.0D, 7E, 00, FE, 00, 28,<br>05, FE, 01, 28, 13, 07, 00, 46, 02, 05, 06, 0<br>0.3E, 00, CD, 40, BC, 00, 46, 02, 06, 00, 0<br>, 09, 00, 46, 02, 05, 10, 01, 35, 00, 00, 40, 10,<br>00, 03, 01, 10, 27, 03, 01, 10, FC, 01, 1

UU;1%;1%enu<br>3.'Pour changer le vitemee! POKEr<br>en 40057 (octet faible) et 40058 (<br>octet fort) le nouvelle valeur eur deux octote

Ben voilé, c'est tout pour cette semaine. Mais comm<br>je suis un beau saleud, je vels demender é ceux q<br>m'envoient leur deuligne sur imprimants de bien voi<br>loir formater l'impression sur 34 colormes, et ce dan<br>l'unique but d

Louis-Plarre to

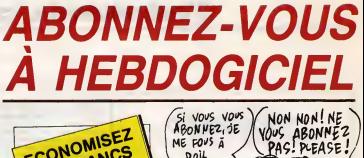

ABONNEZ, JE

 $ME$   $60\sqrt{5}$   $\bar{6}$ Doil

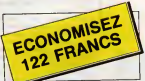

572 francs pour 52 numéros achetés chez vot<br>marchand de lourneux, Dur, hein, 572 francs 1

972 mente pourmeux. Dur, hein, 572 france ?<br>Faut les sortir !<br>Et al vous vous abonnier. ? 450 france eu lieu de 572,<br>Et al vous vous abonnier. ? 450 france eu lieu de 572,<br>ca marcha ? Et un ebonnement pour six mois vous<br>co

Si vous faites partie du Club Hebdogiciel, vous avez<br>gagné 10% da mieux. 405 francs pour un an et 207<br>francs pour 6 mois. Le bulletin est là, dessous, on se

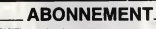

oyer à HEBDOGICIE ron 75017 PARIS 34 mm B

 $=$  complète : ................  $ur$  utilisé : .............. Nº de certe obligatoire pour les membres du  $P_{\text{bulk}}$ 

6 mols : □ 230<br>1 mols : □ 230<br>2 : 1 mn : □ 530 du Club, déduise:<br>nes les 10% soit :<br>nt ioint :

1 an :  $\Box$  450 f

megien<br>⊡ CCP Cheque bencaire

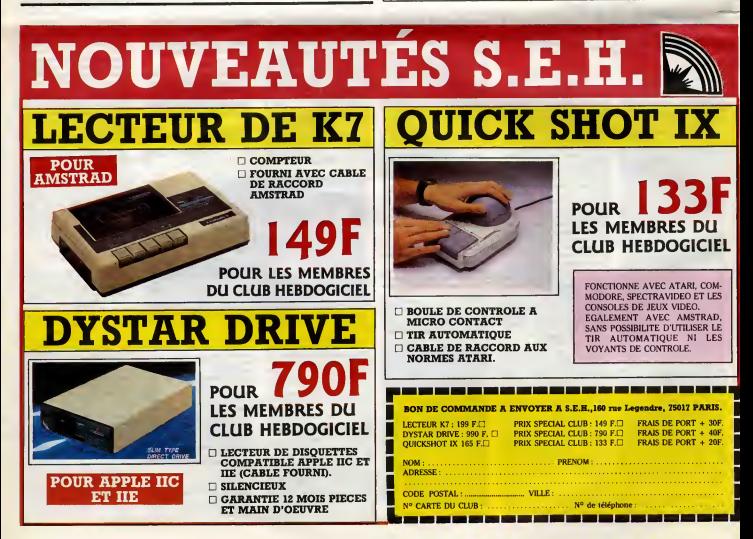

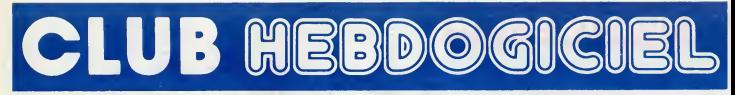

- <sup>1</sup> achat des logiciels, des fourni tures et des materiels a prix petes est reserve aux membres du club Hebdogiciel.

- Les petites annonces gratuites envoyees par les membres du club Hebdogiciel sont prioritaires.

• Les membres du club Hebdogi-ciel beneficient d'une remise de 10% sur I'abonnement annuel et semestriel a Hebdogiciel.

-<br>Les membres du club He<br>Les pés é lous les se cien varie acces a tous les services du servicer minitel Hebdogiciel HG, y compris la section pirate et les bois lettres. Mise en service au nouveau serveur de **| C** course : 15 juillet.

- Les membres du club Hebdogiciel beneficient de tants reduits sur **1998** les badges, tee-shirts, casquettes et antice dealers incries equal 1 par Hebdogiciel.

- Les membres du club Hebdogiciel recoivent une carte et un insi gne gratuit lors de leur adhesion (a choisir parmi 9 modeles origi naux de Carali).

- Le club Hebdogiciel apportera son aide aux membres du club en cas de litige avec des vendeurs ou des revendeurs de materiel infor matique.

- Les membres du club Hebdogiciel disposent d'un numero de **il in** telephone direct ou une charmante personne leur fournira tous les renseignements sur les activi tes du club et sur les logiciels du soft-parade.

- Un concours de pronostics reserve aux membres du club est organise regulierement. Le pre mier prix est beau.

- La cotisation annuella pour | I'adhesion au club Hebdogiciel est

fixee a <sup>1</sup> 50 francs. - La carte du club Hebdogiciel est strictement personnelle, elle ne peut etre vendue ou pretee.

- Hebdogiciel se reserve le droit de refuser I'adhesion au club a qui bon lui semble, non mais !

- L'adhesion au club Hebdogiciel entraine I'acceptation du present

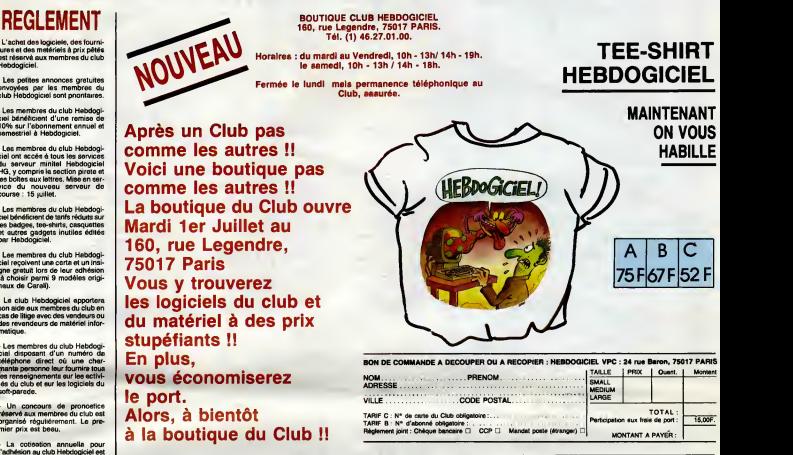

# CHOISISSEZ UN BADGE

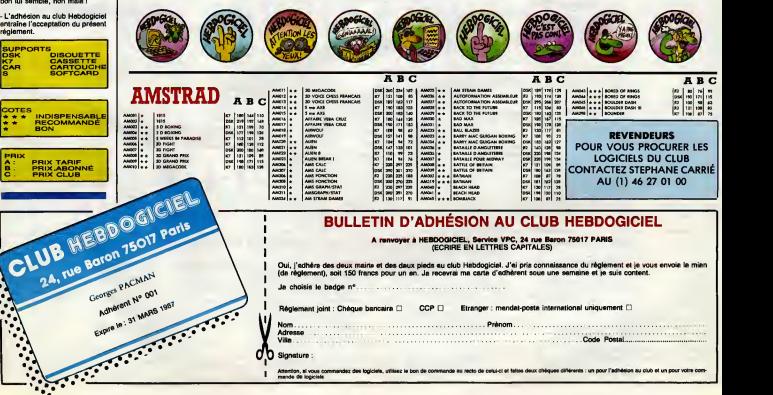

# CA VIENT DE SORTIR

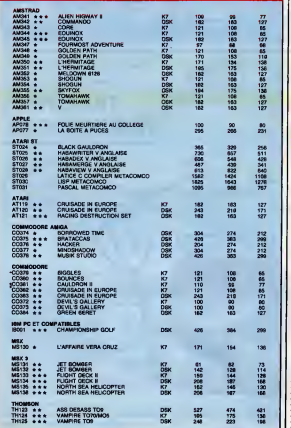

AMOS | A<br>AMOS | A<br>AMOM | A<br>AMOM + a | ON

BOUNDER<br>BOUNTY BOB EMIRES BACK (C)<br>BRIAN'S BLOODAAN

CAULDRON CAVES Of DOOM CHALLENGER REVERSI CHALLENGER REVERSI CHIHOlOf.lL CHUCKIE EGG II COBRA PINBALL COBRA PINBALI COLOSSUS CHESS 4 COLOSSUS CHESS 4 COLOSSUS CHESS 40/8256 COMBAT LYNX COMMANOO COMPUTER HITS 6 COMPUTERS HITS <sup>10</sup> HITS 10 IICRAFTON ETXUNK CRAFTON ETXUNK CRAZY GOLF CYRUS CHESS CYRUS CHESS CYRUS CHESS/8356 DBASE <sup>I</sup> DAMIUSTERS DAMES

**SIFIRE 2018**<br>**SIFILM CONTRACT STATE STATE STATE STATE STATE STATE STATE STATE STATE STATE STATE STATE STATE STATE STATE STATE STATE STATE STATE STATE STATE STATE STATE STATE STATE STATE STATE STATE STATE STATE STATE STATE** 

AM330 M COLOR COM<br>AM330 M COM<br>AM630 M COM<br>AM069 AM314 AM320<br>AM069 AM314 AM320<br>AM320 AM313 + AM320<br>AM313 + AM313 + AM4313 + AM313<br>AM313 + AM313 + AM4313 + AM4313 + AM4313 + AM4313 + AM4313 + AM4313 + AM4313 + AM4313 + AM431

AMOR2<br>AMOB2 AM083<br>AM083<br>AM083<br>AM083<br>AM083<br>AM323<br>AM323<br>AM323

ï

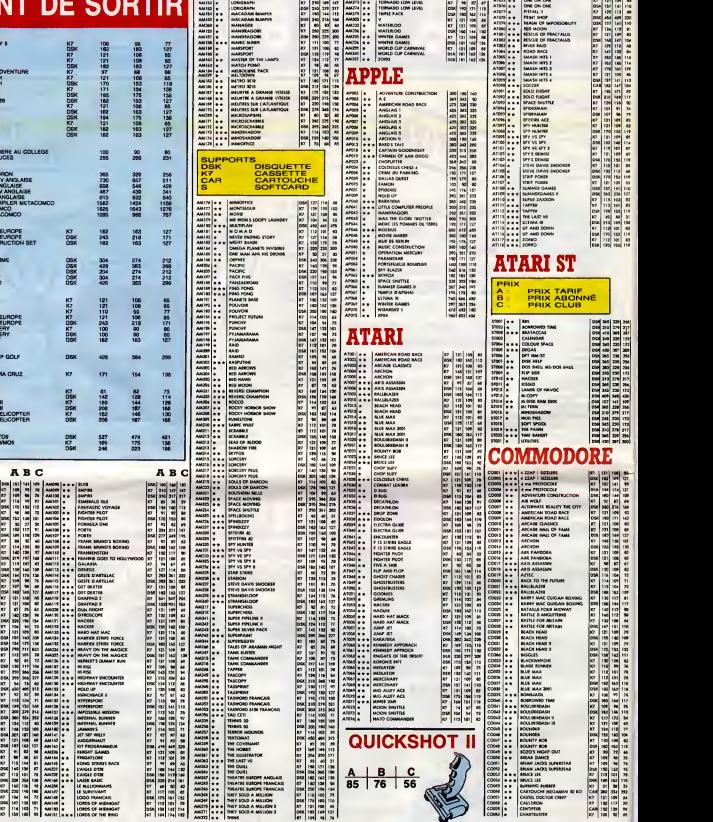

ABC ABC ABC

75

## BON DE COMMANDE A DECOUPER OU A RECOPIER : HEBDOGICIEL VPC, <sup>24</sup> RUE BARON, <sup>75017</sup> PARIS

Drix auguel vous-syez droit. Colonne C pour les membres du club. Colonne B pour

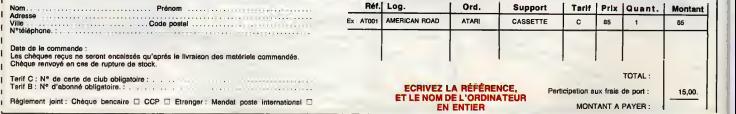

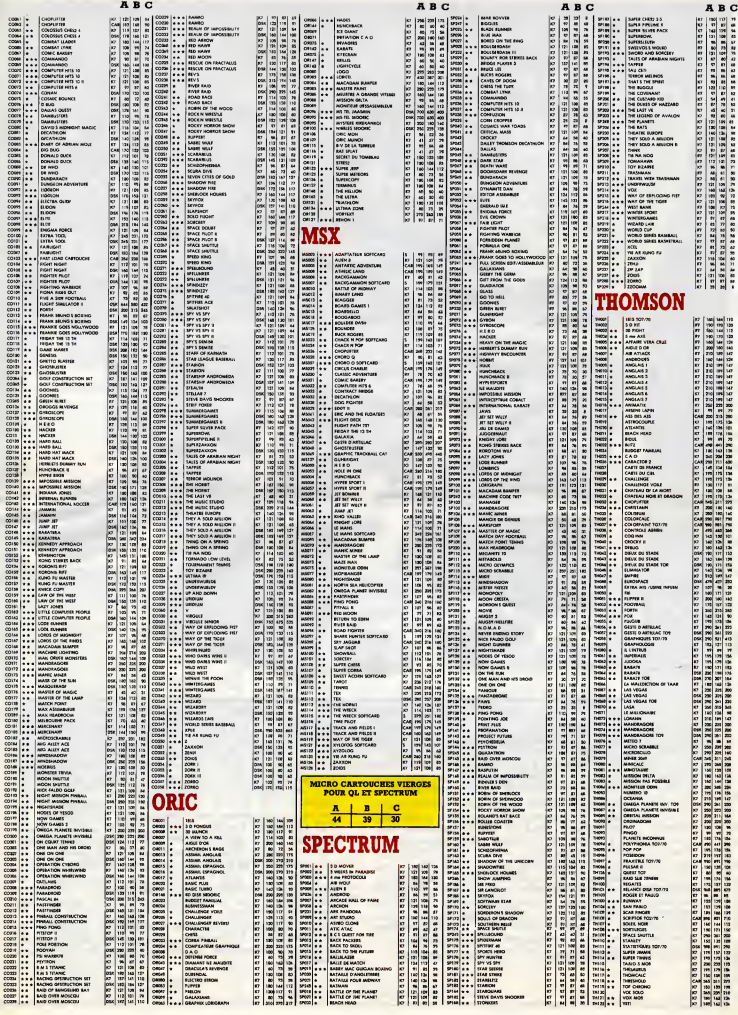

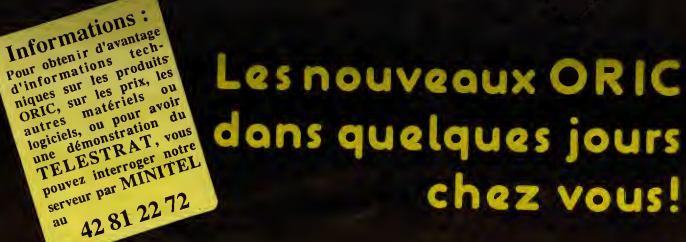

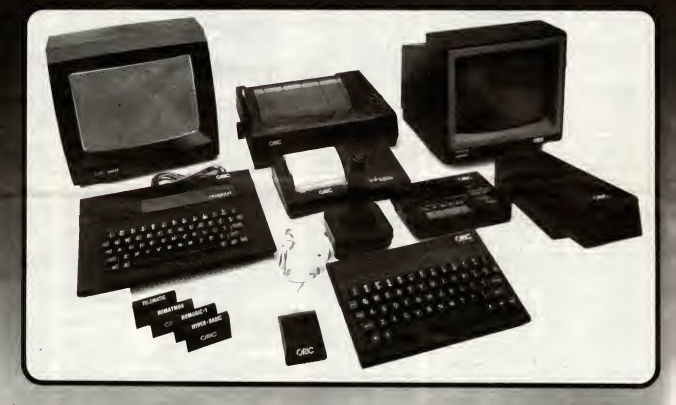

Les micro-ordinateurs ORIC se sont toujours signales par un rapport performances/prix exceptionnel. La gamme s'est maintenant enrichie d'un nouveau modele a vocation telematique, le TELESTRAT, qui ouvre des applications de type professionnel, tout en restant à télématiques, c'est à dire qu'il s'interface directement a un niveau de prix tout à fait à la portée du particulier. avoir à changer de matériel dès que l'on progresse: ci-diment, dote de 48k de mémoire vive, de de memoire d'un<br>d'un BASIC puissant (graphismes haute résolution, 8<br>couleurs, effets sonores etc..) d'une sortie PERITEL daci pour attaquer un televiseur couleur et d'un vrai clavier mecanique, il beneficie d'une importante bibliotheque de plus de <sup>2000</sup> logiciels, dont un grand nombre en francais : jeux, education, langues, utilitaires, langages etc.. . Le lecteur de disquettes MICRODISC lui ouvre maintenant les applications plus sophistiquées. Il est livré avec alimentation, cables, et 3 cassettes pour 990 Francs seulement !

Le TELESTRAT est le nouveau venu : grâce à ses<br>cartouches ROM, il peut être entièrement compatible carrouteurs recou a I'origine pour les menus possibilités.<br>De plus, il est concu à I'origine pour les applications telematiques, c'est à dire qu'il s'interface directement avec un MINITEL qu'il s'interface directement cons constituer un serveur VIDEOTEX : le serveur signalé<br>ci-dessus fonctionne entierement avec une batterie de<br>TELESTRAT. Un programme intégré et une souris<br>rendent I'utilisation de ces applications extrêmement faciles. Livré avec son lecteur de disquette et le<br>programme TELEMATIC au prix de 3990 Francs, e'est un outil d'avenir pour les commercants, les professions liberates, pour I'enseignement, bref pour tous ceux à qui la télématique privée ouvrira des<br>horizons nouveaux.

Ces <sup>2</sup> appareils recoivent une gamme complete de peripheriques : Lecteurs de disques, imprimantes, joystick, lecteurs de cassettes, moniteurs, interfaces<br>vidéo etc..

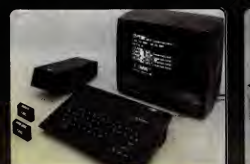

Ensemble TELESTRAT avec moniteur couleurs 5950 F.

Ensemble ATMOS avec magnetocassette et moniteur monochrome 2290 F.

## Des ensembles performants pour simplifier le fonctionnement 990 et le branchement etdes **Périphériques** pour augmenter les possibilités au fur et

a mesure de vos besoins

*Imprimante*<br>MCP 40 COSMOS 80  $2090$   $r_{\rm s}$   $\sim$ **KING STATE** 

Imprimantes

IMPP<sub>10</sub><br>
Imprimate 200 F.<br>
Imprimate 12 matricielle Disauettes Dour TELESTRAT<br>
Imprimate 12 (3) 200 ARCADE n' 1(3 jeux) 200 ARCADE n' 1(3 jeux) 200 ARCADE n' 1(3 jeux) 200 ARCADE n' 1(3 jeux) 200 ARCADE n' 2(3)<br>
Cartourbe **BOOK IS A CONFIDENTIAL BUT A SUBJECT OF A SUBJECT OF A SUBJECT OF A SUBJECT OF A SUBJECT OF A SUBJECT OF A SUBJECT OF A SUBJECT OF A SUBJECT OF A SUBJECT OF A SUBJECT OF A SUBJECT OF A SUBJECT OF A SUBJECT OF A SUBJECT OF**  $\sum_{i=1}^n$ Green Cross Toad (Arcade) 40<br>House of Death (Aventure) 40 Kilbum Encounter (Aventure) 40 Mystery tower (Aventure) 40 Novotnik Puzzle (Reflexion) 40 Novotnik Puzzle (Reflexion) 40<br>Oric Munch (Arcade) 40<br>Rat Splat (Arcade) 40<br>Space crystal (Arcade) 40 Rat Splat (Arcade) Space crystal (Arcade) 40<br>Super Break out (Arcade) 40 Super Break out (Arcade) 40<br>Super Meteors (Arcade) 40 Super Meteors (Arcade) Ultima Zone (Arcade) <sup>40</sup> Cartouches pour TELESTRAT<br>ROMATMOS (compatibilité avec<br>les cassettes ATMOS) 200<br>ROMORIC 1 (compatibilité avec les cassettes ORIC 1) 200<br>
191 TELE-FORTH (langage) 390<br>
192 TELE-ASSEMBLEUR 390<br>
192 TELE-TEST 200<br>
192 TELE-TEST 200

40

Logiciels Disquettes pour ATMOS<br>ARCADE N'1 (3 jeux) 200 ARCADE N'1 (3 jeux) 200<br>ARCADE N'2 (3 jeux) 200<br>Dangereusement Vôtre (Arcade) 200<br>Méthode ASSIMIL d'anglais 300<br>Disquette test ATMOS/ORIC1 200 Cassettes pour ATMOS Compatibles avec leTELESTRAT 3D Invaders (Arcade) 40 Méthode ASSIMIL d'anglais 250<br>Méthode ASSIMIL d'espagnol 250<br>Chess II (Reflexion) 40

Materiel disponible dans les points de vente ORIC (Liste par téléphone au 42 81 20 02 ou sur notre serveur MINITEL) ou par correspondance en retournant ce bon de commande à :

## **ORDINATEURS**

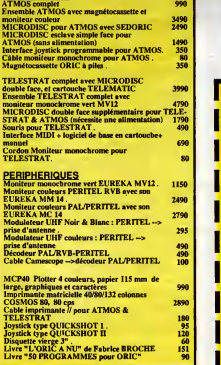

tka Inlomenien 39 Rue Victor Masse - 75009 . PARIS

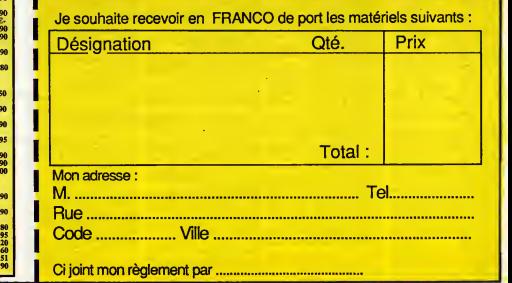

## Cours de BASIC<br>Dangereusement vôtre (Arcade) 150 | 150 | 150 | 150 | 150 | 150 | 150 | 150 | 150 | 150 | 150 | 150 | 151 | 1 Defense Force (Arcade) 40<br>Flight Simulator (Simulation) 40

19

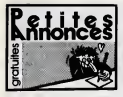

### AMSTRAD

ECHANGE NOTES TON JOURNAL ACTIONS UNIQUEment sur K7. Vends joystick avec prise integrees W1. echange control continues present controlled (10) Oeplu, avenue d'Aquitaine, 40190 Vllleneuve.

Ter. (16) 58 45 45 45 45 464. ECHANGE plain de softs pour CPC 464. Echange aussi de softs Atmos contre das softs Atmos<br>Echange aussi des softs Atmos contre das softs Rom<br>Pierre Delavaquerie, 2, chernin du Moulin.<br>Pierre De

60120 Esquennoy. Tel (t6) 44 07 05 54. ECHANGE logiciefs sur disqueltes 3" contre loqicieis ou materials {joystick, souris, RS232...} Jean Luc au (16) 96 74 67 39 de 18h a 20fi. VENDS Amstrad CPC 6128 couleur, 2 joysticks, loglciels de jeux :55O0F. Contacler Thierry au

(1) 43 84 02 14 apres 18f>. VENDS Amstrad 464, moniteur couleur, 6 jeux, <sup>1</sup> logiciei. <sup>1</sup>joystick, sous garantie. Tel. (1) 43 34 53 92 (Courbevoie).

Convenience and the material of the contract of the contract of the state of the contract of the contract of the contract of the contract of the contract of the contract of the contract of the contract of the contract of

el le soir a parlir de Islande<br>404/ETE lectaur de disquettes Amstrad CPC - Photost<br>45 84 47 32 a parlir de 18h.<br>45 84 47 32 a parlir de 18h. ECHANGE nombreux logiciels sur K7 Echange

logiciels pour Amptressence de disputer de DD1 ou imprimante. Faire off re a Frederic de l' **BCHANGE was nombreux jeux et utilitaires sur K7**<br>K7 et despeties. David Cotton, St-Remy-de-

COHANGE nombreux logiciels sur K7 pour d'au<br>Amstrad CPC 464 contre Amx Mouse ou un nus

synthetiseur vocal francais. Contactor Frederic Solari au (16) 42 58 16 70. ECHANGE Iresnombreux loglciels nouveaux pour tous les Amstrad, contra disquettes vier- ges 3", crayon opUque, souris, lecteur disquet-tes 3" ou 5" 1/4, extension mSmoire, modem... Vends egalement livres et joystick neul. Ste- pfiane Clot -Giral. 29, rue Alquler-Bouffard. 81100 Castres.

VENCE Herbur de Gilegerien (\* 1967 př. 1944)<br>1947: Kilm Herburg Amerika (\* 1907 – osmojek II. (\* 1971)<br>1949: Camponiar Schendorf, Ramski (\* 1971)<br>1949: Compositati (contectorial), pour relax se<br>1948: 1952: Victory Táli, (\*

VENDS Ameliad 884 monochrome 3300F.<br>Thierry au this 78.85.32.01.

C& programmes aut K7 cu disquades.<br>Ser Charles eu (1) 45 22 06 33 après 18h VENDS Amstrad 664, moniteur couleur sous garantie, neuf. Magneto Tenser, logiciels jeux,

SECOND AND THE CONSULTING THE CONSULTING SUPPORT OF THE CONSULTING THE CONSULTING THE CONSULTING THE CONSULTING THE CONSULTING THE CONSULTING THE CONSULTING THE CONSULTING THE CONSULTING THE CONSULTING THE CONSULTING THE C

and this contract rate one is notice at the USA<br>Anning CPC 404, DD1, CMP200, cheese of the contract of<br>colled de laneard ou kide poor fails contract on<br>prognames area tapper (poor data contract on TT)<br>prognames area tapper

VENDS CPC 464 couleur. souris. une trentaine de jeux originaux, livre d'initiation au CPC 464 : 5600F a debaltre. Gagnez une raquette Wilson (valour 800F), siI'achateur « manifeste dans les 72 heures (NDLJC : Atorj, 72 heures Qa fait3 Ms <sup>24</sup> heures, compte term qu'une journee c'est 24n, /'en dtduis done que ca fail3 tors une journee. done 3 jours. Done, pour 6tre clair, appelez avanl 3 jours pour avoir la raquette !) Tel. (1) 48 99 32 92 apres 19h. VENDS adaptateur Peritel MP1 pour Amstrad CPC <sup>464</sup> : 1B0F, <sup>9</sup> disquettes, prlx <sup>a</sup> debaltre. Tel. (1)69 38 70 78.

A VENDRE I REVEIL MATIN A REETE A L'HEURE DE LA

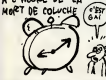

VENDS Amstrad CPC 464 couleur, nombreux loglciels, crayon optlque, revues, le tout 3400 01 . Philippe DeveRer, 7, rue du Montoire. 91310 Monthlery.

ECHANGE nombreux logiciels sur disquettes contre<br>contre matériel ou logiciels. F. -Henri Blot, La ...<br>Braudière, 7130 Secondigny. Tél. (16) 49 63 70 ... .enic 29 demander Francois.

ECHANGE logiciels pour tout CPC sur K7. VE

Achete The Quill el The Illustrator. Nicolas Putt, 2, avenue du President- Rooseveil. 94120 Fonlenay-sous-Bois. Tel. (1) 48 73 54 57.

VENOS Arminus CPC 494 codes: manella de<br>1910: Boulder delhi, le tout 3500 f. Tát, (19) 64 1/9<br>1910: Boulder delhi, le tout 3500 f. Tát, (19) 64 1/9<br>1910: Celtra de Marine du Kilkhanical, Cornalis (19).<br>1910: contra descurs

**Exercises**<br>Annonces **Contract Contract Contract Contract Contract Contract Contract Contract Contract Contract Contract** ECHANGE ou vends jeux pour Amslrad, origi- 95100 Argenteuil. Telephoner apres <sup>1</sup> 7h tous les jours.

ventoreux logiciels, joystick nombreuxes docu-<br>mentations. Le tout 3500F a débaltre. Tél. (1)<br>mentations. Le tout 3500F a débaltre. Tél. (1)

pour seconds manette, peu servi : 110F Ou<br>Achenge costre doubleur joystich, Jean-Eric - manette, nombreux jeux. Etat neuf : 3000F Tél. . . . . 34 84 42 41 (Rambouillet). ACHETE lecteur de disquetles 3" Amstrad <sup>a</sup> prix Ires raisonnable. Bruno Ratlin, Morne laValeur. Le Capoui-St-E sprit. 97270 Martinique

(16) 22 51 51 92 63. CHERCHE Amslrad magazine, CPC, Theoric, 421<br>Micr'orlc, echange livre Oric contre Hebdogiciel anciens ainsi que livre sur le ZX 81 neut. Pierre

Mitter, venus OPC 454 couleurs, pyrist.<br>
California logolista at villaires, minus Couleurs, pyrist.<br>
Couleurs, heat 2 bounds de protector, la sale<br>
Shopes, heat 2 bounds de protector. la sale<br>
Phoges, 1951 00 Areas, 3km, n

ECHANGER NOMBREUX<br>Geography jeux sur Amstrad sur K7.<br>Tec, 95, evenue d'Essiy, 77335

Lengty<br>
VENDS CPC 464 monochroma, logicals , 8<br>
Inter deri 2 Micro Application n°l al 2, house<br>
Inter deri 2 Micro Application n°l al 2, house<br>
Contacter Securities au (18) 23 82 80 47<br>
Contacter Securities au (18) 23 82 8

(Saint-Quentin). VENDS ordinateur Amstrad 6128, moniteur monochrome, joystick, 5 disquettes program- mes divers, le tout en Ires bon etat sous garan-

ar - Moor - In the World Magazine at 16.12<br>Michael Magazine at 16.12<br>Microsystem - Antino Magazine at 16.12<br>Microsystem - 16.4177 gianal, livres Antino<br>Microsystem - 16.177 gianal, livres Antino<br>Microsystem - 17.17.22.17.1

and possesseur d'Amstrad pour echange de tree nombreux logiciels sur logiciels sur logiciels sur logiciels sur<br>Communication de tres sur K7 ou dis-

quette doni Crambo et Xunk, Spindizzy, Rambo,<br>Zorro, Super test. Gyroscope et beaucoup<br>d'autres. Cherche aussi notices. Eric Walker, 1,

con an visual control and a company of the China Control and China<br>Sharp Japanel, content and the process, chemical Disk<br>Allendary and the China Control and China<br>Allendary and China China China China<br>Allendary and China C

ECHANGE ouachete nombreux logiciels dont nouveautes sur K7 ou disquettes. Recherche plus partlculleremeni : Beach Head II, Bomb Jack, Boulder Dash <sup>I</sup> et III.Commando. Craf- ton et Xunk, Dun Darach, Frankies gees to Holly- wood, Tornado Low level, Ping Pong, Winter games, Who dares Wins I. Envoyez liate a Vin- cent Gamblin, 2,rue des Peupliers, Vendeville. 59175 Templumars. (NDLJC: Tiena, j'irai blen moi, dans mon ptumars !...)Tel. (16) 20 96 36

37, RECHERCHE Amstrad CPC 464 <sup>a</sup> Ires bas prix el an bon etai de preference. (PS :Si vous vou-

ex critical, measurements is system existing a state of the state of the state of the state of the state of the state of the state of the state of the state of the state of the state of the state of the state of the state

ECHANGE 120 logiciels sur K7 contre un cla-<br>vier de CPC 464 ou bien Acran monochrome Glub<br>QT65. Recherche également contact sur K7 ou 9104<br>disquettes. Manuel Malheiro, route d'Herme, 78114<br>77114 Gouals.

lick, sac de transport, programmes: rocket<br>Machine a écrire Brother EF22, lonction Impri-<br>Machine (Interlace RS232) ; 1200F. Tel. (16) 70 42 74<br>42 74 12 après 19h.

Debutant sur Apple cherche contacts pour 6change de logiciels supers. Vends aussi divers logiciels originaux. Francois-Charles Leone, Villa Dales, rue de la Baie, 83240 Corolaire. VENDS pour Apple III carle interface perallele unfverselle, neuve, sous cellophane : 500F a debaltre. Stephana Houssler, au (16) 45 22 42

OS. ECHANGE programmes pour Apple. Cherche

a fonder club dans la region de Nice. Philippe<br>Vlarel, 4. avenue Joachim 06100 Nice. Tel. (16) 93<br>33 64 36 37 entre 17 ot 20h. VENDS logiciels Apple originaux, disquettes vierges ; 100F. labolte de-10. M. Larrieu au (1)+16 roads 1900

VENDS lecteur de disquettes Apple en bon etat, 2 logiciels au chotx, le tout 1900F. Demander limiter Jean-Michel au (1)69 43 09 66 a partir de ISh. ECHANGE Karaleka, Hold-Up. Bruce Lee, Cohan, contre Zorro, Goonies, Winter Garnes. is no M. Gouait, 46. residence Anse-Bellegarde.

97220 Tirinio Martinique.<br>VENDS Apple Mac/Write, Mac Write, Complet avec Mac<br>Mac Write, Mac Print plus manual etautres logi- ciels<br>ciels : I0.0OOF a saisir Palcal AMIgler. 51. ave-<br>rue Jean-Moulin, 92390 Viltoneuve la Garo

Sous garantie encore 9 mois. Tel. (1) 69 001 92<br>Sous garantie encore 9 mois. Tel. (1) 69 01 92<br>Di. Philippe Develler, 7, rue du Montaee, 61310 Algele, Orléans et alletaurs. Amaud Blot, 41, rue ... (2) des Chasses, 45142 St-Jean-de-le-Praile<br>
vizibilität popularist reconderant value (11.4)<br>
and stand, lactaic arbertal procedures with<br>
de transport, northeast logicals, il most de<br>
de transport, northeast logicals, il most

VENDS Macintosh 128 avec imprimante Ima-gewriter <sup>1</sup> , logiciels, manuals : 220O0F. Francois Bonans du Chazaud, 3, rue de la Republique,

82170 Grisolles. Tel. (16) 63 67 32 22.<br>VENDS Apple II Europlus, moniteur jaune, drive, josso.<br>joystick, documentations. Ivres, et nombreux. Irv.et nombreux.<br>jeux. : 7500F. F. Simon au (1) 43 68 10 06 après

19h.

VENDS carte 80 coktnnes etendue pour Apple lie neuve : 5O0F. Daniel Lyarnski, 101A rue Breughel. 59650 vllleneuve d'Ascq. Tel. (16) 20 05 32 76.

venture resume and control controllers application application and ambre. 2 drives, souris, joystick, cartes Feline III (1990) A S. Serie, avec in portante logic et documente de la serie de la constantidad de la constantidad de la constantidad de la constantidad de la constantidad de la constantidad de la constantidad de la constantidad de la cons mentation. Pierre Baillet, 19, rue de Celnture, 50100 Cherbourg. Tai. (16) 33 43 67 63 VENDS Apple lie64K. moniteur vert, <sup>1</sup> disk II,documentations. Ires nombreux programmes,

etat neuf. le tout 8500F. Richard au (1) 46 77 02 67. VENDS Apple lie,moniteur d'Appfe III, carte 80 cotonnes. Duodisk (2 <sup>x</sup> 140 Ko) : 45000 FB Sou-ris, carte, logiciei Mouse Paint : 6500FB. Tel 087/22 43 46 (Belgique) (NDLJC Cast pas fa peine d'ouvrir des yeux grands comma Qa <sup>&</sup>gt; C'est des francs beiges !). VENDS Apple He, moniteur. drive, souris. joys-tick, programmes, docs, livres : 8000F. Vends carte Z80 sous garantie et programmes CP/M :1000F. Didier Drouillard, 30, rue Adoplhe Hue. 33400 Talence. Tet. (16) 56 60 13 67. VENDS compatible Apple II + marque Vela avec 2 drives, un monileur, un joystick, carte Z80, carte 80 colonnes, programmes ! 6500F. Tel. (1)

445405 Apple II Europius, 64Ko. un drive, jeux<br>et docs, le tout en très bon étai pour 4900F a<br>débaltre. S. Sureaud, 2, rue d'Espagne. 83200<br>Toulon. Tel. (16) 94 22 56 62 le soir.<br>Toulon. Tel. (16) 94 22 56 62 le soir.

Rummark (1986)<br>The State Street of Contract Contract Contract Contract Contract Contract Contract Contract Contract Contract Contract Contract Contract Contract Contract Contract Contract Contract Contract Contract Contrac

a

ATARI<br>
NEWS 1050 Anni engl nominagan digunit: Com<br>
New York Community 1000 - Save New York 2011<br>
New York Community 1000 - Save New York 2011<br>
New York 2000 - Save New York Community - Community 1000<br>
New York 2000 - Save memoire <sup>I</sup> 4S0F, adaptateur pal/peritel : 3O0F, lecteur de K7 : 3O0F, 4 livres ; 2S0F. 4 jeux ori- ginaux, Possibilite vente ensemble : 14O0F. Vin cent Montagnon, route du VaFBrian-Grane. 26400 Crest. ECHANGE pour Atari SOOXL el 130XE. Ste- phane Lerouvillois, 23, route de laPauline-St- Marcel, 13011 Marseille. Tel. (16) 91 89 74 29 Club Alan Shadow : avis a la population des ST, rejolgnez Shadow pour echanges divers, trues, astuces... Participez ainsi au developpemeni du ST a['expansion qu'il est en droit de connattre. Club Atari, Shadow, 12, rue Georges Campa-gnac Couloumieux. 24660 Perigueux. lei. (16) 53 09 30 04 apres 18h45 jusqu'a 20h45

èÉ.

programs<br>
The Control Control of C. magneto VIII<br>
KT, KT and ROSK: parent and Conduct Control of St.<br>
KT, KT and only control of Conduct Conduction<br>
Assembly Control of Conduction<br>
Assembly Control Control Conduction<br>
Asse res repas. VENDS Atari520ST. moniteur NB 512K, disque SF, cable peritel, nombreux programmes s. ve. va. van SOUST, moniteur MB 512K, d.<br>SF, cilizie pilrisal, nomiteur programm<br>8000F & debattre. TM, (1) 89 30 02 96, de<br>der Emmanuel der Emmanuel<br>VENDS drive Alari 810. Echange nombreux logi- cie<br>ciels originaux. Recherche Happy. Patrick au (1) cie 44 BD 42 / 4 SHAFF ISTSU OU IN (1) 20 / 10 / 15 00 1<br>1990: Schal 80010, lecteur KT 1010, leadship and STA<br>politik, lecteur d'organisat (1000, leadship and State<br>Dolchist aux diseases . 42000 Chevroly-Laida. TH (1)<br>46 (f) 1 CHERCHE possesseur Atari XL, XE pour con-tacts. Philippe Tarralle, 10, rue de laBondon-niere. 37300 Joue-les-Tours. VENDS Alari Booxl, lecteur de K7 1010 avec d'France<br>de très nombreux jeux sur K7. Vends également mode<br>modem pour Atari 6007800XL et 130XE. Prix<br>interessant. Jean-David Bickel, Clos des Rainet-1154<br>hec, 57510 Heckenransbac J'ai un 520 ST et jerecherche des contacts sur la region anneclenne uniquement pour echange de loglciels de tout genre. Tel. 50 57 76 43 apres 1Bh. VENDS Atari 1040STF version monochrome. avec nombreux logiciels et disquettes Marc prus S Cheminade, <sup>1</sup> bfs, rue Parrot, 75012 Paris. Tel. (1) 40 15 01 34 ou (1) 40 26 02 20 de 8h a 17h.<br>VENDS drive Alari 810 : 2500F Imprimante : de 1<br>Atari 1029 neuve : 12O0F Achète Atari 1010.<br>Cherche contacts sur disk SOOXL, XE. Patrick : Ploy Furpoirier, 62, rue des Binelles, 92310 Sevres. (1) 45 07 26 36. VEMDS Atari 130 XII, chive 610 avec Chip et call<br>colatince 1941/07/ avec Private of applications T&I<br>(16) 64 22 27 28 après 17m<br>105 Atari 80003, péritel, drive 1950, 2 joys<br>10tuno Tranger, 16, avetas Michel Anga, Belloy -

en France, 19270 Luxerches, TMI (1) 30 36 57<br>20 Februarie - Managen Ingeles and Albert Company (1)<br>550/1945 STF. Régnese descrite, a Phobles, a Paul<br>550/1945 STF. Régnese descrite, a Phobles, a Paul<br>1741/55 programment cri

Let the Constitution process and the constant of the constant of the constant of the constant of the constant of the constant of the constant of the constant of the constant of the constant of the constant of the constant

net, roomessale, pour BOOSL suez drive. Vends<br>Ret, roomessale, pour BOOSL suez drive. Vends<br>Retinee et căbieși ainsi del jeux net ICT. Edigar<br>Annobo, 28. alfee Hoche, 22130 lasy TM (1) 48<br>Annobo, 28. alfee Hoche, 22130 las school at colores) anns que pour sur KT. Edgar<br>Avegloc, 20. alitie Hoche, 82130 lesy TM (1) 48<br>38 22 51.<br>VENDS Asan S203T monochrome sous garan-

COMMODORE

MOI SE VENDRAI BIEN

VENDS K7 jeux originaux pour C64. Juan Schranle, 13, rue marechal Foch, 67120 Mols-

Heim C64 a taim. II dévois loutes les news<br>actuellement Plus ca va, plus il lui laut à bouf-<br>fer, alors je vous en prie, écrivez-moi. S. Rut- Chili

kowski, 7, rue Jean-Froissarl, 80000 Amiens. VENDS divers programmes pour C64 sur K7 etc.<br>VENDS divers programmes pour C64 sur K7 etc.<br>Jean-Frederic Baranger, Côte du Clapier a Vil-

C64 recherche jeu de Belot, paru da,is le N'3 Hebdogiciel. Recherche egalement jeu de Tarot. Tel. (1)46 60 34 62.

S'AIEU QUE DES<br>ENNERDES AUEC

PAS CHER ET AVEC UN<br>EMBALLAGE<br>CADEAU

du Belvedere, 78750 Mareil-Mariy. Tel. (1) 39 16 36 20.

Tel. (16) 40 89 22 48 apres 19h.

C64 echange programmes. Cherche nouveau-

me vingtaine de mas optis aur K?<br>\* me três grande likte de program-<br>Seseler. Vleux-Moulin 39, 1950 Sio<br>1. 19741 . 27 23: 19 p4.

ECHANGE nombreux jeux sur C64. Ecrire <sup>a</sup>

ECHANGE nombreux programmes pour C64.

58 apres I9h.

VENDS CRIMIN, manuel, lecteur KT<br>Mun : 2000F Tél. (1) 47 84 57 41.

79.

20

ECHANGE logiciels pour Commodore 64, uni- quement sur disquettes Emmanuel Ortuno, 4. rue Pierre- Brossolette, 64150 Moureaux Tel (16) 59 60 59 60 59 60 59 60 59 60 59 60 59 60 59 60 59 60 59 70 59 60 59 70 59 60 59 70 59 60 59 70 59 60 59 70 59 60 59 70 59 60 59 70 59 60 59 70 59 60 59 70 59 60 59 70 59 60 59 70 59 60 59 70 59 60 59 70 59 60 59 70 5

VENDS logiciels Texas Instruments. Modules : soutemine at Donkey Kong: 80F, Art East<br>105, Ricky Radiers 10F, Záro zna (Figure<br>nošiřevstable 4 la cata, Roper Texan (\* 001<br>107 d'orgene : Hekkoppel Schware pour Ti<br>1914 n<sup>a i</sup> (base ample) 12 programmes - 40F,<br>1<sup>4</sup>2 (bas

their strength of the presence of the size of the size of the size of the size of the size of the size of the size of the size of the size of the size of the size of the size of the size of the size of the size of the siz Belter, Centre Centralist Miles, Belter, Children Jumpman Junior. Computer War. Miner 2049er, Demonstration PHM 3001 . Stargate, & Roboiron 2084, Supported the Choplifter, Story Story Story Story Story Story Story Story Story Story Story Story Story Story Story Story Story Story Story Story Story Story Story Story Story Story Story Story Story Story Story Stor Machine, Joust. Espial, Personal Real Estate, Securities Analysis, Big Foot, Sewerman, Sewerman, Sewerman, Sewerman, Sewerman, Sewerman, Sewerman, Sewerman, Football, la K7 PHD 5020 Music Maker demons-tration. Cherche documents, pubs, lasts Tr99/4A toute langue, originaux ou photocopies Demanve François Taylor - Sant System, NP, Les<br>2 Souven - AP, Luna lande II (1986, Ascendent Contract Senat Lund II (1987)<br>Ben Internal (1971, Luna lande II (1987)<br>Ben Internal (1987, 2010, 2010)<br>Le Mans, Tél. (1984) 24-10-75.

VENDS T07 avec exlension 16K. magneto, basic, extension jeux et une manette, logiciels, collection de Theophlles, letout 1700F. Tel. (1) 34 66 06 17 apres 20h. M05 CHERCHE contacts sympas pour echan- ges programmes etlogiciels dans le Nord de laFrance. Olivier Cariier. 18, rue du Chevalier Roland. 59100 Roubaix. CHERCHE pour M05 Las vegas, Affaire Vara Cruz, Geste d'Artiliac, Sortilege. Beach Head, Meurtre A grande Vitesse, pour echange Mr Tanen au (1) 35 51 97 05 apres 18h30.

VENDS ZX81. 16K, magneto compatible, <sup>8</sup> revues Ordi 5. 7 livres sur ZX81, 12 K7 divers, le tout : B00F. Tel. (1)a 42 01 88 47.

DIVERS

ACHETE Tele couleur 42 ou 51cm avec prise peritel, ou moniteur couleur pour C64, Faire pro- position a Daniel Alios, 26, piece Torture, 52290 Eclaron. Tel. (16) 25 05 67 st apres 17h.<br>CHERCHE personne recevant la 6\* chains sur<br>pouvant m'enregistrar des Amissions sur K7<br>VHS, j'envoie les K7 plus les trais de port.<br>Réondez-moi vite. Mr Capton. 4, rue de la Gare, 14100 Lisieux.<br>ACHETE Hebdogiciel 85, 86, 96, 99. 102 a 105.<br>111 a 116, 126 4 130 é un prix releavemble. Je suis surtout interesse par iout ce qui louche se<br>MSX (mais c'est pas pour ca que je veux pas<br>les journaux entiers. Ouand même I I I) Laurent Miesto ani Estilogo da que dar 1901 taga massant nonnen VENDS 2 hauts-parleurs amplifies pour Walk aman' jamais nuoses : 150F (avec preuve d'achat), couleur noire, pile ou secteur. Vends 2 autres hauls parieurs avec un amplificateur stereo separe ; 3 elements (21/6/65) : 200F (avec preuve d'achat). Tres bon son, puissants. 2 rangees de leds verts et rouges, deux terres commutables, piles et secteur, 2x5 Watts, couleur noire. Vends 400 disques, 33 et451. quel ques Maxi, les 3/4 neufs et recants (Springsteen, Depeche Mode, Pal Benatar, Wings,,.), des K7. Vends lampe rasoir pour camping, vacances. voflures... (au bout un rasoir a I'autre bout une lampe tout neuf. couleur noire) : <sup>1</sup> 0OF bouton a irois positions. Un appareil electronl sce « worser as a jumples of constant (IP<br>Paris/Stereoku: z 6) 1000 Uni pro à createur<br>Iquides Thiel lethe Carelier (IGE) pro à createur<br>de soleil pour aller scenier, physisum paires<br>de soleil pour aller sceni resu, physis a 20F. Un jackpot electrique miniature : 20F Un walkman a tare reparer (faire reviser partie radio, la porta et I'autoreverse). Aiwa HS T02, Dolby autoreverse, metal, FM Stero, AM, antenna FM telescopique, 2 prises casque ; 800F. Etudiant donne coura de maths 8', 5°, 4", 3", 2'... Vends logiciels Hewlett packard HP41, module Real Eslale : 300F, PPC Rom (module) ; 60OF, Pac de cartes magneliques HP41/61/97 : Math Pac :200F, Games pac : 200F, Standard pac : 200F. Nombreux livrets d'applications de programmes HP41/67/97/33/55 tout modele HP anciens etrecents. Code barre Casiotone Beatles : 50F neuf. Demander Philippe au (1)48 08 17 25, le soir.

CHERCHE genereux donateur d'ordinateur<br>48K, 64K, 128K ou 512K (why not I) du genre<br>Commodore, Amstrad, Atari... Ou achat a un<br>platin, appt 55, 80090 Amiens...

Directeur de la Publication<br>
Technique<br>
Gérard CECCALDI<br>
Dlrecteur en Chef Adjoint<br>
Bédacteur en Chef Adjoint<br>
Médacteur en Chef Adjoint<br>
Médaction<br>
Rédaction Laurent BERNAT<br>
Secrétariat<br>
Marline CHEVALIER<br>
Jean-Marc GASNOT<br>Jean-Yves DUHOO<br>
Jean-Yves DUHOO Dessins CARALI Editeur SHIFT Editions 24 rue Baron 75017 PARIS Tel : (1) 42 63 49<br>Distribution NMF Distribution NMPP Publiclte au Journal Tel : (1) 42 63 82 02 Telex : 281260 F SHIFT Balon parltaire<br>RC 83 B 6621 Imprimerie<br>
BULAC et JARDIN S.A. Dlrecteur Commercial Stephane CARRIE

Consider notification foundation of the Charlotte Charles Construction of the State of the Honda Charlotte Charlotte Charlotte Charlotte Charlotte Charlotte Charlotte Charlotte Charlotte Charlotte Charlotte Charlotte Charl

and the system of Corresponding ( $\frac{1}{2}$  and  $\frac{1}{2}$  and  $\frac{1}{2}$  and  $\frac{1}{2}$  and  $\frac{1}{2}$  and  $\frac{1}{2}$  and  $\frac{1}{2}$  and  $\frac{1}{2}$  and  $\frac{1}{2}$  and  $\frac{1}{2}$  and  $\frac{1}{2}$  and  $\frac{1}{2}$  and  $\frac{1}{2}$  and  $\frac{1}{$ 

Claude Achange mondered past our nor voice<br>Fidempe sussinging of the other Claud Males English (1986)<br>Fridden Harmandin, Lobassend bis Caratam and Past View<br>Chass, Indian Claude and the Caratam and Chass<br>All (NOLIC: C'Ador

event ()<br>KSB toutes lee demilieus houveautés aux<br>sidénc au (10) 73 99 70 71. ECHANGE pour C64, K7 originates Scrawabeus, Gollen<br>Gyroscope, Beach Head II contre Spy us Spy 34 as

pe, desun Mead II<br>I nouveaudes, origina<br>(10) 67 37 31 53 deric au (16) 97 37 31 53. ECHANGE nombreux jeux sur K7 pour Commo-dore 64. Thierry Demotes, 46, chernin des Boupapel, erico Commercial Control Control Control Control Control Control Control Control Control Control Control Control Control Control Control Control Control Control Control Control Control Control Control Control Contro

### **ORIGINAL**

ven vocal at mos varies in varies (V1 1), disk Jas-<br>min, nombreux programmes sur K7 et dissuel-<br>tes, synthe vocal, nombreuses revues et docu-<br>mentations. Le tout avec cotfret : 4500F a débat-

**Steven Control of the Control of the Control of Control of the Control of the Control of the Control of the Control of the Control of the Control of the Control of the Control of the Control of the Control of the Control** 

ECHANGE lous logiciels utilitaires, jeux. Recherche toutes docs specialement pour Nato Commencer, Di Sector V3.0. Tel. (1) 42 59 20 VENDS ORIC Atmos (carte changee), Microdisc. 3000F.<br>Sedoric, le tout : 3000F. Cause achat Telestriat : 311-<br>Vends aussi table tracante MCP40, 2 rouleaux neufs<br>reufs : 500F. Nico au (16) 50 71 50 43 heures : MSP des repas.

# 31, demander Protoux jeux sur C64, sur K7 ou<br>disquettes. Recherche tout particulierement<br>notices et nouveautés. Albane Laoncini, 14, rue

VENDS ou echange logiciels pour ZX Spectrum 48K etquelquea un pour ZX Spectrum 16K.

VENDS Commodore 126, lecteur K7, lives,<br>interface périod, marxitis, nombreux jeux :<br>4000F H tout evel boha d'emballage et avicore : VEN<br>sous garande. Vends également lecteur diequet : redo<br>tour 1541, boha de margerearet, m Comment recommend contrast, calculated, calculated and the spin of the recommended and the recommended and the recommended and the recommended and the recommended and the recommended and the recommended and the recommended

VENUS Commodore 64, perilel, joystick Wico,<br>lecteur K7, nombreux jeux, docs, revues, le toul 2500<br>2500F. Tel. (1) 69 20 51 00. CHERCHE correspondant pour echange K7 de jeux. Possede nombreux jeux. William Gacquer, 6, allee Pierre-Rollin, Appt 55, 80090 Amiens. CHERCHE pour ZX Spectrum interface ZX2,

tes. Francis Margon, batlment Opale, Appt 62, Mouzingre, 54270 Essey-les-Nancy. Tel. (16) 83<br>21 45 86. Venezianuse MPS801 : 1000F, sous<br>garante, Power Cartridge : 300F. Tel. (1) 39 95. Imper pour maneuxes de jeux. Alain ponier, 196, 196, 196, 196<br>des Cordiers, 71017 Macon Cedex. Tel. (16) 85<br>39 41 93. ECHANGE contre Feline pour-Apple lie,un ZX Spectrum, 4SK neut, garanti 6 mois. peritel, interface Turbo, un jeu on mlcrodrive, nombreux jeux en K7, livres, cables ou vends letout

04 62 apres 19h. CBM64 cherche contacts pour ventes. Echange jeux sur disk. Possede Maxi programmes. Demander Denis au (1) 42 93 60 50. de 9h30 2003: Nobles au (1) 42.09.73 en apres 100.<br>Lisconicar, checke contact avec poses.<br>New ZX (geoburn, por echange programmes, production, Procedure and Specificate 100%)<br>apes. Checke and Specificate 100% april 100<br>apes. Check

e Introduction de Marina (1998)<br>Chili T. Gui deltarga programmes pour de Marina (1998)<br>Chili Marina (1990) Berch Teli (1997) 10 47 11<br>Chili Marina (1990) Berch Teli (1997) 00 47 11<br>Chili Marina (1999) Press (1999) De Contr a harrasta e son<br>
1970: ZX Spectare AR, Interior pictor, 1989<br>
14.50 (8 May 1944 2010) a criter del segue del segue del segue del segue del segue del segue del segue<br>
14.50 (8 May 146 2010) acció à Vers Senor, 1989<br>
14.50

(Suisse). Tel. 1941. 27 23 10 04.<br>VENDS Commodore 128 (12/85 sous garantie), prise peritel, lecteur da cassettes, un joystick<br>prise peritel, lecteur de cassettes, un joystick. Inc.<br>16 jeux : 3200F. Frederic au (16) 27 83 3

ECHANGE programmes pour ZX Spectrum, pascal Alaixendri, Les Doubfis et Balme Marges,

ECHANGE 1984 nombreux jeux pour C84 sur K7<br>ou disquettes. Cherche également Business. Paul<br>Envoyer listes à José Ferrelra, rue des Aude-<br>vanls, Bezenet. 03170 Doyel. lei. (16) 70 07 76 Philippe Pine!. 444. avenue le Febure-de-Cerisy, 83200 Toulon.<br>VENDS Commodore 84, lecteur de disquettes 1541, nombreux programmes, 2 livres, 1joys-Com<br>tick, traitemenl de texte, garantie encore B mors.<br>Le tout 5800F. Stéphane Sebbagh, 96C, rue de texte. 2020 St. Donald The (16) 79-16 To 41.<br>VEHICS pour ZX Spectrum, Hostinsk 1, Northern (17)<br>Friedrich I. St. described 1900 St. Donald Children (2011 Children (2014 Children 2014<br>Children (2011 Francisco 17)<br>To 41. described Cetkovic au (1) 45 28 09 63 entre I9h et 20h. VENDS pour Spectrum interface peritel : 150F

la Graniere, 13011 Marseille. Tel. (16)91 89 30 ECHANGE nombreux programmes pour C64 et 1260<br>128, dont nouveautés. Jean-Marc Matter, 244, 148<br>rue Ste-Margueries, 67680 EpAg. Tél. (16) 88 85 llaissez vos coordonnees.<br>VENDS pour Spectrum Interface.perilei: 130<sup>9</sup><br>aux Acharge contre autre interface. Echangerai<br>Aussi logiciels. Stéphane Lavergne, La Croix<br>48 74 18 28.

so as<br>1970 Commodore 54, nonitez vert, lecteur<br>1980 C. 1530, eldien, listinga, joystick, livres.<br>1990 Porg, Flancio, piete aux derrands.<br>1990 Porg, Flancia, 37, avenue lites-Cevel. VENDS Spectrum 4BK Pal, 7 livres, nombreux programmes, interlace ZX2, programmania, NB<br>Secam, magneto, 2 manettes, nombreuses K7 :<br>2500F. Imprimante Selkosha GP505 : 750F.<br>Andre sartigny, 11, Square des Sapln, 59510<br>Hem. tal. (16) 20 02 19 02 le soir. SPECTRUM cherche correspondant pour

echanger des programmes. R. Lussier, 322, rue de Cagny, 80090 Amiens, tel. (16) 22 47 18 60.

catouc<br>ISh.<br>FCHAN

C64 et 128 recherche jeux, utilitaires, autres. Envoyez listes a<br>Envoyez listes a Jean-Marc Lievin, 6, rue du<br>Jambon, 59800 Lille. Echanges possibles. Rech<br>Macherche club C64/128 région lilloise. . . . . . . . . . . . . . recherche egalement toutes documentations etun compilaleur. Tel. (1) 42 59 20 31 ,demander Pascal. AArrgh <sup>I</sup> Fous vendent plein de logiciels (nou- veautes) pas chars aur disquettes ou K7 sur C64, cause suicide coMectif prochalnement. Call Sami & Nicolas, sivous etes de la region pari- sienne au 60 10 38 19 et 60 14 32 20. Vite <sup>I</sup> (NDLJC : Pour la province faire le 18 (1). Au tail, je m'appette Cunegonde etje vous bise !) VENDS Triples, parist, 3200, lures, Jean<br>Schweiz, 13, rus marking Foch, 67120 Mole<br>Neim Tái, (19 de 36 52 M.<br>VENDS TRINAA, basic élendu, rotios en kun.<br>SKK, magnito, contou, motionus jeux sar K7, 4<br>jeux en ballic élendu, n livres de documentations et programmes, une cartouche : 1000F. Tel. (t) 43 32 89 79 apres ECHANGE adaptateur peritel PHS60 universal contre la cartouche baaci Etendu pour Texas

TI99/4A ou levends : 250F. frederlc baranger, Cote du Clapier a Villette, 78930 Guervllle.

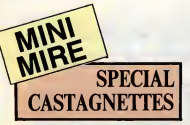

Eh bien chers freres, eh bien chores sceurs, reprenez avec moi tousen choeur : "Ne fai-tes pas de Teletel <sup>3</sup> avant de faire vos prie- res du soir"... J'arrete, il vaul mieux que j'arrete lout de suite avant que ca degenere. Jo vous dis done d'un trait : amis de la telematique et de i'octel trans- mis mon amour, bonjour <sup>t</sup> Je ne sais pas si vous avez la television, mats si e'est le cas, vous avez pu pouffer en voyant la nouvelle publicite pour leminitei, vous savez, te dessin anime qui a I'air de vous dire : "allez-y, claquez votre ble dans cette foutue becane, et dans deux mois, on verra qui sera le vainqueur". Decidement, leminis-tere des Petete a levent en poupe. Dommage qu'ilsouffle du mauvais cdte !Je vous signale, public cheri mon amour, la partition d'un nouveau journal (bien que ca n'y ressemble pas beaucoup) consacre a votre vice quotidien : Passe-port Minitei. La chose est au format d'un passeport, teintee de rouge sur sa couverture sur laquelle le titre est grave en lettres de feu. A I'interieur, on trouve une trentaine de pages qui recensent un certain nom-bre de services surtout implantes sur lekiosque. La chose coute 10 balles ce qui a mon sens est un peu cher, surtout quand on n'a deja pas assez de peze pour payer ses factures tous les deux mois. Ca faisait longtemps que jene I'avais pas fait, mais aujourd'hui je craque. Void une lettre de lecteur (hon-

teisalt tongtemps que je ne l'evels pas fei<br>purd'hui je craque. Voici une lettre de lecteur<br>sement censurée d'eilleurs, vu se longue<br>permettra d'en eider plus d'un à crèer so

pro methodometric content, je featurent lanearchide<br>ment dispute six more sure follows per puesse environmentalisme.<br>severe disputes en consideration fe-ventualist d'un<br>severe mente de mod pour les notres et l'inverse.<br>sev

banque.<br>3 - D'ici 15 secondes, vous allez crouler sous une

avalanche de questions.<br>4 - Goto 1.<br>Caul-il utiliser un RTC ou Transpac ?<br>Le choix du matériel le plus adapts ?<br>Le choix du matériel différe-t-il sije destre mettre en<br>place une messagerie dialogue ?

En RTC, est-ce que je dois déclarer quelque chose<br>à quelqu'un ?<br>Est-ce que j'ai le droit de faire de la pub ?<br>ligne privée, que dois-je y rajouter (modems ?<br>Lesquels ?) ?<br>Lesquels ?) ?

En clair, que conseillez-vous, vous qui pouvez tout,<br>même faire des fausses bécanes ?<br>L'Amiga peut-il paraitre "un bon coup" de ce côté-

la ?(...)" La suite serait delectable, malheureusement je ne

paux pas la tre et c'est regretable, elle nous aurait<br>Valla la genre da lettre type des lecturs qui, il faut<br>blen le des n'orit pau<br>blen le des n'orit pas l'un competit de let libeurs d'y<br>blen le des n'orit pas l'un compet

serveur. N'importe qui ? Non. C'est pas vrai. II faut cedes avoir un minimum de connaissances en informatique et un petit peu de jugeote, mais au-deia de ca. la conception de ce genre de true n'est pas reservee a une elite (vous n'avez qu'a jeter un ceil sur les nullards de I'Amiserv, je ne citerai pas de nom). D'autre part, qu'est-ce qu'un micro-serveur ? C'est un serveur qui a de petites ambitions. Et un mono-voie ? C'est un serveur accessible sur une seule vole, une seule ligne telephonique. Qu'est-ce que Trans- pac ? C'est un centre par lequel vous pouvez acce-der a des tonnes de serveurs. Par definition , un micro- serveur ne peut pas etre sur Transpac (puisqu'il a de petites ambitions). Notons, par ailleurs, qu'un micro-serveur peut posseder plusieurs voies, c'est le cas de Compute) ((1) 43 97 33 33) par example. Si vous avez compris ce qui precede, n'hesitez pas a boire un verre d'eau avant de supporter la suite. N'importe quel micro peut etre a labase d'un ser- veur, que ca soit un ZX81 ou un Atari ST. Bien sur, si vous voulez en creer un sur un ZX, ilfaudra vous creuser lecrane un peu plus que sur Apple II parce que sur ce dernier, des tas de gus se sont deja gon-fies la hu/e et ont concu des langages de creation de serveur (Crist el de JCA Informatique ou Telepom de Hello). Si vous possedez cette becane etque vous vous procurez un de ces deux softs ainst qu'une carte Apple Tell, I'etendue de ladifficulte quant a ('elabo-ration d'un serveur est particulierement restreinte (si vous faites partie de cette categoric du personnel, contactez done I'Amiserv). Par contre, si comme Jean-Philippe vous avez un Commodore, jevous plains. Pourquoi vous plains-je ? Parce qu'a ma con naissance, point de logiciel de ce genre n'existe. D'autre part, point d'interface serie et point de modem autre que ce bougre de OTL <sup>2000</sup> <sup>+</sup> qui com- mence adater ne se signalent par leur presence sur le marche.

Mais pourtant, che Josén-Philippe, ton cas n'est pes de Encorate.<br>désegéré (en out, mesdamas et messaiurs, ce soir, par cas<br>désegéré (en out, mesuritant peut été (en out-de-<br>je de ben peut-être, résultére victe problème (b

# WHE EN VENTE PARTOUT

25 juin 1986 - Belgique : 144 Fb - Suisse : 6,20 Fs M- 2999- 1-19 F.

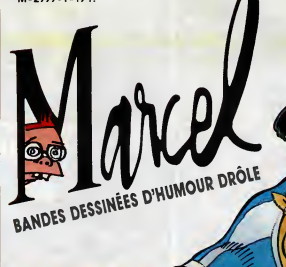

# WANXEROX LE BANNI

ETUNE PLEIADE DE MARCELS

Marcel CARALI Marcel MASSE Marcel LUCQUES Marcel GOTLIB Marcel DUBOUT Edmond COUCHO

ET PLEIN D'AUTRES

DANS CE NUMÉRO : RIEN sur **CHRISTINE** VILLEMIN

**Encouragement distribution in the main of the main of the main of the main of the main of the main of the main of the main of the main of the main of the main of the main of the main of the main of the main of the main o** 

Un China possession de mais en avec la conservació de la conservació de la conservació de la conservació de la conservació de la conservació de la conservació de la conservació de la conservació de la conservació de la co

de continua de la continua de la continua de continua de la continua de la continua de la continua de la continua de la continua de la continua de la continua de la continua de la continua de la continua de la continua de

**19F** 

 $N^{\circ}1$ 

PAGES<br>DE BD

EMIN

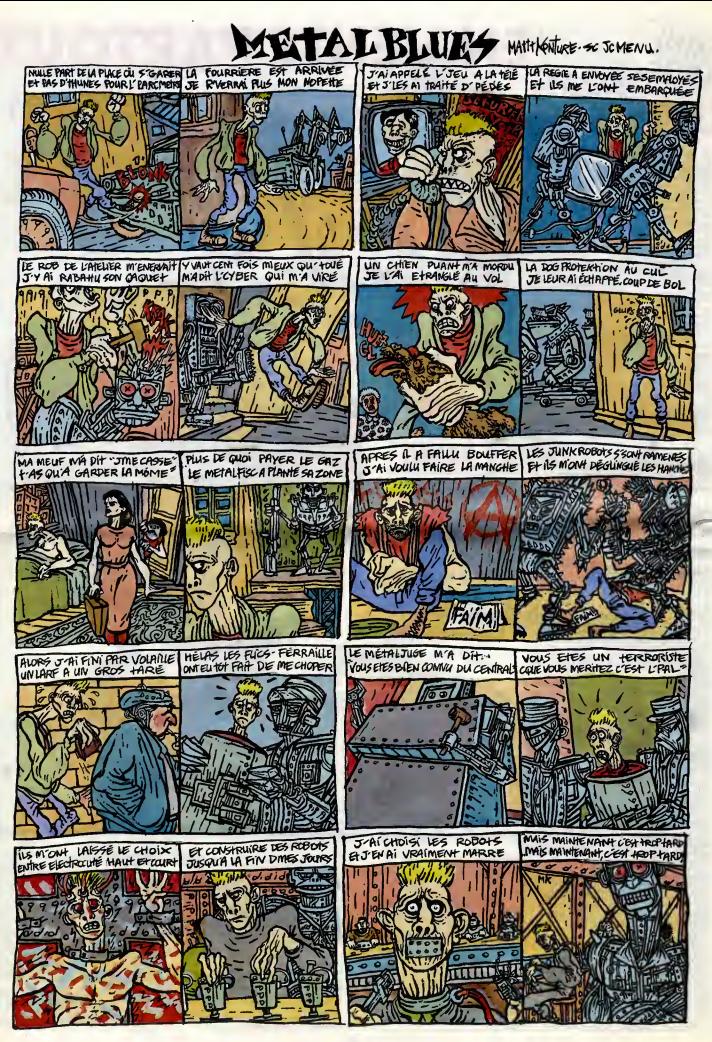

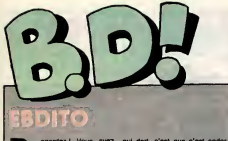

egardez I Vous avez qui d c'est plus des cacas ou des points d'axciama- pu tro (ion, c'est des desslns de Carah ! Parce que j'ai un copain (qui forme a lul seul <sup>i</sup> ensemble de mon lectorat, salut mec, ca va ?) qui m'a ditque lesysteme d'avant etait pas assez - cette pariant. Maintenant, situ vois un mec qui bande, c'est que c'est bandant. Un mec qui se marre. c'est que c'est marrant. Un mec

qui dort, c'est que c'est endow ment. Et un mec qui gerbe, c'est que c'est gerbant. On aurait pas pu trouver plus simple, hein ? J'ai toujours dit que Carali etait un ||| L' grand genie capable d'exprimer les ideas les plus fortes d'un simple coup de plume. En plus, je suis bien content parce que ce kotlabo déteste les critiques et qu'il a accepté de kollaborer comme ca a cette page. Qa me fait fire. IIm'en faut pas beaucoup.

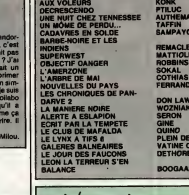

ENCLUME

Jeu : devinez combien Cauvin pond de scenarios par an. A mon avis, ca doit atteindre les vingt ou trente. J'ai 1'impression que je passe ma vie <sup>a</sup> critiquer des albums de Cauvin. Sur

L'AGENT ETZ ..

LES ONCLES PAUL SUDOR SUDACA

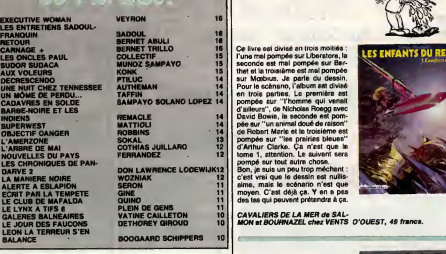

le tas, il y en a 4,26% de bons et<br>95,74% de mauvais (exceptionnel-<br>16ment, on remarquera I'absence des<br>des sans opinion, qui sont malades). Pour comble de malchance, celui- il sat cient dans la mauvisse hourchette. Tom traited that the movies, and the movies is pour able to the movies in movies in movies and movies and the movies of the movies of the state of the state of the state of the state of t un faiseur. Pas d'imagination, pas des coles.<br>d'audace, de hardiesse, que de la sole<br>ficelles. Jeu : allez-vous acheter cet als galbum ? A mon avis, non. II existe la parce<br>de bien meilleures façons de dépen-la frouve<br>ser nes façons de depenser son ble.<br>RONDE DE NUIT de KOX et CAU-<br>VIN, 35 francs.

**BEUARK!** 

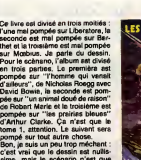

**ESTOMAC** 

**NEZ** 

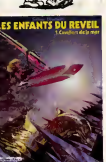

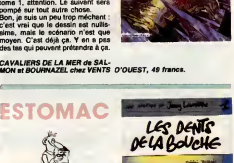

 $\frac{1}{2}$  is a line of the contract of the contract of the contract of the contract of the contract of the contract of the contract of the contract of the contract of the contract of the contract of the contract of the co

c'est plein de vannes beiges incom-<br>préhensibles. Quand on pense que<br>Franquin se cassait le tronc pour<br>dessiner et écrire des trucs jeunes<br>d'aujourd'hui n'ont plus aucun

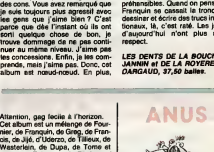

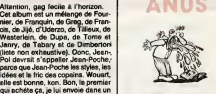

dele et lomne, kon Ban (le premier<br>siège de bonne, kon Ban (le premier<br>cels postils ; un cause, un autogue.<br>cels postils ; un cause, un autogue.<br>cels postils ; un cause, un autogue.<br>cels postils ; un cause de bouch sans bl Dalida, un technocrate en cravate, poles<br>une Honda 1100, des épinards à la pap An, Pacinque Sud, enfin le 2 ! il est<br>aussi nul que le 1, dis donc l'En<br>plus, on voit que Macédo et Moe-<br>bius sont potes, parce que les thé-<br>mes, c'est exactement les mèmes.<br>Le volcan avec l'arc-en-ciel audessus, les hommes-libellules, les phenomenes etranges sous la mer, c'est tout stnetement identique. Qa se passe sur la meme He(ils sont

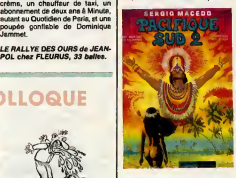

voisins dans la realite !), bref, comme c'est moins bien dessine, autant acheter un Mcebius, au moins on en a pour son fric. D'abord, lorsque dans un album jetrouve : "Ouvre-mot alors les portes de ton jardin secret et on fera ensemble ce voyage au monde du dreve et des merveilles", ca me refroidit, je te prie de croire.

PACIFIQUE SUD 2de MACEDO chez AEDENA, 49 franca.

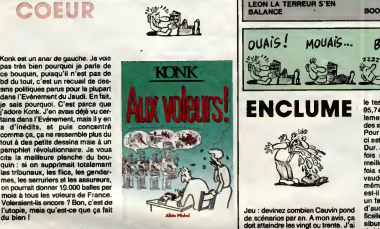

AUX VOLEURS de KONK chez ALBIN MICHEL, 42 f

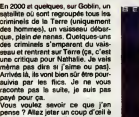

du bien <sup>I</sup>

**APT** me

**MATH** 

la crisque de l'autre Bennet de cette.<br>semaine, "Carrage + "...C'ost exac-<br>termint pareil. Aussi bon. Avec en<br>plage et la papier qu'on ne retrouve<br>plage et la papier qu'on ne retrouve<br>due chez. Gilou. Je ne parla pas.<br>beau parce qu'ils n'ont pas besoin de ca. Y en a deux dont ja parle, parce lant, qu'ils débutent et qu'ils sortent des<br>bons trues : c'est Gilou et Vents<br>d'Ouest, Bref. L'album est axcellil- chez GILOU, 54 bailes. d'Ouest. Bref. L'album est excellll-

**MAIN** 

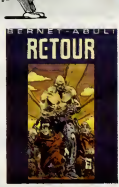

lent, comme dtrait 1'autre eclate.

dans la rue, certains s'attaquent a crète<br>alle pour passer à la tàlévision... La poutr<br>chaîne de télévision la protège dis- deve

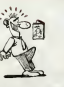

Voila un bon scenario pas original dans I'idee mais interessant dans letraitement. A Alphaville, en 2000 et quelques, une famme a accepté de se laisser filmer durant toute sa vie, heure par heure, minute par minute. Toutes les semaines, ce qui a été i dime est monte par la chaine de television qui produit l'emission puis diffuse.

Bien sur, les gens la reconnaisse:...

Cix Déjè, ca je September 1 Andre 1 Andre 1 Andre 1 Andre 1 Andre 1 Andre 1 Andre 1 Andre 1 Andre 1 Andre 1 Andre 1 Andre 1 Andre 1 Andre 1 Andre 1 Andre 1 Andre 1 Andre 1 Andre 1 Andre 1 Andre 1 Andre 1 Andre 1 Andre 1 Andre 1 Andre 1 An  $\sim$  R $\sim$  R $\sim$   $\sim$   $\sim$ flatt in the first state of the state of the state of the state of the state of the state of the state of the state of the state of the state of the state of the state of the state of the state of the state of the state of

créterrenci, pour ne pas parcire se<br>poutra sur cours d'or, car elle est<br>devenue una star. Cens ce monde,<br>la suicide est devenu un moyen<br>la suicide est devenu un moyen<br>la devenue ou la musique.<br>Déjè, ca jette, han, comme hi

VOIR PAGE 26

ca. J'ai I'impression que les espa-gnols sont en train de rattraper un siecle de bd a lavitesse grand V. Ce mec est génial. Bon, tout l'album est genial, en fait. Je vois pas très bien | **Sault** a qui ca pourrait deplaire. Des fois, je parle d'un album que je trouve excellent en sachant qu'il y a des gens qui y sont totalement réticents. | total Goossens, par exemple, qui va tel lement loin que plein de gens décrochent en route. Mais le, c'est indiscutable. Alors discutez pas.

CARNAGE \* de BERNET et

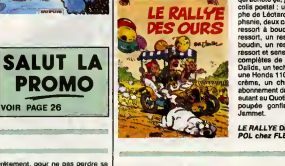

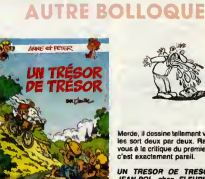

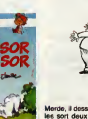

Merde, il dessine tellement vite qu'il le trou<br>les sort deux par deux. Reportez- de vous a lacritique du premier tome, c'est exactement pareil.

parce que Jean-Poche les styles, les

UN TRESOR DE TRESOR de

23

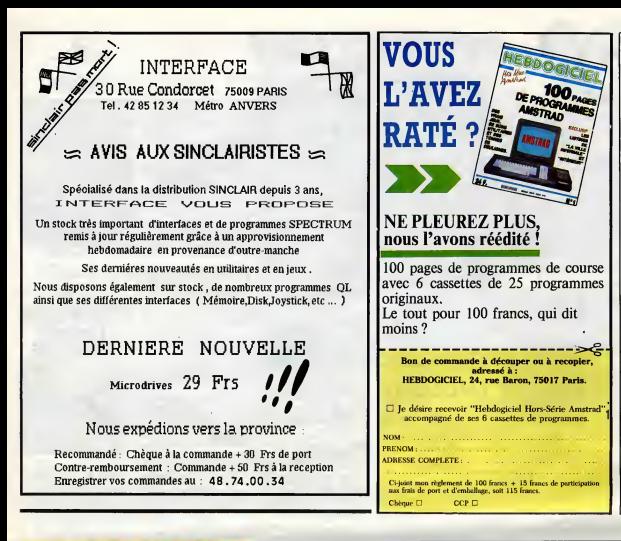

# state a la n'avons donc pas touché à leur<br>logiciel et que nous n'avons donc DES COURSES suite de la une. vont tout ca. nous ne pouvons<br>qu'étre antisement d'accord avec<br>la deuxième partie de la phrese<br>sulvante oxprimée par ce même<br>luge : l'il se pose là un problème à<br>la lois jundique at technique qui<br>dépasse nous donc voir une juridiction puisque ce tribunal des referes estime etre incompetent pour cause de "contestations<br>sérieuses" de nos éminents<br>adversaires. Ca va nous reporter<br>à 4 ou 5 mois, puis encore un an<br>ou deux avec les appels et tout sera jugè en 1999 si nous<br>sera jugè en 1999 si nous en cour de cassation et si per<br>sonne n'a fait faillite d'ici là. Vive<br>la France, vive la justice, viva la liberie et la transparence des prix. Un detail amusant : Ere informa-tique demandait que nous soyons condemnés à 20.000 frencs<br>d'amende cheque fora que nous<br>publions la façone. Le juge a difi<br>copie de logone. Le juge a difi<br>non 1 Armó de cette conclusion<br>provisore et de la loi de juliet 85<br>ralativa à la copie de sauvegard aucune autorisation a demander,

TRIBUNAL : LE RESULTAT

bidouille-granouille n'est pas<br>encore mot l<br>Un détal moins amusant : l'article<br>700 du nouveau coda de procé-<br>dura civile autorise le juge à deci-<br>dura civile autorise (a pour le plai-<br>à payer, comme ça, pour le plai-<br>ar, s ustation on the first Cadenaus<br>source of the state of the state of the state of the state of<br>dot payer ces pells mean that<br>dot payer ces pells mean that<br>double the state of the state of the state of the state<br> $\Delta$  Micro-Ap

# BIDOUILLE **Designal de la proposition de la proposition de la proposition de la proposition de la proposition de la proposition de la proposition de la proposition de la proposition de la proposition de la proposition de l GRENOUILLE**

CALL # E6B: feit sp<br>vaisseau...<br>CALL # 451C : et le fai<br>CALL # 1062 : place le

If you phindrome sites and the state of the state of the state of the state of the state of the state of the state of the state of the state of the state of the state of the state of the state of the state of the state of regie, il y a des contre-examples and a geological proposal (Messelle Savanne)<br>Che se comple pour du baure.<br>Ca comple pour du baure.<br>Ca comple pour du baure.<br>C'est Joseph Dissie. Il in envoie par la proposal.<br>C'est Joseph

taper:<br>CALL # 51BB: présentation CALI

Genius.<br>CALL Il 5200 : Affiche le hé

generique.<br>CALL \$ 528A : fait défiler les CA

coussurs. - CALL ft 529C : arrête le défilement. - mode<br>CALL # 3000 : la presse s'empare - CALL de l'affaire.<br>CALL **t**i 96C9 : fait démarrer le se

chrono.<br>CALL # 96FC : smite et efface le CA

chrono. Dans Xenon, en hires et en mode

direct CALL ft 4BF4 : Voici votre

vaisseau... CALL 8 5000 : et les monstres... CALL 3<br>CALL 3 1058 : en couleurs. CALL 11058 :<br>CALL 3 145F6 : affiche le fuel. CALL 11106<br>CALL 9 1436 puis CALL 15 15F2 : cuti

affiche les paras.<br>CALL 8 4201 : et leur vaisseau. Trouve<br>CALL 8 14DF : a l'attaque I<br>CALL 162E : voici notre héros. can<br>CALL 162E : voici notre héros.<br>CALL ft C25 : ca y est, il est mort pouv<br>(le jeu reprend ensuite son c

normal). CALL t( 59A2 : affiche le score, les

trouve le moyen de faire une copie anti-cafe de Wizard Lair sur CPC

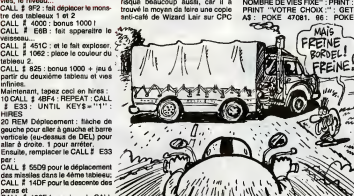

SPOKE-19389, 0 : HOME : PRINT quality<br>"METTEZ "FLOPPY" EN DRIVE 1 Filmpres<br>775 : READ A : PORE L-788 TO PATIL music<br>775 : READ A : POKE L A : NEXT ; volue vo<br>DATA 169, 169, 160, 232, 32, 217, compas,<br>8, 86 : HOME : PRINT :

qualqu'un qui me lit, là 7 J'ai 601<br>Pimpression que tout le monde est Puis<br>part, merdo, bougaz un pou, que sous sous<br>vous voie l'Vous vous rendez pas 1003<br>compte, mei j'ai les projos dans las 8469<br>peux, alon je vois pas la

Amstrad.<br>"il suffit de taper ce programme : 10 DDATA 21, 2C, 97, 36, 37, 36, 1904 OF, 23, 36, 11<br>20 DATA 21, C3, 9B, 36, 04, C3, 1A, 8811<br>68, 21, 74, 22 30 DATA 36, 05, 23, 36. BB, 21 , 40, 20, 11, 40, 00 - 40 DATA 01 , 36, 02, ED, BO, 21 , 40, 00, E5, 21, 00 - 50 DATA BB, E5, 21, 36, 02, E5, 21, Put<br>07, B8, E5, 21<br>60 DATA BB, 02, E5, F1, 21, EA, B1, 100 11.00 R. P. (1991)<br>
2010 R. (1991)<br>
2010 R. (1991)<br>
2010 R. (1992)<br>
2010 R. (1992)<br>
2010 R. (1992)<br>
2010 R. (1993)<br>
2010 R. (1993)<br>
2010 R. (1993)<br>
2010 R. (1993)<br>
2010 R. (1993)<br>
2010 R. (1993)<br>
2010 R. (1993)<br>
2010 R. (

ment inconnu et ne raugue plus rien. "Bour passer Obsidian de cassette Enfin,<br>"Pour passer Obsidian de cassette Binfin,<br>a disquette sur Amstrad, tapez et la nor<br>10 ITAPE : OPENOUT "TOTO" : 1829<br>NEMORY 4499 : LOAD "" : IDIS

20 MODE 1<br>20 FOR 1 = 1 TO 12: READ A: 30 CX<br>40 CALL 100 + I, A: NEXT<br>40 CALL 100 + I, A: NEXT<br>40 CALL 100 = VOBSI2.BIN", B, A1000<br>60 DOCALL 100, 410 : POKE 104, POM<br>70 CALL 100<br>70 CALL 100 810 80 SAVE "OBSI3.BIN", B, &1000

ne mi<br>90 DATA &21, &00, &C0, &11, &00, cabini<br>&40, &3E, &76, &CD, &A1, &BC, 440 et

809<br>Puis sauvegardez ce progremme<br>10 OPENOUT "TOTO" : MEMORY<br>10 OPENOUT "TOTO" : MEMORY<br>4499 : LOAD "OBSI2.BIN"<br>20 POKE 1337, 809 : CALL 8500<br>60 LOAD "OBSI2.BIN"<br>60 CALL 1349 TO 1389 : POKE<br>60 CALL 1349 TO 1389 : POKE<br>60 C

Pour passer Doppleganger de cas-sette a disquette, tapez en mode

direct ITAPE : OPENOUT "T" : MEMORY 4225 : LOAD "" : IDISC : SAVE "DOPPLE1.BIN". B, 4225, 4BF. &236 Puis tapez et executez ce

programme :<br>10 OPENOUT "COCO" : MEMORY

10 ŌPENOUT "COCO" : MEMORY<br>88000 : MODE 0<br>20 FOR T = 1 TO 12 : READ A :<br>POKE 99 + T, A : NEXT<br>30 CALL 100

40 (1960 : SAVE TOPPLES BIN",<br>6. ACCOR (1976 : SAVE TOPPLES BIN",<br>FORCE (1976 : SAVE TOPPLES BIN",<br>FORC (197, 383 : TORE 105, 826 :<br>FORC (197, 383 : TORE 105, 826 :<br>FORCE (197, 836 : TOPPLES BIN",<br>70 (1976 : 1976 : 1976 :

Enfin, sauvez ce programme sous le nom "DOP" :

<sup>10</sup> OPENOUT "GEGE" : MEMORY 4225

20 LOAD "DOPPLES BRY" : POKE<br>1980, 403 : PORT = 620 TO 641 :<br>1980, 403 : PORT = 620 TO 641 :<br>40 LOAD "DOPPLES BRY"<br>40 LOAD "DOPPLES BRY"<br>60 LOAD "DOPPLES BRY"<br>60 LOAD "DOPPLES BRY"<br>60 LOAD "DOPPLES BRY"<br>60 LOAD "DOPPLES BR cabinets malpropres, mais

47084, 1: POKE 47085, 0: POKE somaling.<br>17084, 4: POKE 47086, 14: POKE plan, ci<br>17084, 0: POKE 47086, 14: POKE plan, ci<br>17084, 4: POKE 47082, 1: CALL 768<br>18: POKE 47092, 1: CALL 768<br>18: POKE 2680, 2010, 1704: POKE meet in<br>

SAVE SAVE<br>100 INPUT "NOMBRE DE VIES 20 MO

(1-5)  $\frac{1}{2}$  (1-62 secs) VAL (AS)<br>103 POKE : PRES 2, CAL (7-8)<br>12: EN (2-10 secs) 2, CAL 7-89<br>12: EN (2-10 secs) 2, CAL 7-89<br>12: EN (2-10 secs) 2, CAL 7-89<br>12: EN (2-10 secs) 2, CAL 7-89<br>12: EN (2-10 secs) 2, CAL 7-89<br>

sst le vie.<br>us en voulez d'eutres, qui pren-<br>nt des risques ? Eh 7 Y a

HIRES<br>20 REM Déplacement : fléche de<br>gauche pour alter à gauche et barre<br>allser à droite. 1 pour arreter.<br>Ensuite, remplacer le CALL ft E33  $274$ par :<br>CALL # 55D9 pour le déplacement<br>CALL # 14DF pour la descente des

paras et<br>CALL \$ 162E (supprimer le CALL<br>|# 4BF4) pour le déplacement du heros. Sur Galaxians, CALL ft 6A00 CALL ft 6A30 affiche le decor. Dans Centipede, en Text et en

mode direct :<br>CALL # 900 : affiche la score. SAV<br>CALL # 1300 : jeu su ralenti (mais sans<br>sens redéfinition de caractéres). LOA<br>CALL # 1430 : jeu normal. SAV<br>CALL # 1430 : jeu normal. COU-Faire 464: '\* '\\\ "Copier la premiere partie par POKE &AC03, &AE :POKE &AC02, <sup>445</sup> : POKE 4AC01 . <sup>432</sup> : LOAD "" SAVE Puis: LOAD "". 19200 SAVE "LAIR2", B, 19200, 21760 Faire Reset, puis<br>MEMORY 19999<br>! OAD "". 20000

leurs du tableau des scores. CALL ft 11 8D : augmente le score. CAL<br>CALL ft 15A0 : tableau des scores. CAL<br>et jeu (reset redonne la main). FOR<br>CALL ft (1600 : Game over. NEX<br>CALL ft 1600 : Game over. NEX Dans Lille et Jacky, la rouline de 256 +1<br>musique de la première parte s'end-<br>culam perdant les interruptions se A mon<br>trave en 1 3C3B. Les données se A mon<br>trave en 1 3C3B. Les données se de qui<br>de contrave de la rouline En mode direct:<br>FOR I= 18878 TO 123 STEP -1 : 95 HOI<br>POKE 256 + I, PEEK (20000 + I): 100 IN<br>NEXT : FOR I= 0 TO 123 : POKE (1-6): 256 + I, PEEK (20000 + 1) : NEXT 105 F<br>SAVE "LAIR1", B, 256, 18879, 256 1110 F<br>A mon avis, lui, y s une sale mais 120 F<br>die qui le guelte. Il va pas cominuer Et et<br>konglemps à narguer la chance l'écrit<br>Comme Captein Creek,

detournant les interruptions aux "Pour<br>adresses # 231- # 232 sur Oric-1 taper<br>et # 24B- # 24C sur Atmos. et en = 1 REI spectaculaire :<br>"Pour tricher sur Floppy, sur Apple, C'e taper ce programme <sup>1</sup> REM pour Antrax

plaquant \$40 en \$250 eur Orie-15 PO<br>et 24 A sur Almos. Le retour du "ME<br>programme del se faire par un FITI SVP<br>et non par un FITS."<br>Le pouvre, jé serais lui, je m'inquiè DAT/<br>torsis. Erre bon comme ca, c'est ris-3, 86<br>résq

# L'HHHEBDO, LA TELE, LA HIFI ET LA VIDEO

**AU SECOURS** AU SECOURS !

cette satanée machine était affi- que je<br>chée partout su même prix, 3.690<br>francs, au centime prés. Où était pare<br>donc la belle concurrence ? Pire : sent. un sondage auprès des affreux

beaux gros distributeurs <sup>I</sup> Au secours ! Ou qu'elle est la belle image de marque de la grande distribution ? FLASH Desespere, en larmes, je<br>m'apprétais à **appuyer sur la de la** 

## VOCATION HASARDEUSE

prix très bas en informatique, de comme<br>dénoncer les pretiques commer-<br>ciales douteuses, de faire connai- pagnet<br>tre les initiatives originales et con-slogans<br>currentielles, bref, de chercher et de "ree",<br>diffuser la Vérit

majuscule.<br>Aujourd'hui, l'HHHHebdo aborde séduit<br>le secteur de la télé, de la hifi et de la pula<br>da la video. Pourquoi ce créneau, par des<br>média-je. En effet, figurez- marche<br>vous qu'une soudaine<br>envie de<br>envie de

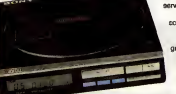

Discman Laser me prit voila quel ques semaines et qu'a cette occa- Fort de ces idées reçues, je par- tenele<br>sion, je decouvris avec éfonne- tis donc dans l'allégresse faire, en sur n<br>ment un marché pour le moins sonfiance, le tour de ces gentils quan bizarre.

**PUBLICITE GRATUITE** 

 $\frac{1}{\sqrt{2}}$  livroison. Mise en senamento de la formación de la formación de la formación de la formación de la formación de la formación de la formación de la formación de la formación de la formación de la formación de

### BIZARRE, VOUS AVEZ DIT BIZARRE T

Au grand dam des margoulins de **Oul, j'ai dit bizarre. Suivez-moi donc**<br>Ioua poils, Hebdogiciel a toujours : <u>bien : sechant le marché pa</u>rlaisen : un s<br>eu pour vocation de diffuser des : dominé parles grands distributeurs grandes surfaces, abreuve de cam-<br>pagnes publicitaires géantes aux<br>slogans de "garantie de la diffé- de "remboursement de la différence", de "la permiera régie est de<br>
séduit par la permiera d'appel de la publicité d'argent de la publicité d'argent d'argent de la publicité d'argent<br>
par les publicité d'argent de la permiera de la publicité d'argent

millions de beau<br>consommateurs'' ne secol citait-il pas en umag<br>permanence ces distributeurs<br>grands distributeurs **FLAS** effectivement les Oése<br>prix les plus bes jarme du marche ?

LAVAGE DE CERVEAU

distributeurs Gabl

**Print** gachette du Colt 45 que jeteneis serre **sur mais sur mais series.** quantity and the state of the state of the state of the state of the state of the state of the state of the state of the state of the state of the state of the state of the state of the state of the state of the state of t de mon<br>Discman<br>Laser Sony, vachement réponse<br>
a le mode allérocat<br>
avec. qui avait<br>
Le tour et un rej<br>
ne me brave i<br>
servit pelle, su<br>
pas à de la M<br>
grand- enseign<br>
chose : toujoure

petits distributeurs qui font """" J quoi ? que vendre vachement cher me fit De moins que les prix les plus decouvrir que les prix etaient bas. De moins que qui ? aussi les memes chez eux 13.690 De moins que les gros, la-haut, francs chez les vilains petits bou- au-dessus. Concurrence existe \*35tesSF«s,-e tiquiers et 3.690 balles chez les toujours et il porte bien son nom !

' que l'es références exac- | mo

Et des 600, 700 balles

que je fis ? Je m'y rendas... ren-<br>dus... rendis. Bon, le prochain<br>paregraphe, je vous le fais au pré-<br>sent, je commence à me mélanger les pinceaux avec le passé **de la passe.**<br>simple et l'impariait. MIRACLE

> 3.300, 390 francs de **III** moins. De moins que<br>quei

> > Chapelle juste apres avoir decide de lancer une page hebdoma-daire sur la Tele/Hifi/Video.

d'écart su

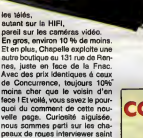

# COMPAREZ, IL EN RESTERA

DE LA CONCURRENCE **ELA CONCURR<br>ARGUE LE CONCURR<br>ARGUE LE CONCURR<br>ARGUE LE CONCURR<br>ARGUE LE CONCURRE LE CONCURR<br>ARGUE LE CONCURRE LE CONCURRE<br>ARGUE LE CONCURRE LE CONCURRE DE PRINCIPAL<br>ARGUE DE LA CONCURRE DE PRINCIPAL<br>ARGUE LE CONCURRE DE P** 

E.

Ce, er nt les prix<br>Glon Prix ur région  $rac{1}{2}$ 

TOUJOURS QUELQUE CHOSE RELEVE AU 13 JUIN 1986

CONCURRENCE DARTY FNAC

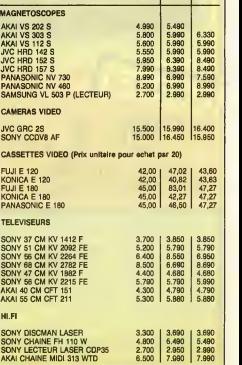

# POURQUOI TANT DE CRUAUTE, POURQUOI ?

D'option not parentes fonestigations, il semblecto que la non-<br>información variables fonestigations (a la particula de la particula de la particula de la particula de la par<br>información variables de la particula de la part

behaviour de la proposition de la proposition de la proposition de la proposition de la proposition de la proposition de la proposition de la proposition de la proposition de la proposition de la proposition de la proposi

material processes de contempora de material de la france de material de la france de la france de la france d<br>La france de contempora de la france de la france de la france de la france de la france de la france de la f<br>d

.<br>mort i Minitel ultra-rapide arrive d'ici la fin di »<br>in Télé/HXI/Vidéo y étalera de très belles liste de prix.

A tout seigneur, tout honneur. Puisqu'il est indirectement<br>à l'origine de cette rubrique, c'est sur ce magasin que nous<br>falsons cette première fiche vérité.

Le Magasin "Concurrence" 19, place de laMadeleine, 75008 PARIS. Telephone: (1)42 65 35 99

Ouvert du lundi au samedi de 10H30 a 19H30.

MARQUES PRINCIPALES : Akai, Cabasse, Fuji, JVC, KEF, Konics, Panasonic, Pionner, Samsung, Sony, Technics, Pana

SYSTEME DE VENTE : quire les articles exposés ou en nocie, Concernant de la main de la maison de la maison de<br>partier de la maison de la maison de la maison de la maison de la maison de la maison de la maison de la maison

CREDIT : Sofinco.<br>GARANTIE : généralement garantie constructeur, un an pièces et **main-d'e**<br>main-d'osuvre.

SERVICE APRES-VENTE : par une centaine de stations-services con-trdlees par les fournisseurs et par des stations-service independan-tes ayant des accords avec Concurrence (couverture nationale). LIVRAISON, MISE EN SERVICE, DEPANNAGE A DOMICILE : options payantes.

ECHANGE DU MATERIEL EN CAS DE PANNE AU

DEBALLAGE : cui.<br>GARANTIE COMPLEMENTAIRE : 2 é 5 ans de garantie moyennant | 5<br>supplément. Exemple : 5 ans de garantie pour une télé couleur revien | 5<br>nent à 723 francs, main-d'œuvra et déplacement compris sant ree | 5<br>tr

PARTICULARITES : Continement à ca que laissant entendre ses anys<br>concurrents, le megasin Concurrence, maigré ses prix très bas pro-<br>pose les mêmes services que les autres revendent mais, continément à exit, ces services ne

## DEUX SUPER-CONCOURS PERMAMENTS

20.000 francs de prix au MEILLEUR LOGICIEL du MOIS et un VOYAGE pour 2 per-<br>sonnes en CALIFORNIE au meilleur logiciel du TRIMESTRE.

Un concours de plus !<br>Rlem de bien original dans cette formule, pourtant nous essayons depon<br>de falre quelque chose de diffe- rent :<br>rent : nous organisons un con- contribe<br>cours permanent tous les mols et a Cu de<br>tous les prix dignes des programmes que Nout au<br>vous allez nous envoyer 1 de maté<br>De plus, ce seront les lecteurs : L'anvoi

eux-mêmes qui votent pour autorit pour disposition de la constitution de la constitution de la constitution de<br>Traitique de la constitution de la constitution de la constitution de la constitution de la constitution de la

pation ainsi que de toutes les explications necessaires a 1'utill- satlon de ce programme. Bonne chance <sup>I</sup>

Nom : Prenom Age Adresse<br>N tëlëphone Nom du programme<br>Nom du materiel utilisé Réglement :<br>ART.1 : HEBDOGICIEL organise de ART.1<br>facon mensuelle et trimestrielle un dépos<br>concours doté de prix récompen- des H

sant le meilleur programme du mois ART.<br>et du trimestre.<br>ART.2 : Ce concours est ouvert à le pré<br>tout auteur de logiciel quel que soit lécieu<br>le matériel sur léquel il est résilée. ART.<br>L'anvoi d'un logiciel an cassette ou

disquelts accompagné d'un bon de<br>participation décempé d'un bertile<br>participation décempé d'un bertile<br>participation décempé d'un bit de<br>main d'un basis de des de la participation d'un basis de la participation<br>participati

cours mensuel. ART.6 : Le prix alloue pour le con cours tnmeslriel sera remis au plus tard un mois apres lacldture du con- BON DE PARTICIPATION FRANCS!

deciare être l'auteur de ce programme qui n'est ni une imitation ni une  $\{ \bigcirc \}$ <br>copie d'un programme existant Ce programme reste ma proprieté et l'<br>j'autonise HEBDOGICIEL à le publier La rémunération pour les pages<br>publi

Le programme doit être expédié sur support magnetique (cassette ou **compagné d'un départ de la production de la**<br>d'une notice d'unissaien du programme : Les supports des programs ;<br>més publiés sont conserves, n'oubliez don

Signature obligatoire :<br>(signature des parents pour les mineurs) : : : :

cours trimestriet.<br>ART.7 : Le présent réglement a été<br>déposé chez Maitre Jaunatre, 1 rue<br>des Halles, 75001 Paris.<br>ART.8 : HEBDOGICIEL se réserve

le droit d'interrompre à tout moment<br>le présent concours en avisant les<br>lecteurs un mois avant.<br>ART,9 : La participation au con-<br>cours entraîne l'acceptation par les<br>concurrents du présent réglement.

HEBDOGICIEL : 24 rue Baron TR.

Sera déclaré gagnant le pro-<br>fort pourcentage de vote par rap- GOI<br>port à la totalité des programmes<br>port à la totalité des programmes<br>recus pour un même ordinateur.

Alnei, pas de favoritisme pour les diffusteurs plus puissants du très diffuses.<br>Ordinateurs plus puissants ou très diffusés. GAGNEZ

> SUFFIT DE SPONER

> > E

E

la promo Salut

**AONE** SUPERVEST DANGER<br>100.000 LE PAYS DANGER L'HOMME A LA VALISE 45,00<br>LA FEMME DU MAGICIEN 72,00<br>TRAGIOUES DESTINS 49,00<br>BLOODI ET LES RONGEURS 32,00<br>ASHE BARRETT 57,00 LE THEOREME DE BELL 49,00 c 10.<br>LA FIN DU MONDE... 59,000 PIPG<br>LES 110 PILULES 45,00 PIPG<br>LES 110 PILULES 45,00 PIPG<br>DEJEUNER AU PETIT 45,00 Bell<br>DEJEUNER 45,00 BOD,<br>SUPERWEST 59,50 SUPERWEST OBJECTIF DANGER<br>
CE PAYS OA 35,00 leperte<br>
LE PAYS OA<br>
DECRESCENDO 69,00 certor subdaca 69,00 certor<br>
SUDOR SUDACA TENNESSEE 39,50 leper<br>
UNE NUIT CHEZ TEPERVIER 1 39,50 super<br>
LES 7 VIES DE L'EPERVIER 3 39,50<br>
LES 7 VIES LES ENTRETANS SADOUL-<br>FRANQUINE EN SOLDE 42,000 ⊡ OUL<br>AUX VOLEL NOMAN<br>AUX VOLEL NOMAN<br>AUX VOLEL NOMAN<br>AUX VOLEL NOMAN 66,000 District<br>CARNAGE 6 LA MER<br>PARTROPE LA BOUCHE 37,500 ⊡ 81<br>PARTROPE DE LA BOUCHE 37,500 DISTRICT<br>LE

CTTO Fismasultra" de Jacovit<br>
Siste des siturns, publiée Von afference vers les mes Tours (18 AUT LA PICAUC est très les parties de la partie de la partie de la partie de la partie de la partie de la partie de la partie de la partie de la partie de la partie de la partie de la

BLOODI ET LES RONGEURS 32,00 ASHE BARRETT 67,00 MAESTER ET BOULES DE GOMME 45,00 MORBUS GRAVIS 59,50 ROCK MASTARD 65,00 Ecoutez, vous allez penser que Je vous neglige... Ma femme est malade, et en consequence, jen'al pas letamps de retalre le texts ci-dessus. Mais les choses ont change. Rellsez-ie une tots, et si vous avez pigs Is systems des polnts-cadeaux, lisez cb : e'est la liste des nouvesux csdesux. "Les robfnsons du rail" da Franquin et Delporte : 3 points. "Kamasoutra" (90 pages couleurs) da Jacovitti : 5 points (on ss croirait a I'Euro-vlsion). "Le llvrs du trie" de Masters at Edlka : 5 points. Et "Pin-up" (140 pages couleurs, des pin-up da tous les temps) 8 points. Ca va ? Vous comprsnez tout ? Bon, passons a la promo de cette semaine. Pour t'achst da Rstour, da Bernet et Abuli, a 64 Dallas, |e vous offre un superb\* petit machin normslement reserve a lapresse : un... merde, jesals pas comment sxpllquer. Cast un morceau da carton avec des fentes dans lequel coulisse un autre mor- ceau de carton, et dans le premier II y a des fenetres et sur le second II y a des tetes de criminals (e'est desslne par Ber-net. ceuf corse) et Is tout coulisse at <sup>y</sup> <sup>a</sup> pas toujour\* les memos tetes. Vous avez compris ? Bon, ben ca. Volla. Cast superbe.

# Ci Oul, je voudrais recrevér "Pletour" et le machin en carton cons-<br>titué de deux bouts qui coulisent l'un dans l'autre avec des féné-<br>tres et des titles qui bref.<br>Ci Ja préfére jouer les françe-liveurs ; je veux des alteu

49,00 ase ci-contre, plus les caceaux<br>49,00<br>33,00 D Je veux un catalogue gratuit.

D Je veux consulter votre service minitel. Hein ? Editel sur tele-tel 3, puis 3 et envoi ? Bon d'accord, merci.

Nom :<br>Prenom : .............

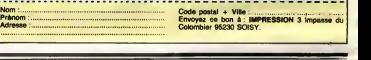

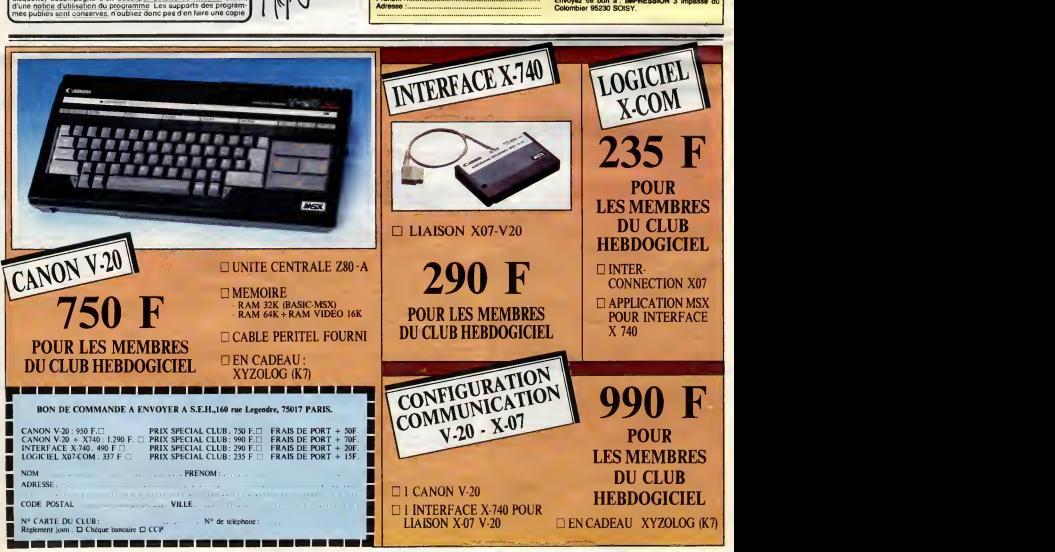

# **LE RETOUR DU JEDI** ENLÈNE TON

Finalement, DARK VADOR découvrit la planète où se<br>cachait l'intrépide rebelle et les redoutables chasseurs de l'empire allaient devoir encore une fois se mesurer à  $\frac{1}{2}$ force

## Thierry PARISY

## **SUITE DU N°140**

2680<br>2610

.... EVPLOSTONS ...

2628 -<br>2638 FT=X 8T=Y IT=23 SC=SC+50 505U\$42

00<br>2648 SOUNSe, 258 SOUNST, T SOUNS12, TOIS<br>2618 USA PREPARTED THE 2011 STREET STREET<br>2628 USA PREPARTED THE 2012 STREET STREET<br>2679 STREET STREET STREET STREET STREET<br>17, 2679 STREET STREET STREET STREET STREET<br>2678 STREE

17, (d. 193)<br>2678 (FRT-1THENRT-8 PUTSPRITE31, (d. 19<br>2678 (FRT-1THENRT-8 RETURNELSEU-1 XX-<br>28 (V-193) (FA1-1THENVA-6 RETURNELSERETU<br><u>(b</u>. 193) (FA1-1THENVA-6 RETURNELSERETU

RN<br>2608 IFB1=1THENB1=0 X=28 Y=280 RETURN ELSEX=8 V=94 RETURN<br>2698 IFA1=1THENRETURN<br>2788 IFC1=6THENRETURN

78<br>2710 CI=CI-1 CIRCLE(0,0),CI,5.LINE(0,

)-(C1+6,0),5 RETURN<br>|IFV>30THENRETURNELSEPS=1-X0-8-V0<br>|8=.1 N1=1 SOUNDB.0 |NTERVALOFF  $21+8$ <br>2728

L6  $2730$ **1730 IFPS=BTHENRETURNELSEIFXB<14BTHEN:**<br>IB=XB+4 PUTSPRITE25.(X8.Y8).7.0 N1=1 RETURN

kaluka<br>2740 IFYS≮100THENYS≈YS÷(3-JS) PUTSPRI<br>TE25,(XG,YB),T,2 JB=JB+,01 N1=2 RETUR

N<br>2758 IFV6K166THENYB+YB+Y3-JB>-PUTSPRI<br>RELS: KYB, PD: J.T. JB-JB+, BS<br>2758 SCUNDs, 258 SCUND7, BSD28498<br>2768 SCUND1, 258 SCUND7, BSD2852, BSD28728<br>2789 SCUND1, SCUND1, BSD257, PSD287828<br>2788-70R1-17018 CIRCLEXYB+B, YB+B3,

**THEN**<br>ITER FORI-17018 CIRCLE(X8+8,Y8+8),1,A

NEXT<br>90 X6-10 Y8=193 PS=0 N1=1 INTERVALDN<br><mark>TRI</mark>G(JOY)DN-00T02390 -STRIG(JOV)DN-80702390<br>2000<br>2010 '--- Animation JSDI ---

2820<br>2020 BOBURDACe BORUBASAS DETORNER<br>2020 BOBURDACe BORUBASAS PUTBARTES<br>8. 2053 PUTBARTES (8,209) PUTBARTES<br>8. 2053 PUTBARTES (8,209) PUTBART<br>TE25, (8,209) RETURN (8,209) PUTBART<br>2050 INTERVALOFF BEEP STRIGGJOV)DFF A<br>205

2=13 609U12898<br>2868 PRESET<75,172):DRAW\*C13R20E2R2F2

R21"<br>4.20 FORZ=40TO94 PUTSPRITE23,<2,171>,<br>4.20 FORJ=1TO20 NEXT:PUTSPRITE23,<2+1<br>2009 P=171<br>2009 P=171<br>2009 P=171<br>2009 P=171

 $4 - 31$  HEY

),4,31 NEXT<br>2900 '<br>2910 '--- ANIMATION D2 ---

 $\overline{M}$ 

 $\overline{d}$   $\overline{Q}$ 

2920 /<br>2938 PLAY-V1SL64DTAG6FOB6OSEOTJD6GO6F

2948 FORE=49T093.FORJ=1T038 NEXT PUTS<br>PRITE23.(1.171).4.30 NEXT

PRIFERS, (1,171), 4,30 HENT<br>2959 FORP=171701693TEP-1, FORT=17020 H<br>RITE23, (1, P), 8,32<br>RITE23, (1, P), 8,32<br>2969 D=5,3m100, FOR1=47055TEP, 1,50UND6<br>1969 PUTSPRITE8, (91,162), 6,6<br>2979 PUTSPRITE8, (91,162), 6,

**COMMODORE** > Suite de le page 10

Ö0

ES FAIT! 2988 CIRCLE(116,173),18,14,3,1,1,5<br>2998 CIRCLE(88,173),18,14,3,8,45 b=p-

VADOR, TU

:1<br>1988 CIRCLE(86,173),5,14,5,0,,5,2015P<br>2888 CIRCLE(116,173),5,14,3,1,,5 NEXT<br>2818 CIRCLE(116,173),5,14,3,1,,5<br>657EP-1 PERTYRO,1) DRAW-C13816' FORJ=<br>110200 NEXT NEXT<br>110200 NEXT NEXT

3030 -<br>3030 -<br>3040 --- 3D CHASSEUR X --

J950<br>3960 L=103 K=91 J=138 FORY=163TD148ST<br>EP-1 PUTSPRITE20,<75,Y>,9,3 PUTSPRITE<br>21,3TEP<16,0>,9,4 PUTSPRITE0,STEP<0,0

21.Bluesca, p), p, a "Publications"<br>21.Bluesca, primes (1992), p, a Porte<br>21.Bluesca, publications, p, a Porte<br>21.Bluesca, publications, p, a Porte<br>21.Bluesca, p, a Publications, p, a Publications<br>2009. publications, p, a

u<br>3188 Y-85 FORY-140TO110ST1P-1 PUTSPRI<br>TE21.<T.Y).9.40 PUTSPRITE22.STEP<8.0) E21,<T,Y>,5,40 PUTSPRITE22.STEP<8,8}<br>9,41 T=T=1 NEXT FORK=1TO10 NEXT PUTS

.9.41 TT44 NEXT FORK=1T010 NEXT PUTS<br>PRITEZL (T.V.) 0.42<br>1923 - PRITEZL FOR THE PRITEZL (T. 1915)<br>1932 - PRITEZL FORKETTER PERITTEZL (T.<br>1933 - PUTSPETTEZ2, (T.V.) 0.42<br>3130 - PUTSPETTEZ2, (T.V.) 0.42<br>3130 - PUTSPETTEZ2, (

 $\frac{168}{1180}$ ---- 30 CHASSEURS TIES --

31 TI<br>91 AI .<br>- X=INT<RND(1)\$170)+85 W1=0 Y3=28<br>-V=2.IFVA=8THENX3=INT(RND(1)\$170.

+33<br>3198 PUTSPRITE23,<X,Y),14,31 Y+Y+3 |<br>+1.50+48 BOBUD3349.IFY>40THENV+3 RE1<br>RHELSERETURN

3200<br>3200 -<br>Yazo Putsprite23,{X,Y},14,32;X+X-1 Y+<br>Y+3 V0+2 50+30 Gosub3340 IFY}60THENV+<br>4 RETURNELSERETURN

440<br>239 PUTSPRITE23,(X,Y),14,33 X=X-1 Y=<br>+3 V6=3·SO=25 SOSU83348 IFY>31THENV=<br>:RETURNELSERETURN

3248<br>3258 PUTSPRITG23,(X,Y),14,21:X=X-2 V8<br>=4 509U33298 SO=5:Wimi IFXK-10THEMV=1<br>:SOUND8,8 PUTSPRITE38,(8,193) Y2=288<br>Y4=288 RETURNELSERETURN

3260 /--- 20M265 -

3288<br>3298 1FY2}1887HENBS=80·X2=X+5.Y2=Y+5!<br>X4=X3+3:Y4+Y3+5<br>3388 PUTSPRITE30,(X2,Y2),11,43:Y2=Y2+

3318 SOUND?, 208. SOUND2, B SOUNDB, 18. SO

3328 SOUND7, 200 SOUND2, 0 SOUND0, 20100<br>UND8, FS. BS=BS=1<br>3328 IFPOINT(X2, Y2)=A2THENSTRIS(JOY)0<br>FF-PUTSPRITESB, (8, 193)<br>AS30 IFPOINT(X2, Y2)=STHENEX=2 BOTO348<br>3330 IFPOINT(X2, Y2)=STHENEX=2 BOTO348

0<br>1348 IFVA-1THEHRETURNELSEONV88DT03350<br>13560,3370,3380<br>3358 PUTSPRITE31,,0,43 Y3=Y3+3 PUTSPR<br>ITE29,{X3,Y3>,14,31.RETURN<br>1366 Y3=Y3+3 X3=X3+1 PUTSPRITE29,{X3,

3788 FOR-607012037EP15-LINE(118, V)-(<br>117, V90, Depression Mary 118, September<br>2008 For Depression Mary 118, September<br>2008 For Depression Mary 118, September<br>2008 For-1705 For I-KTOS<br>2008 FOR-1705 For I-KTOS<br>2008 FOR-1705 2366 Y3\*V3+2 M2=X2+1 PUTSPRITNEZ, 11.2<br>V3), 14.32 RETURN<br>V3), 14.32 RETURN<br>V3), 14.33 RETURN<br>V3), 14.33 RETURN<br>C.PUTSPRITE31, (X4.Y4), 11.42 IFP01NT<X<br>C.PUTSPRITE31, (X4.Y4), 11.42 IFP01NT<X<br>4.Y4)=R2THENSTRIS(ZGY)OFF:PUTSP CONTRE 2 RIVER (C'EST POUR SONDAGE)  $AUE2 - \sqrt{OUS}$ OU MALEZ NOUS  $\overline{M}$  $\frac{1}{2}$  $\begin{pmatrix} 2E & V\omega/5 \\ E^{\text{LOW}} & E \end{pmatrix}$ - CSP  $Q$ <br> $QW = 1605$ <br> $QW = 162$ R. THE GRESTION **PH NON'S'Y** V VAIS PAS  $(3'$ Ai

4

4358 POKEX+81-1791POKEX+82-1881POK<br>EX+83, 1811POKEX+84-182<br>4369 POKEX+121-193-POKEX+122-1841P<br>4369 POKEX+131-1931POKEX+124-185<br>4370 POKEX+161-1891POKEX+164-189-n 100-0<br>0KEX+163-1891POKEX+164-189-n 100-0

0KEX+163,1991P0KEX+164,199<br>0KEX+263,1991P0KEX+164,199<br>0KEX+283,1991P0KEX+204,194<br>0KEX+283,1991P0KEX+204,194<br>0KEX+282,197 P0KEX+204,194<br>0KEX+282,197 P0KEX+289,198<br>4410 P0KEZ049+C,192 P0KELR+2#C,44+<br>4410 P0KEZ049+C,192 P0KEL

997 - MARINA 1987 - 1987 - 1987 - 1987 - 1987 - 1987 - 1987 - 1987 - 1987 - 1987 - 1987 - 1987 - 1987 - 1987 - 1987 - 1987 - 1987 - 1987 - 1987 - 1987 - 1987 - 1987 - 1987 - 1987 - 1987 - 1987 - 1987 - 1987 - 1987 - 1987 -

 $\begin{array}{l} \textbf{458} \\ \textbf{468} \\ \textbf{478} \\ \textbf{588} \\ \textbf{69} \\ \textbf{79} \\ \textbf{89} \\ \textbf{89} \\ \textbf{90} \\ \textbf{91} \\ \textbf{92} \\ \textbf{93} \\ \textbf{94} \\ \textbf{95} \\ \textbf{96} \\ \textbf{97} \\ \textbf{98} \\ \textbf{99} \\ \textbf{99} \\ \textbf{99} \\ \textbf{99} \\ \textbf{99} \\ \textbf{99} \\ \textbf{99} \\ \textbf{99} \\ \textbf{99} \\ \$ 4500 POFEX+91, 132: POFEX+92, 133-POF

GULALA !S

OKEX+122.235 POKEX+129.226<br>∉610 POKEX+124.225:POKEX+125.226 P

4618 PURETRIZA - 227 PURETRIZO 228<br>4628 PURETRIZZ POPETRIZIZZE<br>4628 PURETRIZZ POPETRIZIZZE - 228 P<br>0KEY+164 - 227 PURETRIZZE - 228 P

 $27$ 

(0.193) A3-A3-1 509UF2660 STRIB(JOV

MAIS TOUT LE MONDE VA VOIR

PLAIE D'ARGENT

boundary des

N'EST PAS **BRETEWES** 

**F**<br>3898 NEXTI K\*X\*1 NEXTJ<br>3848 1\*B FORY\*62TO1223TEP15 PRESET(12<br>8858 COLORC I=1+1-PRINT#1,A(1),,,,NO#<br>3858 COLORC I=1+1-PRINT#1,A(1),,,,NO#<br>{1) NEXT<br>{1} NEXT

(I) NEXT<br>3060 COLORS PRESET(50,150) PRINT#1."0

N RECOMMENCE (O/N)?" TIMERB<br>3878 EFTIME>SBBTHENV=3 FORI=1TO15 AB=<br>5TRBCI).V=U+1.C==\$TRBCV) \$#="U"+A4="0<br>2L"+CB+"A8" PLAY\$8 NEXT TIME=8 PLAY"L

3948 IFSC43BBTHENSC=B DOTO395BELSE398

**SPACE CONSTRUCTS (SPACE CONSTRUCTS)**<br> **SPACE CONSTRUCTS (SPACE CONSTRUCTS)**<br> **SPACE CONSTRUCTS)**<br> **SPACE CONSTRUCTS**<br> **SPACE CONSTRUCTS**<br> **SPACE CONSTRUCTS**<br> **SPACE CONSTRUCTS**<br> **SPACE CONSTRUCTS**<br> **SPACE CONSTRUC** 

void ma−inneya irrigielnenpi=jeblobir<br>P1<1TMENP1=1<br>#928 |FA#=CHR#(8)THENB#(P1)=\*\*ELSEBB+

.<br>1939 :FAB-""THEN4010ELSEIFAB-CHR&(13)<br>HENFORI-1TOP1-1 NOB-NOB-28(I) NEXT

ETURN<br>4040 IFPKBBANGAB=CHRB(G)THEN4010<br>4050 IFRB=CHRB(G):11ENPREBET(P,94) LIN<br>87NT81,"L":P=P=0 P1=P1=1 G0T04010EL50

P=P+8<br>4668 IFP>168THENP=P-8 GOTO4818<br>4668 IFP>168THENP=P-8 GOTO4818<br>4968 / PRINT#1,AB P1=P1+1-00TO4818<br>4968 /

4188 /<br>4118 FORI=1TO98 PSET(FMA,FND),14 NEXT

4128 FORI=1T038 PSET(FNA,FNF),15 NEXT<br>4139 FORI=1T038 PSET(FNA,FNF),18 NEXT

---- DESTRUCTION MAISON ---

4109<br>4179 :FMA=11HSNRETURNELSESTRIG(JOV)OF<br>F 30UND5,16 SGUNDT,T.SGUND12,70 SDUND

9,16 SOUNDES, @<br>4188 SCHSC-28@ PUTSPRITE38,(E,198).PU<br>TSPRITE31,(0,198):V2=198 V4=198

13FX118.43、(※)1990・V2=1990 V4=199<br>4198 FORI=07013 CIRCLE(178,165),I,13,<br>3.0.8NDC13-WEX1.87-C106.001001000<br>120.1<br>4288 LINE(151.1>-C106.0>.1.8F|PRISTC<br>4288 LINE(151.1>-C106.0>.1.8F|PRISTC<br>428.1.

4238<br>1826 INTERVALOFF-STRIG(JOV)OFF IFMA=8<br>THENCC=3C+98-3D5U34278<br>4268 IFA2=11HENCC=5C+83-5D5U34278-5T<br>RIS(JOV)OH RETURNCL5ESTRIG(JOV)ON RET<br>RIS(JOV)OH RETURNEL5ESTRIG(JOV)ON RET

una<br>4278 BEEP S=255 SQUNBB,15∶FORSC=SCTOC<br>CSTEP2:S=S-1:SOUNBB,0:60UNBB,9:50SUB4<br>200 NEXT 60SUB4200 RETURN

SONT

00554202-227 PDF554204-228 PETUPH<br>4656 PDF541 PDF554204-228 PETUPH<br>4656 PDF541 PDF55494-2020 PDF<br>4656 PDF54120-229 PDF54121-226 P<br>6666 PDF54120-229 PDF54101-220<br>00564120-221 PDF554101-225<br>4686 PDF554201-231 PDF554101-222<br>4

4688 POPEN-Ray 1998-1998<br>CREW-2003 221: PIVE(14204-232-PETUPH)<br>GREW-2003 221: PIVE(14204-232-PETUPH)<br>EN-82-223-PIVE(1484-234<br>4709 POPEN-122-233: POPEN-123-PA<br>4718 POPEN-123-BERN (1435-1435-234<br>4718 POPEN-164-259 POPEN-161-

**A SUIVRE...** 

PAS NETS.

RESULTAT DU<br>SONDAGE

70% DES MECS

4998 'ETOILES

RETURN 4148

4168

 $1228$ "--- BONUS FIN ---

**MSX** 

.<br>3880 AS=INKEY&<br>3890 IFA#="0"0

 $\frac{1}{1}$ 

98 IFPOINT(X4, V4)=9THENEX=2 ES=1.60 103468

X4-X4+1 V4-Y4+5 RETURN 3400<br>3410

DECOUGES 1

 $\cdots$  crossive  $\cdots$ 3428<br>3438

3438 /<br>3448 CB=CB-1 PUTSPRITE18,(CB,23),14,2<br>6-PUTSPRITE19,STEP(7,8),14,27,1FCB=-1<br>5THEN2838ELSERETURN 3458 /<br>3458 /<br>3469 /------ Fin ------

3478

JATO<br>3480 IFX2>160THEN4170ELSEIFX4>160ANDE<br>5=1THENE5=0 00T04170

---------- 80104179<br>3498 IFEXK>2THENEX=0.8DT03558<br>3508 009U\$2840.9TRIS(JOY)OFF **INTERVAL** 

USE SOUNDE.E SOUNDS, 258 SOUNDT, T SOUN<br>OFF SOUNDE.E SOUNDS, 258 SOUNDT, T SOUN<br>DI2.858 SOUNDS, 16 SOUND13, B.A2=13 508<br>UI2898  $5550$ 

a2696<br>510 €1NE(78,170)-(130,174),13,8F |X=7<br>170),1+1,10,,3,2,7 |CIRCLE(90,170),I,

L17"<br>3588 AS="D38R4U19R18D18R4U3BL18sM+6,4

P10010110U10"<br>3590 CH="D30R4U23F5E5023R4U30L653H3L6

**3680 BSHTD30R15U5L10U7R5U6L5U7R10U5L1** 2.<br>Seta Francisco (2038) 1898-4, Setabori 1801

3638 STRIBE(207)UPF<br>3668 PSET(20,48) DRAW154-438<br>3638 DRAW13M+25,81-41-65 DRAW13M+25,81+<br>3688 DRAW13M+28,-41-65 DRAW13M+25,81+

359<br>1898 PAINT(33,43):PAINTSTEP(25,0)<br>NTSTEP(26,0):PAINTSTEP(30,0)<br>3708 DRAW-3H-01,43-+E8 DRAW-5H+24,14"<br>+F3|3RAW-5H+20,-19"+D8 DRAW-5H+22,8"+<br>DE

3778<br>3788 FORVærdtalsastfpes.lthfclip.v>-c

BS="b2@R3UBR59@R3UBH2E2UBL11BM+3<br>D6L5US" , SRS SGESUS "<br>SEAR-DEN " ROODANA OD TRA OD ANADUS ESIM DI MA

SU"<br>Sada cawicecenisadandiaduandidianis:

LSE

SLAS<br>BM+3,3R739L@U9\*<br>RASB STRIG(JOV)DFF

3758

3768<br>3778

 $781$ 

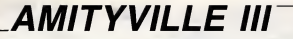

Volontaire pour délivrer un jeune couple d'amoureux victimes des forces du mai, vous ne devrez pas manquer de res-<br>sources pour affronter dans sa tanière, le diable en personne...

Christophe COUPEZ

## **SUITE DU Nº 140**

2160 IF AB="5" AND E=1 AND X=6 AND Y=4<br>
Y=1 THEN 1600<br>
2162 IF AB="E" AND X=10 AND Y=4 AN<br>
D E=2 THEN 45000<br>
2162 IF AB="E" AND X=3 AND Y=6 AND<br>
2163 IF AB="E" AND X=3 AND Y=6 AND E=1100TD<br>
2163 IF AB="E" AND Y=6 AND E=110

5000<br>E=1 THEN E=2:X=3:Y=3:00TO 5000<br>E=1 THEN E=2:X=3:Y=3:00TO 5000<br>2:62 IF A6="E" AND X=3 AND Y=6 AND<br>E=1 THEN X=3:Y=6:E=0:00TO 6000

E-1 THEN X-37Y-61E-01GOTO 6000<br>
E-2 THEN E-1:X-81Y-610 OD 600<br>
E-2 THEN E-1:X-81Y-8100TO 6000<br>
2169 IF AB-'N' AND X-8 AND Y-8 AND<br>
E-2 THEN E-31X-41Y-6160TO 5000<br>
2170 IF AB-'E' AND E-1 AND X-11 AN<br>
2170 IF AB-'E' AND E-1

2170 IF AG-"1" AND E-1 AND X-11 AN<br>
2171 IF AG-"2" AND X-4 AND Y-4 AND<br>
2171 IF AG-"2" AND X-2 AND Y-4 AND<br>
2172 IF AG-"2" AND X-2 AND Y-4 AND<br>
2173 IF AG-"4" AND X-2 AND Y-4 AND<br>
2173 IF AG-"3" AND X-2 AND Y-4 AND<br>
2174 I

2230 IF AS-SP AND NIDE (88,1,1)-<br>1" AND Y31 THEN Y-Y-1100TO 2010<br>2240 IF AS-'0" AND HIDE (88,2,1)-<br>1" AND X31 THEN X-X-1100TO 2010<br>2250 IF AS-"N" AND HIDE (88,3,1)-"<br>1" AND Y(10 THEN Y-Y+1160TO 2010

2260 IF A6-'6" AND HIDS (86,4,1)="

 $\mathbf{a}$  $0<sup>c</sup>$ 

**WHENER WARDERS OF THE WARDERS** 

 $\overline{a}$  $\overline{a}$  $0<sup>0</sup>$  $\overline{a}$ 

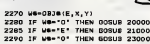

 $5000$ 2201 TE ME-TCLY THEN GODIN TADOR

2295 IF WB-"#" THEN GOSUB 22000<br>2296 IF WB-"C" THEN GOSUB 24000<br>2300 IF WB-"E" AND AB-"P" THEN CLS<br>"#2:08J#(E,X,Y)-""!BAT-BAT+1:00SUB 20019070 2010<br>2302 IF W#-'0" AND A#-'C" AND COJO<br>2302 IF W#-'0" AND A#-'C" AND COJO

THEN CLB S2PRINT B2, OUF SAUDE :<br>
CO-CO-1:5070 A4000<br>
2305 1P We-'0' A4000<br>
2305 1P We-'0' A4000<br>
1822:AE-'':0538(E,X,Y)="':AIL-AIL-1<br>
1806US 70001:00010 2010<br>
03030 700010010 2010<br>
03030 700010010 2010<br>
03018070 2010<br>
03

**8215 IF WE-TELL AND ABOVE THEN CLE**<br>2315 IF WE-TE" AND ABOVP' THEN CLE<br>8216 IF WE-TE" AND ABOVP' THEN CLE 1999 700010070 2010

Hel TO 4<br>5045 PLOT A, B: DRAM A1, B1, 5: A=A-32:<br>A1=A1-32: B=B+32: B1=B1+32: NEXT H

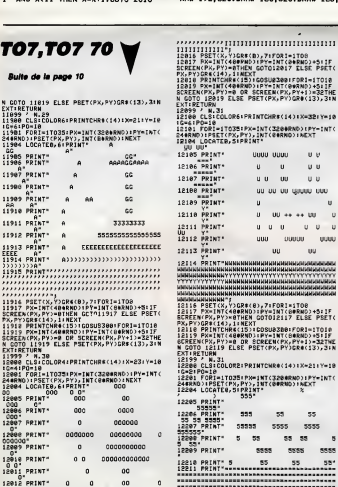

 $\sim$ 5555 ,, ,  $\overline{\mathbf{x}}$ 5555  $\overline{a}$ ss. I2218 PRINT" 5<br>19911 PRINT"-------85 

SOAD PEN 9:PRINT M2, ON MONTE":FOR<br>H=700 TO 100 STEP-1:SOUND 1, M, 1, 1<br>S:BOUND 2, M+10, 1, 15:NEXT M

द

5999 60TO 2010<br>6000 REM ESCALIER DESCENDANT<br>6005 CL6 #1:A-64:8-224:A1-288:B1-2 on

08<br>6010 FOR M-1 TO 7<br>6015 FLOT A, B, S: DRAW A1, S: DRAW A1,<br>81: DRAW A, S1: DRAW A, B: A-A-16: A1-A1<br>-16: B-B-16: B: B: PB1-16: NEXT N<br>000 M-000 M-000 M-000 M-000 CO-320190 6020 PLOT 48,200,5:DRAW 160,320:PL<br>0T 192,320,5:DRAW 304,200,3:PLOT 1<br>44,320,5:DRAW 32,200:PLOT 200,320:  $44,320,5108A4$ <br>DRAW 320,200<br>ORAW 320,200<br>OR M=100 TO 700:BOUND 1, M, I, IS:SOU<br>OR M=100 TO 700:BOUND 1, M, I, IS:SOU<br>OR M=100 TO 700:BOUND 1, M, I, IS:SOU<br>2000 REM<br>2000 REM<br>7010 FOR M=1 TO 2

7020 FOR N=10 TO 20:50UND 1,N,1,5:<br>BOUND 2,N+1,1,5:NEXT N<br>7030 FOR N=20 TO 10 STEP-1:60UND 1

NALLSTROUND 2, N+1, 1, SINEXT N<br>7040 NEXT N<br>7050 RETURN

\*\*\*\*\*\*\*\*\*\*\*

٠ . .

... ..

10000 NEW DIABLE !<br>10000 NEW DIABLE !<br>10001 IF DIABLE-1 THEN AS-"":X-9:Y **92 Febrento 2000** 

10010 INK 1,01INK 2,0:INK 3,0:INK

10015 FOR K-224 TO 320:PLOT 272.15 2,2:0RAW M.192:NEXT M<br>2,2:0RAW M.192:NEXT M<br>10020 FOR N=144 TO 192:PLOT 272,15

2.1: DRAW 224.N: NEXT 10025 FOR M=144 TO 192:PLOT 272,15<br>2,3:DRAW 320,M:NEXT M

SIGNAM SEUINERI N<br>10030 A-200-EOR W-254 TO 320-RIOT

272, 304, 4: DRAW M, A: A=A-0. 25: NEXT<br>10040 A=225: FOR M=192 TO 304 : PLOT 192.288.11DRAW A.MIA-A+0.375:NEXT

Qui VA À LA

SELLE, TIPE LA

CHASE

胆

**AMSTRAD** 

JE VOULAIS ETRE

QUAND J'ETAIS PETIT.

10045 A-224:FOR M-192 TO 200:PLOT<br>272,304:DRAW A, M:A-A+2:NEXT<br>10050 A-320:FOR M-192 TO 200:PLOT<br>272,304,2:DRAW A, M:A-A+0,333333333

10055 A-208:FOR H-304 TO 328:P 288, 384, 2: DRAW A, M: A-A+2. 6666667:N  $\frac{1}{2}$ 

=^'<br>10040 FOR M=272 TO 288:PLOT 288,38

10080 FOR M-272 TO 288: PLOT 288, 38<br>4: DRAW H, 304: NEXT<br>288, 4320: FOR M-208 TO 272: PLOT<br>288, 384, 1: DRAW H, A: A-A-0. 22: NEXT<br>10070 NM: 10, 2: A-384: FOR M-272 TO<br>328: PLOT 400, 352, 4: DRAW A, R: A-A-0.<br>5714284: NEX 10075 A-352:F0R M-128 TO 192:PLOT

368, 320: DRAW A, M: A-A-O. S: NEXT

10090 A=400: 8=352: 81=128: 41=352: FO R M=1 TO 20:PLOT A, B:DRAM A1, BITA=<br>A-1:B=B-1:A1=A1-1:B1=B1+1:NEXT A-11888-11818-81-11818-81-11887<br>10085 FOR N=320 TO 3401PL0T N,1921<br>10095 FOR N=1TO 201PL0T 320,1441D<br>10090 FOR N=1TO 201PL0T 320,1441D<br>RAW 352,129+MINEXT

RAM 332, 129 MM: NET PRESS 1982: PLOT 10005 A-332: PLOT 10100 A, NIAPA-22: NET PRESS 1984, 31: NET PRESS 1984, 2011<br>10100 A-200: P-136: A1-352: PLOT 20100 A-200: P-136: A1-352: PL-120: PO<br>10100 A-200: P-136: A1-352: PL-120

10110 A=176:FOR H=272 TO 344:PLOT

200,320:DRAW A, MINEXT<br>10115 A=136:FOR N=208 TO 224:PLOT

Suite page 29

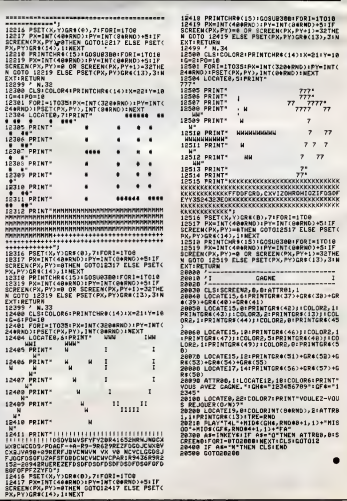

28

 $12407 \begin{array}{l} 1487 \\ 12408 \\ 12408 \end{array}$  $\mathbf{a}$  $\epsilon$ 

IRALD PRINT-

 $\sim$   $\,$  $\overline{1}$ r.

 $\frac{u}{u}$ 12402 PRINT-

 $\rm n_{mm}^{-1}$ 

81-81-321398+32181-81+32196XT M<br>5050 PLOT 160,368:DRAW 192,368,5:D<br>RAW 192.320:DRAW 160.320:DRAW 160. n an

...........

.<br>PELSE PSETC (FOR)=17018<br>898ND) +511F<br>, PY+1)=32THE<br>)GRO(13), 31N 1112-3217-10

 $\theta$  $\cup$   $\cup$  $\mathbf{u}$ **GRAND DAK**  $\mathbf{u}$ 

 $\sim$   $\sim$ 

 $\cup$ uuuu **UGAN**  $\mathbf{u}$ 

:FORI=1TOI0<br>80RND)+5:IF<br>,PY+1)=32THE<br>)CR0(13),3:N

2320 0010 2140<br>5002 CLG N1<br>5010 AEM EGCALIER ^<br>5010 A=44:B=240:A1=286:B1=224<br>5015 FOR M=1 10 3<br>5020 PLOT A,B:DRAW A1,B,S:DRAW A1,<br>B:DRAW A,B:DRAW A1,B:S=24:A1=22:A1=41<br>-32:B=B+32:B1=B1+32:B1=120B:FOR N<br>5030 A=44:B=224:A1=3  $-1$  TO 4 

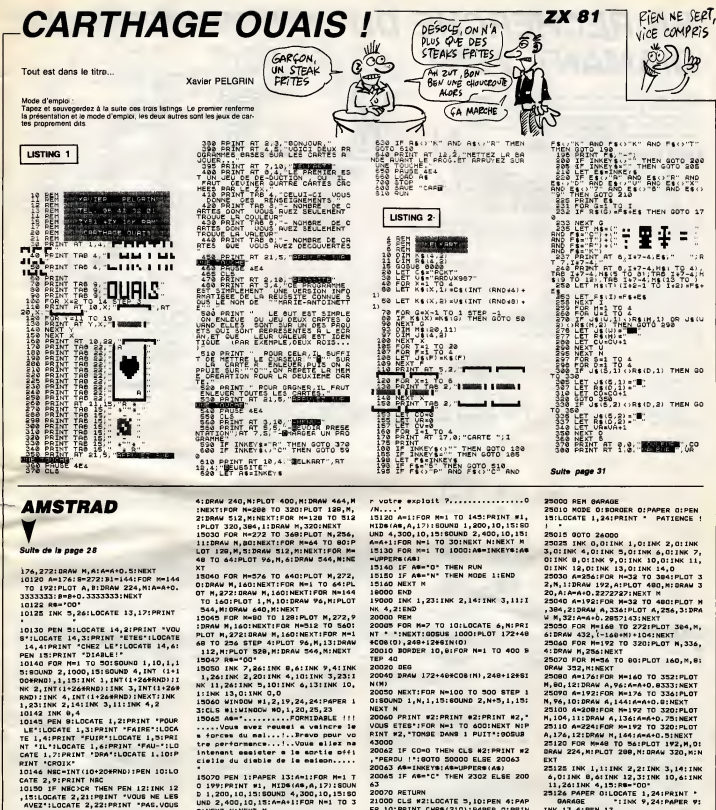

RINT "CROIX"<br>10146 NEC-INT(10+20#RND):PEN 10:LO

IOIRE NET-INTIOPEDEMENT PROFIND JULIO CATE 2, PIPRINT NRC<br>10150 JE NECOR THEN PEN 121INK 12<br>1.5110GATE 2, 21PRINT "VOUS NE LES<br>AVEZ'ILOGATE 2, 221PRINT "POSSEORI<br>ETE" ILOGATE 2, 231PRINT "POSSEORI<br>ILITTIPOR N=1 TO 100180UN

15: SOUNG, 4, M-1, 10, 15:NEXT N:00TO 5

0000<br>PRINT "VOUS L'AVEZ":PRINT "VAINCU"<br>:PRINT "VOUS L'AVEZ":PRINT "VAINCU"<br>:PRINT "APPUYEZ":PRINT "SUR 1 TOUC<br>HE":DIASLE-1:E-OIX-9IY-9IGOTO 1016

KEYS: IF ABC>\*\* THEN 200

10160 AS-INKE

15000 REM GAGNE<br>15000 REM GAGNE<br>15001 MODE 0:80RDER 3:PEN 15:R6="M us-

ISO02 INK 1,0:INK 2,0:INK 3,0:INK

AUGURE SUITEN A, GIINK 7, GIINK 8, GIINK 8, GIINK 7, GIINK 8, GIINK 7, GIINK 8, GIINK 9, GIINK 9, GIINK 9, GIINK 9, GIINK 12, CIINK 13, G<br>1900 POR Nel 13, G<br>1900 POR Nel 170 400 PER 7: PAPER 8<br>1900 POR Nel 13, GIINK 11, GI

: PRINT CHR® (213) | : NEXT

: PRINT CHR#(213); INEXT<br>13020 FOR N=192 TO 224:PL0T M, 272,<br>3:DRAW M, BO:PL0T (M=192)+414, 272:D<br>RAW (M=192)+414, BO:NEXT<br>15025 FOR M=272 TO 288:PL0T 174,M,

2 TO 368<br>15105 PLOT 272,256,11:DRAW M,A:DRA<br>W M,B:DRAW 272,80:A=A+1.00833333:8 =3-1.00833333:80UND 1,800,10,4:50U<br>ND 4,830,10,4:NEXT<br>15110 INK 0,0:AB=".........Le diab

le definitivement quitte ANITYUI<br>LLE, ceri grace a votre talent....<br>!!!!!!!!........Voulez-vous reitere

-<br>15070 PEN 1:PAPER 13:4-1:FOR M-1 T

D 1,200,10,15:50UND 4,300,10,15:50<br>UND 2,400,10,15:60UND 4,300,10,15:50<br>O:NEXT N:NEXT M

15090 Au25410-001500 M-348 TO 222

15095 PLOT N, 256, 0: DRAW N, 00: PLOT<br>272, 256: DRAW 368, A, 0: PLOT 272, 80, 0<br>: DRAW 368, 8: A-A-1. 00833333: 0-8+1. 0

30,10,4:NEXT<br>15100 FOR M=1 TO 270:1NK 0,1NT (1+

269RND):INK 13,0:PAPER 13:CL6 MO:S<br>OUNP 1,INT(1+10009RND),2,10,0,0,1:<br>SOUNG 2,INT(1+10009RND),2,15:SOUND

4, INT (1+1000MRND), 2, 10, 0, 0, 1: NEXT

15102 A=160:9=176:INK 0,0:FOR N=22

0 199: PRINT #1, HIDS(48,4,17):50

NT CHREI205):LOCATE 5, 9:PRINT CHR<br>(204):PEN S:PRINT #2, "DE L'AIL"<br>23010 005US 43000 24000 PEN 7:LOCATE 6, PIPRINT CH 207) ILOCATE 6, 10: PRINT CHR#(208) IP<br>RINT #2, '1 CROIX" 24010 608UB 43000

20065 IF AS-"C" THEN 2302 ELSE 200

21000 CLS #2:LOCATE 5.10:PEN 4:PAP 21000 CLS WZILOUNE 3,10:PER SIPAP<br>ER 10:PRINT CHRO(210):PAPER GIPRIN<br>T N2,'1 BATTERIE'<br>21010 IF MIDG (GG,1,1)="1" THEN GO

SUB 1200<br>21020 IF NIDS (98,2,1)="1" THEN GO

21030 IF MIDS (06, 3, 1) ="1" THEN GO

SUB 1400<br>21040 IF MIDS (DS,4,1)="1" THEN GO

22000 CLS #21PEN 11LOCATE #,10:PRI<br>NT CHR#(206):PEN 5:PRINT #2, 1 LIN<br>GOT\*:GOSU8 43000:RETURN

23000 CLS #2:PEN S:LOCATE S.10/PR

25180 GOTO 15000<br>24000 REM AVEZ-VOUG TOUT PRIS?

INK 13,4:PEN 13

0(209) : NEXT

**RE(209):NEXT** 

**A SUIVRE...** 

25130 FOR H-17 TO 19:LOCATE N, 3:PR

25140 FOR N=4 TO 221LOCATE 17. M: PR

25150 At-"...........LA PORTE B'OUV<br>RE 111....AURIEZ-VOUS GAGNE ?? ...

23140 MINDON #1,18,18,4,221 INK 11,<br>28160 MINDON #1,18,18,4,221 INK 11,<br>00,10,15:80UND 4,410,10,131 FOR N+1<br>00,10,15:80UND 4,410,10,131 FOR N+1<br>108,N,111:NEXT NPEN 21PRINT #1,N196<br>010RNN P,283120UND 1,200,10,131 800<br>010RNN

 $\overline{c}$ 

INT CHRO(209):LOCATE N, 23:PRI

INT CHRS (209) ILOCATE 19, MIPRI

Ä3 aa<br>20070 RETURN

 $618, 1300$ 

**SUB 1404** 

 $sus$  150

050 RETUR

23050 RETURN

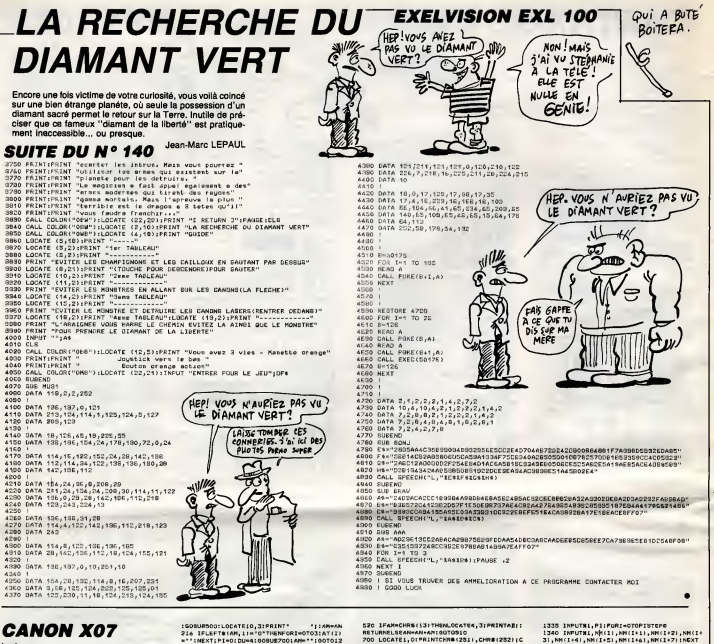

Suite de le pege 7

## LISTING 2

 $\begin{smallmatrix} 10 & 0.5448 & 0001098869867690001015138F1M78 \\ 20 & 0.51947131, 8691648 & 0.3104643 & 0.314631, 8014745 \\ 20 & 20 & 1004763 & 0.61643 & 0.31463 & 0.31463 & 0.314647 \\ 20 & 31 & 0.61476 & 0.3164 & 0.3164 & 0.3146 & 0.31464 & 0.31464 \\ 2$ 

EXTE,N<br>60 61(0)=250(61(1)=249(61(2)=132(51(3)=2

25<br>
100 LOCATE4,3:PRINT"C'est parti"||SESPO,<br>
201LOCATE4,3:PRINT"C'est parti"||SESPO<br>
112 JFOC>3THENOC=3ELSEIFOC<OTHENOC=0<br>
110 PRESETTI1,161:PRETTI1,2011EEEPO,31<br>
PSETTI1,161:PRETTI1,2011EEEPO,31<br>
127 LOCATELP,01PRETTI1,2

119 COMPILE RESIDENT - THERMAL CONSUMERS<br>| CIPRINTHIDR(STRETCH-"THENIIPELSEIFAN=>"0<br>| CIPRINTHIDR(STRETCH-"THENIIPELSEIFAN=>"0<br>| SOLOCATEZ, 3: PRINTCHES(248-CU\2)|| IFFORM<br>| SOLOCATEZ, 3: PRINTCHES(248-CU\2)|| IFFORM<br>| TEL

USE SOTOIRO<br>190 NE-012-0181-0<br>191 NETOAOTHEMT-40ELGEIFT(4THENT-4<br>193 IFAN-"-"THENGR-1:LOCATEIP, 21PRINT"4"

- 
- IFAN="R"THENN=0:N6=3:00T0290<br>IFAN="M"THENN=1:N5=5:00T0290
- 
- 
- 
- 
- 
- 180 IFAN="F"IMENS=1885-516010290<br>170 IFAN="F"IMENS=2:NG=6:EGT0290<br>190 IFAN="F"IMENS=3:NG=6:EGT0290<br>190 IFAN="L"IMENS=4:NG=10:BGT0290<br>200 IFAN="L"IMENS=5:NG=12:EGT0290<br>210 IFAN="N"IMENS=186=12:EGT0290<br>215 IFAN="N"IMENLOCATE
- 
- 

1422<br>TO12 D<br>220 IFAN="4"THENND=1:LOCATE2,O:PRINT"M":

220 IFAN="|IRIND=ILLOCATES,OFFICIAL"<br>| 2010 IFAN="b"|IRING=ILLOCATES,OFFICIA"|<br>| 230 IFAN="b"|IRING=ILLOCATES,OFFICIA"|<br>| 230 IFAN="|"IRINI200<br>| 230 IFAN="T"|IRING00080011=V4LLAN;SOTOL<br>| 240 IFAN="T"|IRING00080011=V4LLAN;S

20<br>245 IFAN=CHRS(29)THEN1400<br>250 TFAN="0\*THENGOSUSSOC:OC=VAL(AN):GOT<br>120

120<br>
233 IFAN="0"THENGLEEF: 805UELODO: 8070120<br>
233 IFAN="0"THENGLE"| 805UELODO: 8070120<br>
279 IFAN="0"THENGOTO! 100: 8070120<br>
279 IFAN=-0"THENGOTO! 100: 8070120<br>
200 IFAN=0.6NDS 1-0THENG.CORTELY, 21PRINT" "1: 807<br>
2010 IFA

0120<br>
ERDUCTHEND-TYAELSEIFOU-ITHEND-TS3/8<br>
SESEIFOU-2THEND-TYAELSEIFOU-ITHEND-TS3/8<br>
SESEIFOU-2THEND-TY2ELSEIFOU-ITHEND-TS4/2<br>
SEIFOU-ITHEND-TS4ELSEIFOU-ITHEND-TS4<br>
2011<br>
TOP TI-PEILIEPOPTHENLOCATES, 21 PRINT<br>
2012<br>
TOP TI

29 PI=FI+IIFRENCOATES, 2:PRINT" 1<br>19-1108-04130-0<br>30 FSR-07584889898-04-12306, D<br>30 FSR-075346 FSP-176847 (SI-AT (SI-EFRO<br>320 FSR-075346 FSI-176847 (SI-AT (SI-EFRO<br>320 FSR-01-116847 (SI-AT (SI-EFRO CI (S, SI)<br>320 FSR-01-11

218 | Francesco - Irland (f. 1947 (f. 1948)<br>1930 | Station Company, prinsipalitan (f. 1947 (f. 1958)<br>1930 | François - Irland Bart (f. 1930)<br>1935 | François - Irland Bart (f. 1930)<br>1935 | François - Irland Bart (f. 1930)<br>

520 IFAM=CHRS(13)7HHALOCATE4,3(PRINTAIL)<br>RETURNELSCAN=AH-AN100T0910<br>200 LOCATE1,01PRINTCHN=C251,0HRS(252)(C<br>HRS(253),0HRS(254)(CHRS(251)<br>201 LINE(4<sub>1</sub>2)-c3,3(11LINE(5,3)-(5,2)(PRET<br>15,2)<br>18,2)

**AND THE SECOND PROPERTY AND SECOND PROPERTY AND INCLUDENT ASSAULT AND INTERFERING A CARD TO PERTY ASSAULT AT A LATE PRIME AND A CARD PROPERTY AND A CARD PRIME AND A CARD FOR A LATE PRIME AND A CARD CONTINUES.**<br> **A CALL PR** 

1300 - 1188<br>1310 - 1188 - 1288: "IPRINT"Teper IRETURN)<br>1310 - Arreter is recherche"<br>1315 - IPINKEYe-CHRE(13)THENGOSUE700:BOTOL

20<br>| 1220 | INPUTRI, AMI IFANC>ANTHENPRINT\*9kip|<br>| 1230 | INPUTRI, ATIOPERENT\*FGundi\*|AN<br>|1330 | INPUTRI, AT(3)||CLE||80808200<br>| AT(2)|| INPUTRI, AT(3)||CLE||80808200

 $\begin{tabular}{l|c|c|c} \multicolumn{1}{c}{\textbf{333}} & \multicolumn{1}{c}{\textbf{334}} & \multicolumn{1}{c}{\textbf{335}} & \multicolumn{1}{c}{\textbf{336}} & \multicolumn{1}{c}{\textbf{336}} & \multicolumn{1}{c}{\textbf{336}} & \multicolumn{1}{c}{\textbf{336}} & \multicolumn{1}{c}{\textbf{336}} & \multicolumn{1}{c}{\textbf{336}} & \multicolumn{1}{c}{\textbf{336}} & \multicolumn{1}{c}{\textbf{336}} & \multicolumn{1}{c$ 1520 LPRINT"10 FORI=1TO"|PIJ":READN,D:BE<br>BPN,D:REXT"20000 GATA"::FORI=0TOPI:LPRI<br>NTANKI:HOO236/",";NNKI!\256/<br>2000 IPRINT"0 , 32":ELB:005U8700:GOT0120<br>2000 IPRINT"0 , 32":ELB:005U8700:GOT0120<br>REBOLIC"|:REBUNF!?0  $\begin{smallmatrix} &1000\\ 1000\\ 1000\\ 1000\\ 1000\\ 1000\\ 1000\\ 1000\\ 1000\\ 1000\\ 1000\\ 1000\\ 1000\\ 1000\\ 1000\\ 1000\\ 1000\\ 1000\\ 1000\\ 1000\\ 1000\\ 1000\\ 1000\\ 1000\\ 1000\\ 1000\\ 1000\\ 1000\\ 1000\\ 1000\\ 1000\\ 1000\\ 1000\\ 1000\\ 1000\\ 100$ 20100<br>6,136<br>20110<br>5,225 0ATA132.132.132.230.230.142.231.23 0474132.132.132.232.239.149.225.22 20120<br>3,225 9, 1920<br>20130 04/4239, 207, 102, 235, 242, 224, 225, 22<br>20190 04/14239, 237, 102, 235, 242, 224, 225, 22<br>20180 04/1420, 238, 142, 243, 103, 103, 225, 22<br>20180<br>2019 0474234, 241, 132, 233, 240, 156, 228, 22 3, 225<br>20160 SATA232, 239, 149, 132, 132, 132, 225, 23<br>3, 225 **A SUIVRE...** 

791 - 1316 (4,731 - 4) 7,881 (1,881 - 4) - 4) 19 PM<br>
201 - 1416 (4,741 - 4) 7,881 (1,885 - 4) - 4) 19 PM<br>
202 - 1416 (4,748 - 4) 7,881 (1,885 - 4) - 4) 2<br>
202 - 1426 (4,885 - 4) - 4) - 4) 1426 (4,885 - 4) - 4) 1426 (4,885

ii<br>1200 CLGILINEINPUT\*Nom de la musique a e<br>Guver "jAN

# **FX-MORPION**

Sauvez votre honneur en relevant orgueilleusement le défi intellectuel lancé par votre machine chine...<br>Xavier DE BEAUCHESNE

LIST ALL

\*\*\* PAG LIST

TAR: 56 FR61 1448

2 60TO 39<br>4 PRT "FX-MORPION

6 PPT "PAR 128V1E

R DE SERUCHESHE

8 "2 RUE F. BRUME

18 PRT "44888 HENT

ES"<br>30 VAC :WAIT 20<br>50 PRT \* FX-MORPIO<br>M"," MORPION-FX

150 \$=" VOUS"12\$="1

159 85=99<br>286 60TO 1215<br>308 PRT \$12\$311NP X

488

586

558  $55$  $565$ 

1666 U

й

:P=1<br>IF %1 THEN 500

PB: 1295 STEPS

Model of muchos an internalistic part (LR ALL et entre les pougainments)<br>Collection (LR and Collection Collection Collection Collection (LR and Collection Collection Collection Collection (LR and Collection Collection Col

ici superinte de acuer un control de la supposition de l'ordinator<br>Après quelques essais. Ils hypothèses et les suppositions de l'ordinatour<br>réferance de la supposition de la supposition de l'ordinatour<br>secondes), ce qui v 2051NoV41

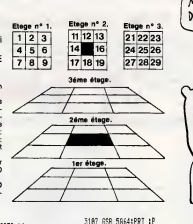

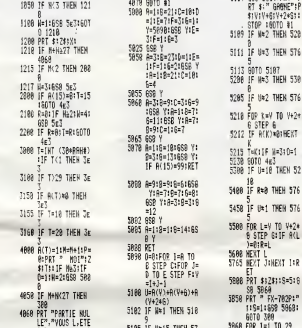

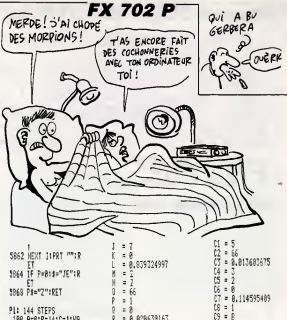

 $\pm 2$ 

 $\begin{array}{cc} \textbf{8} & \textbf{m} \\ \textbf{B} & \textbf{B} \\ \textbf{D} & \textbf{B} \\ \textbf{D} & \textbf{B} \\ \textbf{D} & \textbf{B} \\ \textbf{D} & \textbf{B} \\ \textbf{D} & \textbf{B} \\ \textbf{D} & \textbf{B} \\ \textbf{D} & \textbf{B} \\ \textbf{D} & \textbf{B} \\ \textbf{D} & \textbf{B} \\ \textbf{D} & \textbf{B} \\ \textbf{D} & \textbf{B} \\ \textbf{D} & \textbf{B} \\ \textbf{D} & \textbf{B} \\ \textbf$ 

FX-R06910H

NORPION-FX<br>MOI: 26 VOUS:2

VOUS: 4 MOI: 13 VO

VD05: 11 N01: 25 V

24<br>VOUS: 24 NOI: 14 V

VOLIS: 7<br>VOUS BREHEZ 1 4 7

 $\bullet$ 

REMOY PR

I. 1005: 3 101: 12 70

 $0513$ 

15F

 $(15:2)$ -<br>SEP 1 MOSE 2 VOU

 $c \mu A P$ 

9200 00TO 9890<br>9300 981/2 9890<br>9400 AVN

R

 $\begin{array}{r} 8 \\ 8 \\ 999 \\ 20 \\ 22 \\ 34 \\ 25 \\ 36 \\ 47 \\ 7 \\ 1 \end{array}$ 388 PRT CSR 19"FINI<br>|- I", CSR 11"FI 11<br>", CSR 19"F H  $\frac{1}{3}$  =  $\frac{5}{25}$  $f = 5898$ 150 PRT CSR 1:" IHI<br>- CSR 1:"F M |<br>- CSR 1:"F1 1!", CSR 1: T = 3090<br>28 = 8.3094167441<br>81 = 1<br>R2 = 332<br>R3 = 0.093579001<br>R4 = 1 388 PRT CSR 1:"FINI<br>!"|HEXT 1<br>488 C=-CLD+ALA+8:8=<br>|0160TO 200 M = 1<br>R5 = 55<br>R5 = 8<br>R3 = 5<br>R3 = 5<br>R3 = 5 **488 VBR LIST**  $\frac{89}{24} = \frac{8}{8}$ , 957344447<br>24 = 8, 957344447<br>81 = 3 VAR: 56 PRG: 1448  $-1$ 

**P1: 144 STEPS** 

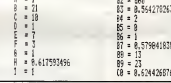

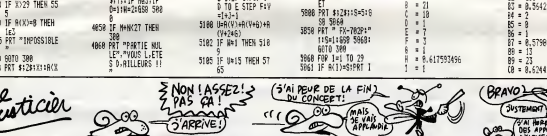

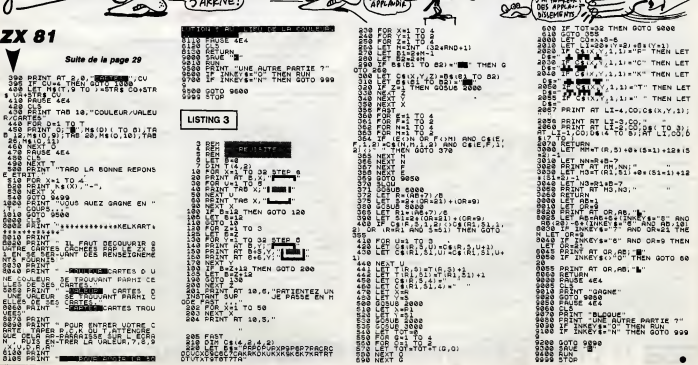

205 FAST<br>218 DET Gi-4 Bed4 BA<br>2000XGSCB17FASKKOKUKXK&K3KBRRRR<br>2000XGSCB17FASKKOKUKXK&K8K7KBRRP

# la page pédagogique **entre la page pédago**

Les filtres électroniques n'ont plus aucun secret pour Jean-Luc GARNIER; la preuve... OH QUE S'AIME PAS

ית 3150<br>איזווידי

a.justewest

≫enu---)<br>3250 îF

 $40$ 

OVER  $4, -6$  : RETUR

aan

la page pédagogique la page pédago

aut 1X-1:50TO 70 3260 ENE

3130 a\*\*"FASSE-HAUT 4cme ORDNE ENG.<br>SEL"-DOSUS 4100-MANOWE SWAT 1,000L.<br>SECALL 2HHOSILUCATE 1,31:FRINT "Le<br>condensateur C dolt awarr une value<br>or remarkant C dolt awarr une value<br>or remarkant C dolt awarr une value<br>conden

raps=UPPER#(INKEY#);IF rep\$="<br>EN 3150 ELSE IF rep\$="0" THRN<br>X=2:00TO 3160 ELSE .jumpX=1:00T

d 3170<br>StBollGeNTE 1,417RPGF 1120FF 1007<br>SE COMPOSANTE desires d'ATA de COMPOS<br>SE COMPOSANTE LOIS (1790 1130 1131)<br>CLS:GOTO 3160()1 AND LOIS()5 THEN<br>3170 d'ATOMPERPIxfOrgymmi-3364<br>3170 d'ATOMPERPIxfOrgymmi-3364

3170 omnemezkerierter (\* 1870)<br>1872 - Andre Barbert, amerikansk politik (\* 1872)<br>1874 - Paul Barbert, amerikansk politik (\* 1876)<br>1887 - Paul Barbert, amerikansk politiker<br>1880 - Andre Paul Barbert, amerikansk politiker<br>18

J100 at≏"rMaat-MAUT 4600 URUKL BUT<br>TERWORTH":GGSUB 4100:W1NDOW SWAP 1<br>,O:CLS:CALL %BB03:LOCATE 1,3:PR1NT

The condensateur doit avoir une v<br>sieur comprise entre 4,7 et 10 mFV<br>;:FDR iX=1 TO 2500:NEXT:GOBUR 4290<br>:s=condo:GOBUR 4140:ELS

- שרשב מש לM)om"<br>2000 rep\$=UPPER&(INKEY\$):IF rap\$="<br>" THEN 3200 ELSE IF rep\$="D" THEN<br>JumpX=2:GOTO 3240 ELSE JumpX=1:GOT<br>0 3220

a deev<br>3210 LOGATE 1,4:INPUT "tolerance<br>em composants desires (1% ou PV) composant<br>|tolX:IF +-<br>|LR-

e coxposants desiree (1% ou 5%);"<br>tol%:IF to!%()1 AND to!%()5 THEN<br>L6:GOTO 3210

GLB:GGNG 32:0<br>3220 denom=2∌PI\*f0\*c:ra=0,3239/denom<br>on:rb=1,0024/denom:rc=0,3827/denom<br>1rd=2,613/denom:res=ra;GGSBD 5750:rb\*=re<br>ra\*=res\$:res=rb;GOSBD 5750:rb\*=re=

\$:res-re:GOSUB 5750:rc\$~res\$:res~ \$ires=reiGONUD 5750rre\$=res\$ires=re<br>d:GOSUE 5750rrd\$=res\$<br>3230 CLS:PRINT:PRINT BPACE\$(15);"p<br>que C= "jraš;GPACE\$(0);"PF":PRINT:PRINT<br>8PACE\$(0);"Re= "jraš;GPACE\$(0);"Re<br>= "jrb\$;GPACE\$(0);"Re= "jre\$;GPACE

\${8};"Rd=";rd\$<br>3240 LDCATE 64,3:PRINT CHR\$(24);"

3280 '-----STRUCTURE SALLEN FT KEY

300 CLSTHURUER UTGUSUB SJOVINANU<br>|#1,1,N0,21,25TPEN #1,0IPAPER #1<br>|CLS #1:ORTGIN 0,N0,0,633,399,00

3310 MOVE 370,200:DRAWR 0,-B01DRAWR 120,12010RMR 120,-B01DRAWR -120,-<br>60:NGVER 0,25:NGVER 10,011ABIPRAWR -120,-<br>60:NGVER 0,25:NGVER 10,011ABIPRAWR -10

R 0,-40<br>3320 DRAWR 80,0:MBVER 5,5:PRINT "R

3320 DRAWR BOJOINER 5,51 PRINT "RE<br>BAWK BOJOINER - 675 - 51 PRINT - 50 JOIN<br>DRAWR BOJOINER - 675 - 51 PRINT - 50 JOIN<br>DRAWR 0,10<br>3330 MOVER 60,010RAWR 50,010RAWR - 475<br>- 751 DRAWR - 35,010RAWR 50,010RAWR - 42<br>- 61 PRINT CH

121PRAT CHRSCZ4DJIEROWA - 72, 16<br>3340 MAVER - 220, 23510RAMR 0, 2018<br>128 - 4, 101PRINT "R"INOUR - 4, 2610RAMR 10, 1<br>1PRINT "R"INOUR - 4, 2610RAMR - 10, 0<br>3350 DRAMR 0, 2010RAMR -20, 01DRAMR - 0, 0010RAMR - 0, 00<br>0, 0100RAM

R 0,-4<br>3360 FRINT "///";:MOVER -12,210:DR<br>AMR 40,0:HOVER 10,0:PRINT "+";:MOV<br>ER -200,6:PRINT CHR\$(246);:TAGOFF:

3380 '-----DESBIN D'UNE RESISTANCE

3400 IF darX=0 THEN x1X=01y1X=10

3400 12 0214-0 1700 1844 1845<br>2X=60:x5X=0:x5X=0:y5X=10 ELSE IF dirX=1<br>3HEN x4X=10:x5X=0:x5X=0 ELSE IF dirX=1<br>3H=20:x5X=0:x4X=0:x2X=60:x5X=10:y5

xwo<br>Saio DRAWR xiX,uiX:DRAWR x2X,u2X:D<br>RAWR x3X,u3X:DRAWR x4X,u4X:DRAWR x<br>5X,u5X:IF dirX=0 THEN MOVER E0,0:R

O CLS: NORDER O:GOSUE SS90:WINDL

SHIE GAJOINANT CHARLEY!<br>) ETAR3 "ICHR#(24)<br>- ENKEY(60)()0 THEN 3250 ELS

F.

 $7440$ 

34.30

3510

 $\frac{1}{2}$ 

371

...

IRET<br>3790

ETURN ELSE RETURN

C'EST UN SIGNE

**AMSTRAD** 

3430 '----- DEBSIN D'UN CONDENSATED

SASO TE dented THEN x1Xn0cu1Xn15cx

32-01423-301x33=101433-01x43-014<br>23-01423-301x33-101433-0145-014<br>3-301x53-01453--15 ELSE IF dxr3-1

X=0:y3X=-10:x4X=30:y4X=0:x5X=-15:y

SX=0<br>3450 ORAWR x1X,y1X:DRAWR x2X,y2X:M<br>OVER x3X,y3X:DRAWR x4X,y4X:DRAWR x<br>5X,y5X:RETORN

--ENTREE D'UNE R

3500 CLS: PRINT: CALL &DEOS: PRINT "E

ntrez la veleur de R";:PRINT indic<br>et:Parte"R"+indicet:LOCATE 5,3:PRINT<br>"t""""+"

asıv imru — "Frieden Böyük Müzer<br>BAR#(191):LOCATE 55,3:PRINT "K"+CH<br>8520 PRINT "M"+CHR#(191):fleche\$∞C

HR\$(244);LOCATE 50,4:xX=50;uX=4:xx 

79+" =";<br>3510 INPUT "",r:LODATE 50

T fieches:xX=xx> T flechesixx=xxx<br>3570 IF INKEY(3)=0 THEN multX={{xx<br>X-50}/5}x3:res=r\*(10"multX):{lagno<br>r=1rGDBOB 5910rflagnor=0:RETORN

r=1:G080B 5910:flegno:=0:}<br>3580 CALL 18803:G0T0 3530

3E00 / ..... ENTREE D'UN C

xX-60 THEN xxX-xX

700 CALL 18803:00TO 3650

**CO.HOUSE 0.25 HOUER** 

"; : HOVER  $-18,010$ KAWK

" ----- RIRGCTORE RAGCH

W #1,1,80,21,25:PEN #1,0:PAPER #1,<br>1:CLB #1:DRIGIN 0,80,0,533,383,80<br>3750 MOVE 370,200:DRAWR 0,-60:DRAW<br>R 0,120:DRAWR 120,-50:DRAWR -120,-

R 0,-40<br>R 0,-40<br>3780 MOVER 160,75:DRAWR 65,0:MOVER

4,6:PRINT CHR&(246);:MOVER -12,-<br>MOVER -225,-30:DRAWR 0,-40:MOVER

3800 '-----AFFICHAGE TITRE<br>3810 '

3820 MOVE 30,30:PRINT CHR\$(24):MOVE<br>E 30,30:FAC:PRINT e\$;:TAGOFF:RETUR

**A SUIVRE...** 

PRINT "R";:HOVER -4,10:DRAWS 

10.0:TAG1PRTNT

 $-40,0:DRAB$ 

 $-12 - 6$ 

CLS:RORDER 0:GOBDB 5

E20 CLBIPRINT:CALL 100031PRINT "E

strez la valeur de C"; :PRINT indic

0%:" =";<br>3630 INPUT "",c:LOCATE 50,3:PRINT HR\$(183)+"F":LOCATE 55,3:FRINT<br>"":LOCATE 60,3:PRINT "pF"

.<br>3640 flechet=CHR\$(244):LOCATE 50,4<br>:xX=50:uX=4:xX=xX:PRINT flechet

1%88501W8=81%68=" THEN 3650<br>3650 IF INKEY(8)=0 THEN xxX=xX-5:1<br>3660 IF INKEY(8)=0 THEN xxX=xX-5:1

F XX-FO THEN XXX-XX<br>3GBO GALL REDISILOGATE xX,UX:PRINT<br>T fleche\$:xX-xxX<br>3GBO EF INKEY(S)=0 THEN multX=(((x)<br>3GBO EF INKEY(S)=0 THEN multX=(((x)<br>xX-50)/5)+202 =(-3):cep-rexi0-real[X)<br>xflagnor=1:GOSUE 3450:flagnor=0:RE

- II INKETIBJEV IHEN XXXEXA-511<br>|-50 THEN xxXexX<br>| IF INKEY(1)=0 THEN xxX=xX+511

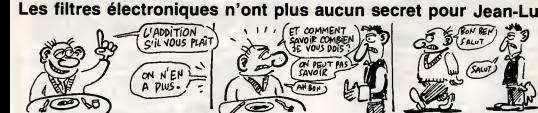

DSUE

justement

 $\frac{1}{2}$ 

2330

 $0.2330$ 

ιā

GNUMIN'IL

JITACOFF:EORDER S:CDBUB 5530:ON Te

posseX GOTO 2890,2940<br>2830 es="PASSE-2AS 49me ORDRE BESS<br>EL":GOSUB 4100:WINDDW SWAF 1,0:CLS

:CALL 10003:LOCATE 1,3:PRINT "Le :

Sistemce R doit avoir une valeur<br>comprise entre 4,7 et 10 k";:PRINT<br>CHR\$(191):FOR IX=1 TO 2500:NEXT:G

4250 trens: GOSUE 4140 :CLS

.www.qu.KXXon"<br>2010 reps=UPPERs(INKEYS);IF\_reps="<br>" THEN 2010 ELSE IF\_session" "INE"

junpX=2:00T0 2920 ELSE jumpX=1:00"

v 200<br>2020 LOCATE 1,4:INPUT "tolerand<br>#s composants desires (1% ou 5)<br>;tol%:IF tol%()1 AND tol%()5 TH

ItalXiIF tolX()1 AND tolX()5 THEN<br>CLS:GOTO 2320

umicumo iososcomumicumo iososcomumicumo<br>|cd#=condo¶icap=cb:GOSUB 5710:cb\$=<br>|ca\$=condo¶icap=cb:GOSUB 5710:cb\$=<br>|icap=cd:GOSUB 5710:cd\$=condo#:GOT

*Laav*<br>B&O e\$="PASSE-BAS 3eme OKORE BUTT<br>RMORTH":COSU8 &100:MINDOW SWAP 1,<br>:CLS:CALL 18803:LOCATE 1,3:PRINT

'La resistance R doit avoir une v:<br>leur comprise antre 4,7 et 10 k";<br>"RINT CHR\$(191):FOR 1X=1 TO 2500:1

EXT-GORIN 42501PEFE61GDRIR 41401CL

a<br>- (D)ur au (N)am™<br>2350 rep≸⊓OPER\$(INKEY\$):IF rep\$m"<br>2560 rep\$⊓OPER\$E IF rep\$∞"O" THEN

es composants desiree (1% ou 5%):<br>;to!%:IF to!%()1 AND to!%()5 THEN<br>CLB+GDTA 3334

2380 denominate international contracts<br>coincide and contract international contracts<br>catch 2332/denominate international contracts<br>cat-condominate international contracts<br>on descended to the contract international contrac

2980 CUSIFRINTIFRINT SFACE(15);<br>
DUT R= "IT/1000;"R"|SHR&1131};PRIN<br>
TIFRINT SPACE418};"Cam = "real;SFACE<br>
463};PCb= "rebig}5PACE4(8);"Cam = "redig<br>
2439}(CCE4(8);PCd= "redig<br>
2400 LOCATE 64, GirPRINT CHR\$(24);<br>
Reno --->

020 '-----PASBE-HAUT OU 4eme ORDR

1080<br>1050 GOGUR 393010RAWR 0,-291dirX=1<br>""IMOURR -30,-301DRAWR 0,-301DRAW<br>"12,01DRAWR -24,0<br>R 12,01DRAWR -24,0

1060 MOVER 0,-5:PRINT"///";:MOVER<br>-12,34:DRAWR -30,0:MOVER -5,0:dir<br>.0:GOGUB 4050:MOVER -5,25:PRINT"D

:<br>1070 MOVER -0,-25:NRAWR -55,0:MNVE<br>? -5,0:009UB 4050:MOVER -5,25:PRIN<br>!"C";:MOVER -0,-25:DRAWR -50,0:MNV

DRAWR 0,42:HOUER 0,40:drX=1:DBBUR<br>4000:HOUER -20,20:FRJNT"Ra";:NDVE

soverness<br>1900 DRAMR 0,14:NOVER 280,-21:DDRN<br>1855:TAC:DRAMR 0,-39:dirX=1:DDBN<br>4000:MOVER 20,0:PRENT"Rd";:MOVER<br>-36,-30:DRAMR 0,-40:DRAMR 12,0:DR

0 NOVER -0,-25:08AUR -55,0:NO

30.0 HOUER OIGOSUB 40501HOVER -5,251PRINT"C

-36,-30:DRAWR 0,-40:DRAWR 12,015<br>AWR -24,0<br>3100 MOVER 0,-5:PRIMI"///";:MOVER

PRINT CHRS(246); : MOVER 83,-6:

saud 1xe1-00T0 20

 $040$ 

1050

 $ER - 15.8$ 

12.114.0808

calair calat71 MWW calat73 THEM<br>LS:GOTO 2370<br>380 demon=2xPIef0\*r:ce=t.0824/dem

WER 2:00TO 2970 ELSE JumpX=1:00T

LOCATE 1,41INPUT "tolerance -

uulu sasu<br>demon≔2\*PI\*f0\*r:ca=0.7298/de:<br>b=0.6599/demom:cc=1.0045/demom

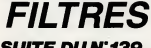

## *SUITE DU N°139*

HOVER 5,5:PRINT "+";:NOVER -8,29:

PEAR | 2-1<br>| 2640 MOVER -13,0:ORAWR -20,0:ORAWR<br>| 0,20:ORAWR 80,0:ORAWR 0,-30:ORAWR<br>|-10,0:ORAWR 25,0:MOVER 15,5:PRRESP<br>| CHR#{246):117AGGFF:BORDER 9:GOSWB

EHREIZABJITTEMURFIERUNDER 3100<br>2550 at "PASSE-HAUT 3eme ORORE"<br>3550 at "PASSE-HAUT 3eme ORORE"<br>310ALL 10003:LOCATE 1,3:PRINT "  $r_{\rm gpc}$  $1,0:01$  $\frac{1}{2}$ Sinut, associate and the state of the condensate<br>or comprise entre 4,7 st 10 nF";if<br>OR iX=1 TO 2500:NEXT:DDSUB 4280:cm<br>conde:GOSUB 4140:CLS a lust exert

posement<br>:20ur ou (N)am"<br>:20 rep≰=UPPER\$(INKEY\$):IF rep\$='<br>THEN 2570 ELSE IF rep\$="0" THEN JumpX=2:60T0 2580 ELSE JumpX=1:601 2590

.<br>. LOCATE 1,4:INPUT "tolerance d<br>:omposante desiree (1X ou 5X):"  $000$ es composants desiree (1X ou 5X):"<br>[telXiIF telXi}- ANG telXi}5 THEN<br>CL5:GOTO 2580<br>0530 denom=2xPIxfOxcira=1,0X2/denom<br>nirb=2,008/denomin=1,0228/denomin=<br>es=r=:GOBUE 5750:ra\$=res\$ires=tbiG

eserationse of contemporary (40000 57<br>Sorrdterest:GOTO 2750<br>2700 ase-"AASSE-HAOT 3750<br>2700 ase-"AASSE-HAOT 3eme DRORE BUT<br>TERWORTH":GOSUB 4100:WINDOW SMAP 1

OICESICALL IDDO3:LOCATE 1,3:PRINT

OSCESSCALL IBBO3:LOCATE 1,3:PRINT,<br>Ple condensateur doit avoir une v<br>eleur comprise entre 4,7 et 10 nF"<br>ISPR IX=1 TD 2500:NEXT:GOSUB 4290 creendo: GOSUR 4140:CLS

justement<br>(O)ui au (N)a

(0)UI OU (N)OR"<br>2720 rep\$=UPPER\$(INKEY\$):IF rap\$="<br>"HEN 2720 ELSE IF rep\$="D" THEN<br>JumpX=2:GOTO 2730 ELSE jumpX=1:GOT<br>0.2740\_\_

u area<br>2730 LOCATE 1,4:INPUT "tolerence des composants desire» (1X ou 5X):"<br>1tolXx:F tolXx)1 AND tolXx)5 THEN<br>CL3:0DT0 2730

2740 denom-2ePIefOwcira=0.5/deno 2740 denom=2kPIxf0xc:ra=0x57denom:<br>hb=2/denom:rd=1/denom:ra=s=205010<br>5750:ra\$\*res\$:res=1res=108U8 5750:r<br>h\$=res\$:res=rd:GOBU8 5750:rd\$\*ras\$<br>2750 CLB:rPRIK+1:PRIK=100:rDDF C== "100:rd5"

**bstraw:**<br>
2750 GLB:PRINT:PR:ne":PRINT:PRIN:<br>
BPACE6(10);"Rem ";ra\$;BPACE6(10);"Rem ";ra\$;BPACE6(10);"Rem<br>
BPACE6(10);"Rem ";ra\$;BPACE6(10);"Rem ";rab<br>
2750 LDD4TE 66,3;PRINT CHR6(24);"<br>
2750 LDD4TE 66,3;PRINT CHR6(24);"<br>  $(10)$ <sup>1</sup>

Menu---> [TAB] ";CHR\${Z4}<br>2770 IF INKEY(E8)()0 THEN 2770 ELS<br>E saut1%=1:GOTO 70

2700 2790 '-----PASSE-BAS 40MM DRURE

2810 GDBUE 3930:DRAWR 0,-32:dirX=1 IGOBUE 4050 : MOVER 20, 01 TAG : PRINT

:GOBIR 4050:HOUCR 20,01761617678777<br>
b"::HOUCR -36,010RAMR 0,-3210RAMR<br>
2020 NOVER 0,-5:PRINT"//":HOUCR<br>
2020 NOVER 0,-5:PRINT"//":HOUCR<br>
-12,74:DRAMR -10,01HOVER -30,01dir<br>
X=0160800 4000:HOVER -27,25:PRINT"

";<br>B30 HOVER -11,-25:DRAWR -30,0:MOV

ER -30,0:00508 4000:HOVER -27,25:P<br>RINT"R";:HOVER -11,-25:0RAMR -15,0

:HOVER -15,6<br>2840 PRINT CHRO(246); :HOVER 64,-6:

RAWR 0,23:MOVER 0,5:dlrXm1:00SUB<br>IOSO:MOVER -20,20:FRINT"Ca";:MOVER

4,-15<br>1850 DRAWR 0,20:MOVER 294,-21:GD60<br>18550:TAG:DRAWR 0,-42:dir%=1:GD60<br>14050:MOVER 20,0:PRINT"Cd";:MOVER<br>-35,0:DRAWR 0,-42:DRAWR 12,0:ORAW

: ==4;0<br>:BEO MOVER 0;=5:PRINT"///";:MOVER<br>:12;34:DRAWR -10;0:MOVER -30;0:dir<br>:=0:GOSUB 4000:MOVER -27;25:PRINT"  $-17.24 - RPAND$ 

RT;<br>2870 MOVER -11,-25:DRAWR -40,0:MOV<br>ER -30,0:GOSUB 4000:MOVER -27,25:P<br>RINT"R";:MOVER 40,-25:DRAWR 0,23:M<br>0VER 0,5:H:rX=1:GOSUB 4050:MOVER -20,201PRINT"Co"; : HOVER 4,-15:DRAWR 2880 MOUER 175.-32: PRINT CHR\$(245)

3110 ROURS - 81-2351 BRANCH - 35,231 BRANCH - 81,231 BRANCH - 81,231 BRANCH - 81,231 BRANCH - 81,231 BRANCH - 81,231 BRANCH - 81,231 BRANCH - 81,231 BRANCH - 81,231 BRANCH - 81,241 BRANCH - 81,241 BRANCH - 81,241 BRANCH -

la page pédagogique

# FORMATION A L'ASSEMBLEUR PRATIQUE

—LANGAGE MACHINE SUR THOMSON Conscients du privilege soutients 3 AVER<br>Conscient de la conscience de la cause de la cause de la cause de la cause de la cause de la cause de la cause de la cause de la cause de la cause de la cause de la cause de la caus

SAVEM"ETOILES",&H7000, &H729C,

La suite du licting exures occupent<br>contri sol encore un espece considerant (et le chaleur eident), il nous<br>quant (et le chaleur eident), il nous<br>très prochainement blendòt notre<br>hopp eigorithmique habituel : Aors<br>Les pers

c, voltà...<br>ssaux Jean-Michel MAS<br>ink.CHEVALLIER.et Jean<br>Claude PAULIN

.-ie0iF0RN= >i:H7@00 TO B.H729F STEP; ;-i?iF0RM- N TO N+71READA\* '=VflL^"B,H ,, +H\*):POKEM,V:S>S\*v. NEXT !EADA\*t IFSOVALi'"\*rH" +A\*>THENPRINT"E> t'ATA"lL.iSTOf> .=L+10lNEKTtEND DATA E6,20, 19,84, EB,B7,£0, 19. 34E DATA 66,A7,C0,8A,01.B7.A7,C0,4C6 DATA 10,8E,00,00,BD, 7£,5E,B6,2E1 DATA A7,C0,84,FE,87,A7,C0, 18,517 DATA 3E,00,00,BL>,72,5E,7F.ee,2Bn DATA 36, 66, 03, B7, 20, 29, 3E, 00, £4D 1-hTA 07, 18, 8E, 00,00, 12, 3F, IB, <sup>106</sup> DATA 3E.0I.38, 12, 3F,0E, 10, BE, 1C4 DATA 00, C7, 12, 3F,0E,8E,00.67, IBB DATA 12.3F.0E, 10, BE, 00,00, 12, 10F DATA 3F,0E,CE,00,00,BD,71,4E,£97 DATA <sup>1</sup> 0, AE, C9, 74, 00, AE, C9, 73, 3E5 DhTA 00,BD,72,37,7F,7£,99,EC,3DC DATA C9, 73,00, FD,72, 91, 10,63, 3FF DATA 72,65,25, 1CS7, 3D, 63, 72, SCI DATA 85,44, 56,44,56,44, 56, 27, 27A DATA 32, F3, 72,91, FD, 72,91, 10.438 DATA S3, 01, 38, 25, 29, 16,00, AI, 1C1 DATA FC,72, 85, 83,72,91,44, 56, <sup>443</sup> MTA 44.56,44,56,27, 13,FD,72.2DF DATA 93,FC,72,91,B3,72,93.FD,547 DATA 72,91,10,83,00,07.22,06, 1C5 DATA 16.00, 7E.7C, 72,99, EC, C9,3D0 DATA 74,00, FD, 72,95, 10, B3, 72, 3AD DATA 87,25, 1C, £7, 3E,B3, 72,87, 2D9

# la page pédago $=$

LA REVOLUTION CONTINUE <sup>I</sup>

Les micros, ci-aprés nommas, ont dejà herite d'un nombre de cours consequents<br>come dequents dans les numéros ci-dep<br>dessous décrits.

136<br>1381 THAD -- 111 115 110 123 127<br>AMSTRAD -- 111 115 110 123 127<br>APRLE -- 58 83 68 73 76 83 86 93<br>APRLE -- 58 83 68 73 76 83 86 93<br>132 135 138<br>192 036 1140<br>1140 MSON -- 59 64 69 74 79 64 89<br>133 137<br>183 137 106 113 117 1

101 108 111 115 119 123 128

360 DATA 30,200 DATA<br>370 DATA 56,444<br>390 DATA 95,444,444<br>410 DATA 56,444,444<br>410 DATA 56,444,444<br>410 DATA 95,444,444 ,56,44,56,27, 72,95 16.66. 95,44, 16, FD, 72,97, 34, 10, 72,99. 72,95, 72,51, FE,86, 9A.26, 72,86, CC01, 72,91, 95, 7C, FF,6C, B6,7£, 35,10, 4F,1£, 39. "..['.08,56, 1A, 56, 15,56, 15,20, 71,BE,6D,71,CF,20, 71,E2,BD.71,AF,20, 71,CF,BD,71,E2,20, -1,AF,BD,7I,BE,20, BE, 72, 87, 31, 3F, IF, 87,39, 95,72. 56,27. 56,27. 56,37. 56,37. 56,37. 56,37. 56,37. 56,37. 56,37. 56,37. 56,37. 56,37. 56,37. 56,37. 56,37. 56,37. 56,37. 56,37. 56,37. 56,37. 56,37. 56,37. 56,37. 56,37. 56,37. 56,37. 56,37. 56,37. 56,37. 56,37. 56,37 おおおち かいきん しゅうしょう しゅうしょう しゅうしょう しゅうしょう しゅうしょう しゅうしょう しゅうしょう しゅうしょう しゅうしょう しゅうしょう しゅうしょう しゅうしょう しゅうしょう しゅうしょう こうしょう こうしょう こうしょう しゅうしょう

2X 81 - 55 56 61 66 71 76 81 86 95PEC<br>1919510114118 114 118 122126<br>130 134 138<br>COMMODORE - 60 65 70 75 80 85 99 104<br>60 85 99 104 109 114 118 122 126 1133<br>130 134 138<br>ORIC -- 57 62 67 72 77 82 87 92 96 1137 1

<sup>t</sup> DhTh 35,38,1 ft70 DATA AH0 DATA fi\*0 DATA 700 DATA nvi Data 7P0 DATA '/m DATA 74fl DATA 7f!A DATA VM DATA ?7fi DATA /»« DATA 79B DATA ftftd DATA Bin DATA «?0 DATA S30 DATA ft4& DATA S50 DATA AF.0 DATA B70 DATA ,:;!(.( DATA R9K DATA 9nn DATA <»10 DATA \*»f>H DATA 9Jld DATA ., IF, 10 !,BF,72, ',31, £1, ',27,Fl, :,7£,85, S.00.07. >,BE,72, ',71,FE, !,4D,B6, ',C0, 10, 1, A6. A5, "06,F7, i-01, 67, i,F6,72, i,A5, A7, ',7£,4D, :,6E,C4, ',64,39, :. 60,60. ,30,88, ,3E, 10, i,F8,39, t,FD,FE, .02,01, (,70,06, はない しょうかん しょうしょう しょうしょう しょうしょう しょうしょう しょうしょう しょうしょう しょうしょう しょうしょう しょうしょう しょうしょう しょうしょう しょうしょう しょうしょう しょうしょう しょうしょう しょうしょう しょうしょう しょうしょう しょうしょう しょうしょう しょうしょう しょうしょう しょうしょう しょうしょう しょうしょう しょうしょう

### SUITE DU N° 137 83105<br>- SDX<br>- P.X<br>- COV<br>- TASHO TASHO<br>- UNITA<br>- TASHO TASHO BUITE<br>Times  $\begin{array}{cccc} M_{1}U_{2} & 1488 & 1488 & 1488 \\ M_{1}U_{2} & 148 & 1488 & 1488 \\ M_{1}U_{3} & 148 & 1488 & 1488 \\ M_{1}U_{3} & 148 & 1488 & 1488 \\ M_{1}U_{3} & 148 & 1488 & 1488 \\ M_{1}U_{3} & 148 & 1488 & 1488 \\ M_{1}U_{3} & 148 & 1488 & 1488 \\ M_{1}U_{3} & 148 & 1488 & 1488 \\ M_{1}$ Example: しんておきだししてくるまだしに打つおきだしにかければいいのだけがいたいしょうようしいます。この中でもありませんの中ではないのですが、この中でもありませんのか、それは、この中では、それは、それは、それは こうきょうしゅうしょう  $\frac{10}{100}$ Alst 1893 BBC<br>1893 BBC **CONTRACTED AND ANNOUNCES AND ARTICLES AND ARTICLES AND ARTICLES AND ARTICLES AND ARTICLES AND ARTICLES AND ARTICLES AND ARTICLES AND ARTICLES AND ARTICLES AND** 1111 日本語 Alle All. And S 1 RI3B 1B8E ASIS nsz» <sup>86</sup> B3 LSA AB2B <sup>17</sup> 683B BTA abje be LUX AB31 1BBE <sup>8808</sup> IBV AI3S IV ESIF JSB AI3B IE B138 IPX <sup>0931</sup> It JSR AI3E 18f)t IIC7 LSV AI42 IS EBIC JSK 014! 8E BIB? LIU AB4B IS «B4» 188; EBBC Bill AB4F SO ESIC JBI A85I a. BIBB LIU AB3S SS ABS» ibae A14E EFF CS B2B8 flBJt ae C9 E1BI L»N nasi IS A23T JSR am tf A299 CLR a«i? ec C? 1KB Ltt H3E 1BAE 81  $\frac{1}{2}$ ASCI 2S BIC1 27 AICS 13 AICI 44  $\ddot{a}$ A 4052 CIENNA<br>U2S A JAJ<br>U2J9 14<br>2040 H.  $8880$  $\frac{1}{2.8}$ 10 . B l KO A1CF 1BIE A VO A1S3 31 2 PLOTEF A1SS IF I A193 1038 207<br>A164 20<br>A164 47 4027<br>A165 20 2027<br>A165 12<br>A165 37 8月22日には、1月23日には、1月23日には、1月23日には、1月23日には、1月23日には、1月23日には、1月23日には、1月23日には、1月23日には、1月23日には、1月23日には、1月2  $\begin{array}{l} 0.25 \\ 0.25 \\ 0.25 \\ 0.25 \\ 0.25 \\ 0.25 \\ 0.25 \\ 0.25 \\ 0.25 \\ 0.25 \\ 0.25 \\ 0.25 \\ 0.25 \\ 0.25 \\ 0.25 \\ 0.25 \\ 0.25 \\ 0.25 \\ 0.25 \\ 0.25 \\ 0.25 \\ 0.25 \\ 0.25 \\ 0.25 \\ 0.25 \\ 0.25 \\ 0.25 \\ 0.25 \\ 0.25 \\ 0.25 \\ 0.25 \\ 0.25 \\ 0.25 \\ 0.25 \\ 0.25 \\ 0.$ ATICK A1ST 1883 BECT<br>Antick A1SS 18IF A1ST<br>PATIR PATE ST FAT y.  $\begin{array}{l} \frac{10}{3} \\ -1.8 \\ 7.3 \\ \frac{1}{60} \\ \frac{1}{60} \\ \frac{1}{10} \\ \frac{1}{10} \\ \frac{1}{$ 036<br>036 107 110<br>087 17 110 AISC IT RIB<br>AISC IS RIB ALLO 83<br>ALLE LOZT 881<br>ALT3 11 - 80<br>ALT3 16 - $6.68$ 71470 tiets fan A  $^{24}$ subs 12.<br>Clear  $\bullet$ m **VO**<br>FLOTAF •TF, • FT A27S SI 4B 28 IB TBI2  $\ddot{a}$ 謂 COV2<br>COV<br>COV2<br>NO<br>PEPAC<br>PEPAC<br>MAITZ **NOP CALCULARS**<br>**PACK BEFA BEFA PACCL**<br>PACK PACKL<br>PCCL<br>PACKL  $\ddot{ }$  $\overline{1}$  $\frac{1}{2}$ **Base** 11, 11, 13, 1<br>111, 1.4, 1, 1 ASTRO 88 83 82 84 FM F8 TACOL F8 TAC HITS 58 ă m. **AIST STATE** Aiir ibb; •SI. •Fl, tie IF8  $\boldsymbol{m}$  $\ddot{u}$ 罰 86<br>Bin<br>Bang HO  $\ddot{a}$ ing as a sea verse. management of the second second second second second second second second second second second second second second second second second second second second second second second second second second second second second s , N<br>PHF CO<br>MECL<br>MEC<br>MTAR2<br>NTAR2<br>NTAR2<br>NTAR2 A18E LOAF CO 32:<br>A113 DE - A291<br>A114 AF - CO 31: m 1 tateggangen AI999 SI<br>AI998 SI LSRA<br>AI999 SI RORE **Altream** H, × AS93<br>AS93<br>AS9A TO 'VIJO AS9<br>AS94 IE 'VIJO FCO<br>AS94 IE 'VIJO FCO  $2222$ AI9E FS A8A1 FC ASli A9A4 13 A293 MENIN<br>MCNIN<br>EFFR ě m ABAT FS A2N1 STS AT STS ADAA 1882 HOT CMP CMPP B7

# —LANGAGE MACHINE SUR

### LE PLUS DUR, C'EST

de dire des choses intelligentes au<br>tout dabut d'un article. D'ailleurs, ja<br>m'y arrive jamais. Voici donc la pint la<br>minute règlement de comptes. C'est vos b<br>la règle, monéeur le compte (qui est trusses<br>trop bon).

Cette minute sera divisee en secon-<br>Cette din de clarifier le débat. Tou-<br>tétois, pour ne pas alourdir la pré- III es<br>sentation, les secondes seront regroupées par dix, vingt, voire<br>compose par dix, vingt, voire contre<br>tre

débattue.<br>-20 secondes pour dire que je rati- DE C<br>fie par la présente l'alliance avec<br>Louis-Pierre. Je nous déclare unis - C'est<br>par le liens sacrés du verbiage, et - va.

uno de Tasasanner Mehlement e VIII. Mission<br>escuela de VIII. Transportante de la poste de VIII.<br>accelerante de VIII. Conseille de VIII. Conseille de VIII.<br>accelerante de VIII. Proposed de VIII.<br>accelerante de VIII. Propose

ecrit une note de service dans ce allan i<br>sens à sieur Ceccaldi. S'il n'agit pas<br>en consequence, je mettrai à feu et a sang mon<br>à sang mon canton, où je suis déjà a 'il e

tres celébre.<br>-10 secondes (et encore, c'est beau- d'inte encore)<br>coup) pour souhaiter un contrôle l'ibre<br>d'identité musclé à Milou, beaucoup setile<br>seront étonnés de sa véritable iden- Et put

that, Credium Rard'immigra juri sigle C'est<br>rien, né è Dakar où il sessysti de<br>cracher sur les bombes égerées de<br>Bayrouth (c'est d'ailleurs lui qui inser<br>pins la fameuk "J'irai cracher eur li y a ;<br>vos bomber"). Et en plus

espagnol. -10 secondos entín pour privatiser moi<br>Escapeneutgé, dont je ne citeral la une elémente que pour mémoire.<br>Réchie immente que pour mémoire. mani<br>Il est brave, té, l'enfairé à tous vents.<br>privatise pour pour pour pour puede

DE COMMENCER L'ARTICLE de

C'est pour ça que je calom

Waley vector, comme arrivant de Mess<br>Tarier vector de la cade<br>Court d'assembleur la solid de la cade<br>des boss, la vous coussions la der-<br>poès de la solid de la cade<br>des boss, la vous coussions la der-<br>poès de la cade<br>hanne

Mais ja mingerçois que dens un granoment<br>alan inconsidéré, ja ne vous ai pas constantinen crackristiques de cost cles engine<br>engine versallé (il faut s'en métier) : lis pas<br>engine versallé (il faut s'en métier) : lis pas<br>U

**ORIC** Independament on entrole usages, cong i<br>Un VIA, c'est en premier lisu 16 dens<br>indépendament en minio ou en sor- coup<br>indépendament en entrée ou en sor- coup<br>écine sur une imprimente.<br>écine sur une imprimente, ou sélec-<br>traité d'est par lout genres

## PARCE QU'APRES

II y a aussi 4 lignes de contrôle qui<br>permettent de contrôler non pas<br>l'identité (encore que...), mais nota-<br>ment les entrées/sorties dites "serre - Enco mol la plnom" (Handathaking), dont Tacilia<br>une application typiqua est l'impri-<br>mante, que nous détaillarons plus - dons<br>loin (l'application, pas l'imprimente) - en l<br>Jusque là, rien de nouveau par rap- - d'ab<br>port à un vu pliquée à caude d'une organisation dare s<br>de ses registres franchement la co

omente, ce qui est grouver mest vouleur automatique des parts de la composition de la composition de la compo<br>século de la composition de la composition de la composition de la composition de la composition de la compositi grands, compter des impulsions,

sans se faire chier à faire des bou-<br>cles ou autres.<br>lis peuvent aussi générer des impul-<br>sions, fastoche, d'ailleurs, c'est comme<br>comme ça que l'Oric écrit sur les comme ga que l'Oric écrit sur les

cassettes.<br>Et le fin du fin, un VIA est capable de gus<br>de faire, c'est 'achement cool tu voi qu<br>voia, des conversions paralélle/série des c

et existipartialla, ce qui permet.<br>
et existipartialla, ce qui permet.<br>
et existipartialla, ce qui permet de la distinctiva de la distinctiva de la<br>
soule son du ce pas se compliquer  $\rightarrow$  eco<br>
ta via en con, conomic de la

### CA VA TOUT SEUL

Encore que des fois, c'est pas si<br>facile.<br>Prenons meintanent les choses

.<br>ns. meintenent. les. choses<br>'ordre. Pour mettre en asuvre Prenons meintenent les choses<br>dans l'ardre, Paur mettre en asuvre<br>d'abord commencer par l'initialiser.<br>d'abord commencer par l'initialiser.<br>Voici une procédura standard d'initialiser.<br>télésation, Certaines étapes pouvent l vouloir du programmeur.

-Feurste : initialiser le registre n d'interruptions. C'es<br>sortant car s'il contien<br>soi, le VIA va génére vrament important car sil contient souther<br>n'importe quoi, le VIA ve générer Le prince<br>bien souvent, ce qui est normel. Suive<br>bien souvent, ce qui est normel. Suive<br>Céreulist à coup sûr: creet.<br>Céreuliste a seat bizante, d

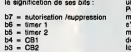

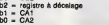

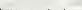

Vous pouvez noter, si vous voulez, c'os<br>ce que j'en dis, que la signification des<br>des bits est la même pour le regisc'est pratique.<br>Pour T2, c'est encore plus facile, il<br>auffit de dire si il doit être décré-

VOICI D'AILLEURS La suite des initialisations. : el voue vous sarvez des<br>s, ne sautez pas ce mentà selon l'horloge ou selon un<br>changement d'àtat de la broche<br>PB6 (mode comptage d'impulsion).

### DEJA VENIR LE

the distortestive des Régiques métales de la concelle de la concelle de la concelle de la concelle de la concelle de la concelle de la concelle de la concelle de la concelle de la concelle de la concelle de la concelle de Moyen de configurer les E/S.<br>-Si voue utileaz les ports du VIA, ce<br>-Si voue utileaz le ports du VIA, ce<br>qui est is moindre des choses, il ve<br>failoir indiquer pour chaque ilgne si<br>blen que mademe VIA și refroue.<br>Du montieur

tres bien.<br>Brof, il suffit pour celà d'initialiser les<br>Grof, il suffit pour celà d'initialiser († 302) en mettant à 1 le bil qui est une<br>une ecrítie, et à D calui qui est une<br>enfitée. Per susmple :<br>POKE \$ 303, \$ FU pisca l

## DERNIER PARAGRAPHE

timers, ne sautez pas ce PA4:<br>paragraphe.<br>II faut configurer les timers, ce qui<br>et passe sur deux plans : initialiser<br>eur mode de fonctionnement. et Et cui<br>ensuite éventuellement placer les graph<br>valeurs dans les latches ( southering records primarities to the control of the control of the control of the control of the control of the control of the control of the control of the control of the control of the control of the control of the cont Et oui, le voici déjè, ce demier pars-<br>graphe, evac son lot de regrets pour<br>tout ce qu'on a pas dit. Mais c'est-<br>viaiment trop triste. Alors, de san-<br>glots dans la veux, je vous dis de<br>vous siler directement à la conclu-<br>s

AVEC L'INEVITABLE CONCLU-SION

Comme dans toute bonne conclusion, je vais faire la symbése de conclusion de la précédé : calemmes et mièvre sion, je vais faire la synthese de ce qui a precede : calomnies et mievre-

más cesse alminiement de générer péteur<br>des interruptions) et un mode roue La m<br>libre (lorsqu'il tombs è zéro, il se pine,<br>ramsse et repert evec le valeur Quin,<br>contenue dans la lauche († 36-7)), eu di<br>li flart eursi dire ries, le fout avec<br>préudo-pédegogique.<br>Le mois prochain, ce ne sera pas<br>pin, ce qui est un pub à prendre<br>quin, ce qui est un pub à prendre<br>su deuxième degrà.<br>Vive it VIA Hourra l'Youpie I (c'est<br>mire l'ULA ? Au fou I).<br>"Vi

528 5474 95,25,05,75,75,<br>530 5474 97,86,72,77,75,9<br>530 5474 97,86,72,35,06,<br>530 5474 95,01,56,25,06,<br>540 5474 56,25,07,20,<br>830 5474 56,25,07,20, 650 Date 15,10,00

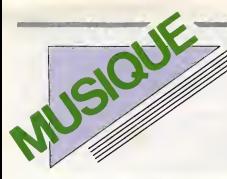

# EDITO

Reponse à sa recente interpellation, voici un un<br>un patit ragot saignant que je voulais sou-<br>mettre è mon collègue cinephile. Un soir, particulièrement allume,<br>Hally des patins etrénès à una Jeanne metre<br>à rouler des patin ler des patins ethén

> MICRO... SILLONS

de la pressa con various as ruant sur la crima de la facta<br>télas et manant illoc le "Survivent" é la<br>télas et manant illoc le "Survivent" é la<br>Caviques purs plus tard, un pos è Joyo<br>(ja tens Tratjour de as bouche) converse

BEN

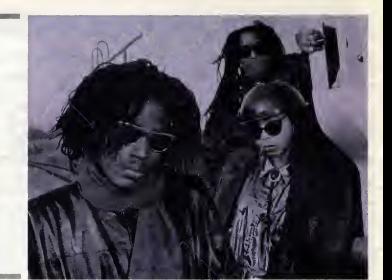

**Risck Library** 

## DO YOU LIKE REGGAE ?

Taffiche da ch and the metro de distribution of the control of the property of the control of the technology of the control of the control of the control of the control of the control of the control of the control of the control of the c de Pantin, et non eu 28min twee te "Reg-<br>"gee Suneptah" for : la va donc faiter chei - "[ei no<br>"sir et ce sare pas facie Man I D'un côte.<br>"a Pantin, cinq groups: dont exulement<br>deux possiciéer déjè un renom internatio-<br>mai

de Anton par un con barbance in interpretation in the construction of the construction of the construction of the construction of the construction of the construction of the construction of the construction of the constru

es deux-le ne perdent pas<br>de temps. Après avoir fait<br>fredomner leur "Tchic-I-<br>Boum-Tchi-Boum" a la<br>France entièrement subju-

NIAGARA **Place 45 tours (Polydor)** 

guee, is remettent ca aussi<br>
theme sublime, qui fait "Ahou Tcha-tcha-<br>tcha Ahou Ahou". C'est frais, c'est jeune,<br>
c'est petillant, c'est gai, ca balance. Bref<br>
c'est un tube, sans prétention et bien pro-<br>
contra

SHOW DEVANT SHOW DEVANT

duit. Ce sere votre tube pour l'été. Ache-<br>tez, achetez, bonnes gens ! Et qu'on ne<br>discute pas I

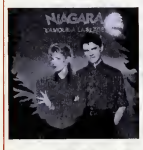

# LOVE AND Statement cas quality **MONEY**

All You Need Is... (Mercury/Phonogram)

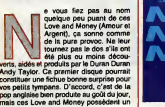

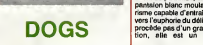

## More More More (Epic/CBS)

 $\sum_{\substack{n \text{ odd}}}$   $\sum_{\substack{n \text{ odd}}}$   $\sum_{\substack{n \text{ odd}}}$   $\sum_{\substack{n \text{ odd}}}$   $\sum_{\substack{n \text{ odd}}}$   $\sum_{\substack{n \text{ odd}}}$   $\sum_{\substack{n \text{ odd}}}$   $\sum_{\substack{n \text{ odd}}}$   $\sum_{\substack{n \text{ odd}}}$   $\sum_{\substack{n \text{ odd}}}$   $\sum_{\substack{n \text{ odd}}}$   $\sum_{\substack{n \text{ odd}}}$   $\sum_{\substack{n \text{ odd}}}$   $\sum_{\substack{n \text{ odd}}}$   $\sum_{\substack{n \text{$ 

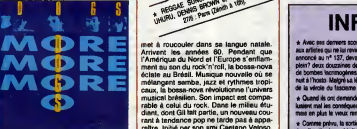

# pel Bus per rapport aux autres produc-<br>second de la personne du badoise<br>second de cantenas, dout la britaine de la personne du badoise<br>spoile presque intégrationnel la succes,<br>spoile presque intégrationnel la succes,<br>spoil GILBERTO GIL eux super concerts de reg- | de

SEE

allent de pai

 $S^2$ relations of the results of  $\mathbb{R}^2$  and the results of the results of  $\mathbb{R}^2$  and  $\mathbb{R}^2$  and  $\mathbb{R}^2$  and  $\mathbb{R}^2$  and  $\mathbb{R}^2$  and  $\mathbb{R}^2$  and  $\mathbb{R}^2$  and  $\mathbb{R}^2$  and  $\mathbb{R}^2$  and  $\mathbb{R}^$ 

Edmunds.com and a factor on holds...<br>Che discontinue pas, appear on the discontinue of the power of the power of the power of the power of the power of the power of the power of the power of the power of the power of the p

met à roucouler dans sa langue natale.<br>Arrivert, les années 60, Pendant que la limité de l'Éunipe à Velhard (un<br>ment au son du rock "n'roll, la bosse-nova" et le<br>ment au son du rock "n'roll, la bosse-nova" plus<br>de la au B rant a tendance pop ne tarde pas a appa-raitre. Initie par son ami Caetano Vetoso,

stimule par ses nombreux copains musi-cians, Gilberto Gil decide en 1966 de se consacrer exclusivement a son art, se retrouvant au centre du mouvement avant gardiste des "Tropical istes". Largement inspirees par les themes des protest-songs de Dylan, leurs chansons critiquent ouver- tement la dictature militaire qui pese alors sur le Bresil. C'est ce qui leur vaudra trois mois d'emphsonnement en 1969, avant qu'on les expulse de leur pays. Attire par la scene rock, Gil va s'instalter a Londres. Pendant trois ans, il concentre son ener-gie a travailler la musique en groupe eta devenir un veritable leader. A Tissue de ces trois annees d'exil, le gouvernement bresilien fait discretement savoir au musi-cien qu'il est autorise a regagner son pays. C'est un accueil extraordinaire que luireserve alors le public populaire. Gilberto Gil a <sup>I</sup> 'impression de redecouvrir son peu-ple, ses racines profondes. C'est la vie quotidienne du peuple qu'il veut chanter, la misere et la joie des populations pau-vres du Nord-Est ou des favellas urbaines. Son inspiration se ressource a labase et,lorsqu'en 1974 le regime bascule vers une democratic plus souple, son succes ne cessera plus de s'etendre. Parallelement Gil va s'ouvrir a de nouvelles influences. A I'ecoute de lamusique africaine, il decouvre et assimile la juju-music. C'est ainsi qu'il est invite a jouer au Festival International d'Art Negre en 1977 au Nige-ria. A partir de cette date, la notoriete de Gil va s'etendre partout dans le monde, ou Ton reclame ses spectacles. Le reggae ne pouvait le laisser insensible. "Quand j'ai entendu du reggae pour lapremiere fois," dit-il, "il m'a semble que c'etait quelque chose qui m'avait toujours manque incons- ctemment." Etrangement, son plus

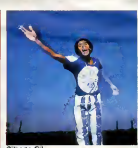

immense succés au Bréeil sera une adap-<br>tation du "No Woman No Cry" de Bob<br>Marley. En 1980, il invite Jimmy Cliff à par-<br>ticiper à sa grande tournée brésilienne et

SHOW DEVANT

l'un de ses plus récorts ellours a élé entre:<br>gistré en Jamaïque avec las Wellars<br>distré en Jamaïque avec las Wellars<br>lement reconnu comme l'un des mélisures<br>embassedeurs de la musique brésilienne;<br>Gilberto Gil vient sa pr

# INFOS TOUT POIL

\* Avec ses derniers scores, ('extreme droite ne se sent plus d'aise el commence <sup>a</sup> s'en prendre carrtment aux artistes qui ne luireviennertt pas. Le vernissage de ('expo de Rico, "Mickey au Paradis", que je vous avals annonce au n° 137, devait etre une Wes... Ca s'est termine en carnage visaire. Alors que la fete battait son i ptein? deux douzaines de rases chausses de rangers debarquent en force, aspergent I'assemblea a coups de bombes lacfimogenes, saccagent <sup>r</sup>exposition et cognent a tout va, envoyant quelques personnes flnir la nuii a I'hosto. Malgre sa levre (endue, Rco a passe trois jours a recotler ses Mickeys. L'expo continue en depit

de la vecole du tissoisme montant. 5, rue Helene, 75017 Paris.<br>+ Quand le citi demandé à Gainsbourg de réaliser la dip de "Tes Yeux Noirs", les quatre d'indochine éva-\* Quand ils ont demande <sup>1</sup> iuaient mal les consequences. Non seulement ils etaient dinges par un poivrot recemment toume militarisie, mais en plus le vieux renard n'arreiait pas de les appeler "Les Telepnones" rien que pour les emmerder.

+ Comme privo, la sortie de l'album de Michael Jackson est repoussée à la saint Gimgle. C'est ce qui il le<br>don d'escher les pobloideres, comme ces pyromanes de Pepa-Cole qui ont allongé 15 millions de dollars à l'<br>l'éphili a I'acide <^kxydrique ? L'avenir nous le dira.

Gilberto Gil

## **GHOST BOOSTER**

Les revenants sont de retour. Avec RENDEZ-VOUS (C+), LA TENDRE<br>ENNEMIE (A2) Tandatar, Sy et TOPPERS RETURNS (le vendredi <sup>4</sup> <sup>a</sup> 21h00 sur C+), les morts reviennent foutre leur nez dans nos affaires. Bombyx.

# L'AMOUR TRAGIQUE

LES GENS DU VOYAGE<br>Film de Jacques Feyder (1937) avec diteit<br>Françoise Rosay, André Brulé, Marie (2000)<br>Glory, Fabien Lorls, Sylvis Batallie et (200

Guideand & Bax<br>
Started Castle Started Castle Castle Castle Castle<br>
Castle Castle Castle Castle Castle Castle Castle<br>
Castle Castle Castle Castle Castle Castle Castle<br>
Castle Castle Castle Castle Castle Castle Castle<br>
Cast

Les forema ont inspire de nombreux résis-<br>tateurs et pas mai de chefs d'auvre dans<br>tateurs et pas mai de chefs d'auvre dans<br>magique, famille du spectatie qui côtéie<br>le mort tous les jours de chefs de chefs<br>terrait, monde d

Diffusion le dimanche 29 juin a 22h30 sur FR3.

### PASSION D'AMOUR

Film d'Ettore Scola (1981) avec Bernard Giraudeau, Valeria d'Oblcl, Laura Anto-nelll, Bernard Blier et Jean-louls Trlntignant.

En 1882, le jeune capitaine de cavalerie de laudo<br>une ville du Piémont. Officier de belle pres- tantano, il s'éprend de Clara<br>une ville s'éprend de Clara (Antonelli) une lemme<br>jeune lemme mariée qu'il parvient à lemme

séduire.<br>Muté dans une lointaine garnison alpine, FRI<br>il ne cesse de correspondre avec Clara, Phi

saule lueur de vie dans l'univers glacé et<br>désolé qui entoura le fort. A la table des legislations de la dédication<br>d'étiers, une plece perpétuellement l'intri-<br>gue. Il interroge la médécin qui lui confie<br>le fosce, le cous

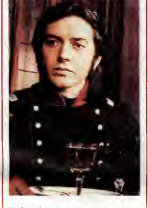

Il s'enquiert de la mystème de pointe<br>s'entre de la mystème de la pointe<br>Emparamant indéficiel, elle vit en reclame.<br>Emparatille, Giorgio fait des pleds et des<br>mans et réussit il l'entrevoir. Le choc.<br>Character de réussit

Compte tinu des lengueurs et des chutes<br>de rythme, is miss en schen donna parti-<br>culvirement du rélef à l'aspect superficiel<br>de personnages, au tape-à l'ori du décor,<br>au doublege incortan...................................

Diffusion le jeual 3 juiliet a 20h35 sur Photo FR3

# L'AMOUR CAUCHEMAR

## RENDEZ-VOUS

Film d'André Téchiné (1985) avec Lam-**Lam-Binder (1986)**<br>bert Wilson, Juliette Binoche, Wadeck (1986)<br>Stanzack, Jean-Louis Trintignant et (18 mus ., Jean-Dous es, ce l

Nina a prai le train le pour de ses dischuit<br>en proprier de Para. Elle réve de taire<br>du Phético, Petit en invisierement, de court<br>proposage d'un homme à l'autre, d'un<br>cocher d'ecleur à une silhouetre de figure<br>réside. En c

Nina qui en a merre qu'on lui défence le<br>popole le refuse à Paulo qui pourtant pro-<br>popole le Teléverge : Elle veut de l'amour,<br>la Nina. De buites laçons, Quertin (Mátor)<br>leurit chez Paulo ne supporta pas le pré-<br>pense de

Selon une habitude bian établie à Cannes,<br>les meilleurs films reçoivent le prix de la<br>mise en scène (voire du jury) et non pas<br>la Palme d'Or. Dont acte pour le militierne

85 avec Rendez-Vous.<br>Outre l'eudace du sujet (un fantôme en pers<br>sueur (le suaire est passé de mode) hante pushi<br>une jeune echice), l'a sobriété des personna-<br>la mise en sène, l'intensité des personna-

FR3.

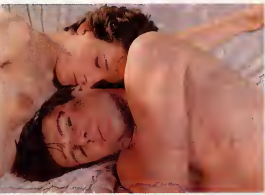

## DE L'AMOUR DEUX ANGLAISES CONTINENT

Film de François Truffaut (1971) avec<br>Jean-Pierre Léaud, Kika Markham, Stacy<br>Tendeter, Sylvie Marriot et Philippe<br>Léotard.

LA COMEDIE

A la fin du ziécle derner, une jeune<br>Anglass en vecences à Pens rencontre<br>Claude (Léaug), le his d'une ambre de sa<br>mére et l'invée à lui rendre varie en Angle-<br>herre, Entré Anne et sa sour Mundi,<br>Claude vil un séjour encha

Cleude l'oublie vite dans les bras des jeu-<br>cica Parisiennes et rompt son angegement.<br>Or, Muriel qui avait reçu avec indifférence<br>la déclaration de Cleude (oh ma reve...)<br>s'éteit prise de passon pour lui. Le rup-<br>turs post

Lorsque l'été suivent, Anne revient à Pers<br>et revoit Claude, leur relation amiotiè se<br>présimpphone en l'aison affective qui dure<br>plusieurs ametes. Munici, closinée, n'a pas<br>renoncé à étre la reine de Claude. Une<br>explicatio

A la belle (poque, celle où frammantal)<br>d'ameur pour les beaux yeux de pimble. Dans<br>d'ameur pour les beaux yeux de pimble.<br>Dans assingue at décageauvent, où is vuel ministration<br>de jeuxes exaités. Truffaut alors en simmant

Diffusion le mardt 1er juilet sur TF1 a 21h35 Photo TF1.

Binoche avec le talent.<br>Rendez-Vous est peut-être le dernier film<br>romantique, un miracle de déséquilibres,<br>deisse pantois.<br>laisse pantois.

Diffusion le dimanche 29 juin a 21h00 sur Canal +

## LA MAIN A COUPER

Film d'Etfenne Perier (1973) avec Lea Massari, Michel Bouquet, Michel Ser-rault, Bernard Blier. Jose Artur et Dora Doll.

Hélénc (Massari) a la belle vie. Une vie band<br>bourgeoise, de beaux enfants, un travail dénommé<br>pourgeoise, de beaux enfants, un smarti vielle<br>plane at fougasur. Bref, nen ne la prépare le dénommée de crasses<br>plane média de

Petit polar qui ne souffre guere de ces mul-<br>perse. Seule la quere de sus-<br>pense. Seule la quelité de l'interpretation<br>justifiera votre attention.

Diffusion le lundi 30 juin a 20h35 sur

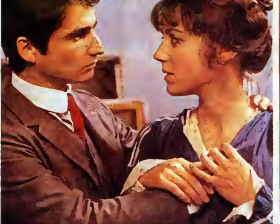

Les deux anglaises et le Continent de Francois Truffaut

## LA TENDRE ENNEMIE

# Film de Max Ophuls (1935) avec Simone Berriau, Catherine Fontenay, Georges Vitray, Marc Valbel et Jacqueline Daix.

Dans l'eu-dels, trois "hommes" font con-<br>métassance et découvernt qu'ils ont simple : le terme durant leur peassage sur<br>prince l'institute l'autre durant leur peassage sur celles<br>remotivants de la gente Memire.<br>remotivants

Ces trois bons vivants, décident de surveil-<br>ler les aventures de ladite femelle. Catte<br>derniere, riche et veuve, manigance d'éte- A2.

REGLEMENTS DE COMPTE

LE GRAND COUTEAU

bir bourgeoisement sa fille on la mentant<br>evec un riche abruil. Or sa fille on aime un<br>autre, meis la marétre refuse d'en amien-<br>dre parler; marier contre son gré dens sa<br>prime jeunesse, elle entend que sa fille<br>suive la m

Les trous compéres, invasible pour les<br>celles pour encycles, intériore de sales pour les<br>celles pour encycle re cycleus et sales e,<br>Cycle de la une médiation aubilis sur la<br>chase au bonhour developer aubilis sur la<br>chase a

Diffusion le vendredi 4 juiliet a 23h00 sur A2.

L'AMOUR de plus, Charley a das remoter<br>disconsciancieus<br>diverses moutures éthyliques L'AMOUR<br>DILEMNE<br>
experimentale de l'origine du mondi<br>
son de l'origine du mondi<br>
experimentale de l'origine du mondiale<br>
mondiale de l'origine de l'origine de l'origine de l'origine du mondiale de la mondiale de la proprié

Film de John Sturges (1957) avec Burt Li<sup>eras</sup><br>Lancaster, Kirk Douglas, Rhonda Fle- <sup>duc</sup><br>ming, Jo Van Fleet, Lee Van Cleaf at Li<sup>pre</sup> Pris entre sa femme, qu'il aime, et son pro-<br>ducteur, qu'il hait, Charley pourtant pro-<br>pre sur lui décide da prendre un bain.

Le gros Bob (Aldrich pour tout le monde)<br>n'est pas un tendre. Sa vision des rapports<br>entre les individus laisse un mauvais goût (

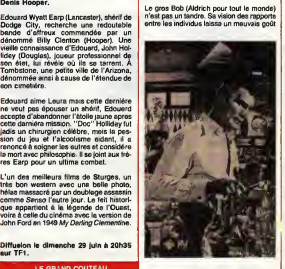

Film de Robert Aldrich (1955) svec Jeck | Statt<br>Palance, Ida Lupino, Wandell Corey, | vors<br>Rod Stalger et Shallay Winters. | Rem Charley Castle (Palence), achour vedetie,<br>et as fermes Marion sont en unstance de sur la<br>divorce. Marion, jalouse du succès profes-<br>stornel de son mari, ne supporte plus les<br>multiples laisane de Charley et refuse de<br>poursu dans le bouche : violence, haine, détesse,<br>saxe, Bret, un film spre pour fanés d'uni-<br>saxe, Bret, un film spre pour fanés d'uni-<br>flamboyents. A noter que douze ens plus<br>tard, le gros Bob remit ça avec 2e Démon<br>des Fammes,

rdi 1er juiliet à 23h00 e FR3 en V.O. Photo FR3.

## LE LOGICIEL DE LA SEMAINE

## KUNG FU MASTER de US GOLD pour AMSTRAD ET COMMODORE

V ous fréquentez ces ileux de Kung perdition que sont les salles ditoys<br>et autres bistrots ? Honte à vous ! la flam<br>Ne connaissez-vous donc pas a été<br>d'autres moyens plus honnétes bissu. pour de p<br>pour de provincie durement à la sueur de votre front ? aan:<br>Bah, tant pis pour vous, après tout. dém

Mais il <sup>y</sup> a quand meme unbon cote a ceci :on se tient au courant des nouveautes logiciellesques.

Kung Fu Master, seuts ces mauvais citoyens cites plus haut connaissent : c'est un jeu super dans lequel une adaptation.<br>la fiancee du champion de kung fu Le graphisme, par contre, est un a été kidnappée par le méchant<br>beau. Pour la sauver, il se rua d bleau. Pour le sauver, il se rue donc très jours<br>dans la demeure infâme du maîfai- encor<br>démons et autres monstres cohabi- pelles<br>démons et autres monstres cohabi- plus de<br>fite, pour reprendre le co d'amour l'Amir<br>fou du d

Vous, vous parté-ja 7 par l'ains pourquoi en parté-ja 7<br>Mais pourquoi en carca que ca jeu pouvoi<br>Vant d'étre adapté sur micro actium<br>Mais Xiar Amstrad et Commodore<br>pour étre pias précis. Et quant par l'adapté :<br>l'adapté : ment le meme.

Des preuves ! s<br>**Saen**de p Bien, d'accord.

Le scenario n'a pas bouge d'un poil. Le contraire aurait été étonnant d'ailleurs, sinon ca n'aurait pas ete

peu different. Haut en couleurs et tres plus aurais mentine è sous, il l'est<br>encore plus aur micro (proportion-<br>plus détailé et plus coloré.<br>plus détailé et plus coloré.<br>L'enimation, chapeau : la scrolling<br>est l'intériochable, précis au plus<br>es bélader dans

De plus, presque toutes las posi- Une tions qu'un karateka est suppose pouvoir prendre ont ete prevues :

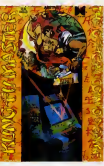

coups de poings et de pieds, souts,<br>balayages...

Une petite anecdote pendant que j'y pense, sinon après je risque | [...... d'oublier : dans la version originale,

une bia gos la héres a franchi un particular de la héres a francesa de la mateixa de la mateixa de la mateixa de la mateixa de la mateixa de la mateixa de la mateixa de la mateixa de la mateixa de la mateixa de la mateixa n'est qu'un detail qui n'enleve hen au plaisir que l'on éprouve en jouant | USA avec ce soft.

Tout ce speech pour vous dire<br>qu'ètre le héros de ce jeu pendant 11 septembre qu'etre le heros de plus) ca vous<br>pose un homme, aussi surement 11 homme<br>qu'ètre de Garennes pa vous pose un lapin. Ma voix émue mue, fait la<br>un moue et n'en peut plus, je rends 2x et<br>donc la parole au auditeurs.

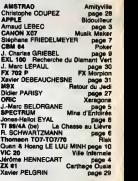

**MENUI** 

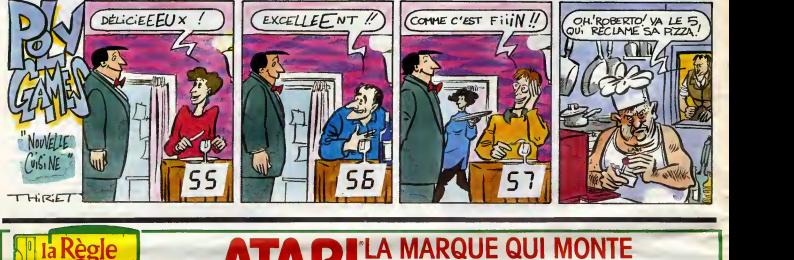

# Iălcu PROMO

**POUR TOUT** D'UN 104

 $1$  logiciel  $+1$  mo

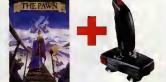

FICHE TECHNIQUE : 512 Ko RAM (520 STF) 1 Mo RAM (1040 STF)<br>Microprocesseur 68000 (16-32 bits)<br>Haute resolution (640-400) en monochrome<br>Environnement GEM<br>Lecteur de disquettes 3" 1/2 360 Ko (520 St) ou<br>720 Ko (1040 STF) Coprocesseur musical 3 voix Clavier AZERTY Interfaces<br>Cos série RS232C, c analogique

## LOGICIELS 130XE

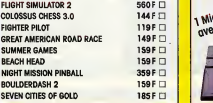

# **ATARILA MARQUE QUI MONTE AIAK LES PRIX QUI BAISSENT**

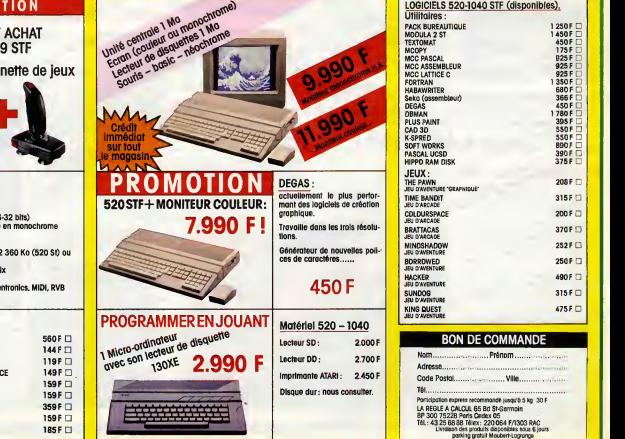